# GUIDE DE SAISIE DES DONNÉES issues du baguage d'oiseaux

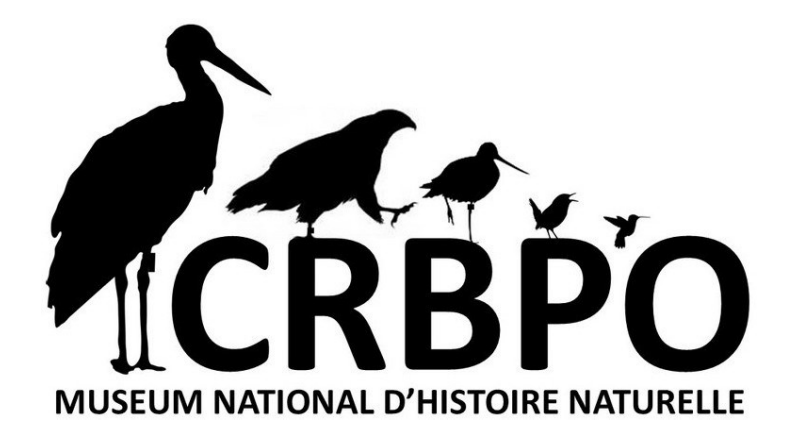

Paris 2024 v.1.1

#### **Muséum national d'Histoire naturelle / CRBPO Campus Buffon - 43, rue Buffon, 3, allée des crapauds - Bât. 135 75005 Paris, France**

#### Muséumnationald'Histoirenaturelle/CRBPO 1, avenue du Petit Château 91800 Brunoy, France

[http://crbpo.mnhn.fr](http://crbpo.mnhn.fr/)

[http://crbpoinfo.blogspot.com](http://crbpoinfo.blogspot.com/)

<https://crbpodata.mnhn.fr/>

Directeur du CRBPO: Pr Pierre-Yves Henry Directeur-adjoint du CRBPO: Pr Frédéric Jiguet

#### **MEMBRES DE L'EQUIPE**

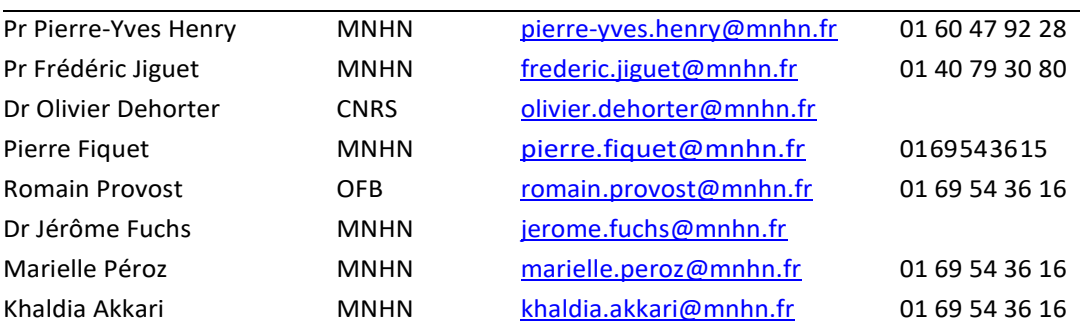

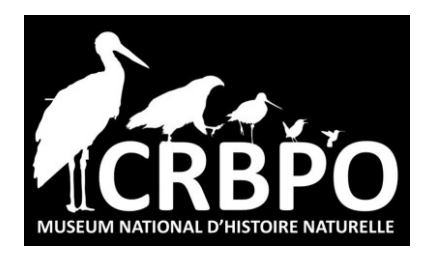

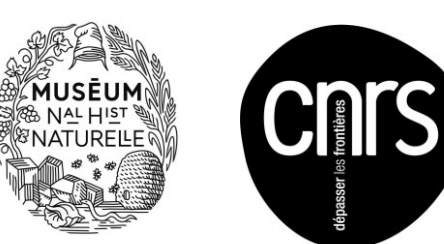

Les dessins de ce guide sont de *Lars Svensson*, extraits de *Measuring birds* édité par Deutsche Ornithologen-Gesellschaft ou de *Laurent Demongin*

## Table des matières

#### Chapitre 1 [Introduction](#page-9-0)

- 1.1. [Conseils pour la saisie des données](#page-9-1)
- 1.2. [Elaboration du guide](#page-11-0)

Chapitre 2 [Données obligatoires](#page-13-0)

- 2.1. [CENTRE = Centre de baguage](#page-14-0)
- 2.2. [BAGUEUR = Nom du bagueur responsable](#page-15-0)
- 2.3. [BG = Nom du bagueur vrai](#page-16-0)
- 2.4. [SG = Stagiaire en](#page-17-0) formation
- 2.5. [BAGUE = Numéro de](#page-18-0) bague
- 2.6. [ACTION = Action de](#page-19-0) baguage
- 2.7. [ESPECE = Espèce](#page-20-0) baguée
	- 2.7.1. [Codes des espèces](#page-20-1)
	- 2.7.2. [Codes pour les autres cas](#page-20-2)
	- 2.7.3. [Code pour saisir une reprise signalée par un particulier et dont l'espèce n'est pas connue](#page-21-0)
- 2.8. [DATE = Date de](#page-22-0) baguage
- 2.9. [HEURE = Heure de baguage de](#page-23-0) l'oiseau
- 2.10. [PAYS = Pays où est effectuée l'action de baguage, contrôle,](#page-24-0) reprise
	- 2.10.1. [Saisie des données collectées à](#page-25-0) l'étranger
- 2.11. [DEPT = Département où a lieu lebaguage, contrôle,](#page-26-0) reprise
	- 2.11.1. [Saisie des données collectées à l'étranger](#page-26-1)
- 2.12. [LOCALITE = Commune où a lieu le baguage, contrôle,](#page-28-0) reprise
	- 2.12.1. [Saisie des données collectées à](#page-28-1) l'étranger
- 2.13. [LIEUDIT = Lieu-dit où est bagué](#page-29-0) l'oiseau
	- 2.13.1. [Saisie des données collectées à](#page-30-0) l'étranger
- 2.14. [LAT = Latitude & LON =](#page-31-0) Longitude
	- 2.14.1. [Saisie des données collectées à l'étranger](#page-31-1)
- 2.15. [SEXE = Sexe de](#page-32-0) l'oiseau
- 2.16. AGE = Age de [l'oiseau, critères en main](#page-33-0)
- 2.17. [THEME =](#page-34-0) Thème
- 2.18. [THEME SESSION = Thème de la](#page-35-0) session
- 2.19. [DS = Durée de la session de](#page-36-0) capture
- 2.20. [FS = Effort de](#page-37-0) capture
- 2.21. [HS = Heure du début de la](#page-38-0) session
- 2.22. [GE = Type de](#page-39-0) piège
- 2.23. [ID\\_PROG = Code du](#page-40-0) programme
- 2.24. [COND REPR = Condition de la reprise ou du](#page-41-0) contrôle
- 2.25. CIRC [REPR = Circonstance de la reprise ou du](#page-42-0) contrôle
- 2.26. [MU = Etat de la](#page-45-0) mue
- 2.27. [ES = Etat de santé de](#page-47-0) l'individu
	- 2.27.1. [Etat de santé au](#page-47-1) relâcher
	- 2.27.2. [Saisie d'une donnée de](#page-50-0) mortalité
	- 2.27.3. [Biométrie des oiseaux morts et](#page-51-0) blessés

#### Chapitre 3 [Données facultatives : biométrie et condition de l'oiseau](#page-52-0)

- 3.1. [Plumage](#page-52-1)
	- 3.1.1. [LP = Longueur de l'aile](#page-52-2)
	- 3.1.2. [NT = Longueur de l'échancrure \(notch\)](#page-53-0)
	- 3.1.3. [P3 = Longueur de la](#page-54-0) <sup>3</sup>*me* rémige primaire
	- 3.1.4. [NP = Nombre de rémiges](#page-55-0) primaires
	- 3.1.5. [MUE RP = Mue des rémiges](#page-56-0) primaires
	- 3.1.6. [NS = Nombre de rémiges](#page-57-0) secondaires
	- 3.1.7. [LR = Longueur des](#page-58-0) rectrices
	- 3.1.8. [RB = Largeur de la rectrice](#page-59-0) externe
	- 3.1.9. [NR = Nombre de](#page-60-0) rectrices
	- 3.1.10. [FI = Longueur du filet d'une](#page-61-0) rectrice
	- 3.1.11. [FD = Longueur du filet de la rectrice](#page-61-1) droite
	- 3.1.12. [FG = Longueur du filet de la rectrice](#page-61-2) gauche
	- 3.1.13. [LH = Longueur de la](#page-62-0) huppe
	- 3.1.14. [CR = Barres de](#page-63-0) croissance
- [3.2.](#page-64-0) Bec
	- 3.2.1. TB = [Longueur](#page-64-1) de la tête et du bec
	- 3.2.2. [BC = Longueur du bec depuis la base du](#page-65-0) crâne
	- 3.2.3. [BN = Longueur du bec depuis la](#page-66-0) narine
	- 3.2.4. [BP = Longueur du bec depuis la base des plumes ou de la](#page-67-0) cire
	- 3.2.5. [BH = Hauteur du](#page-68-0) bec
	- 3.2.6. [EB = Epaisseur du](#page-69-0) bec
	- 3.2.7. LX= Sens de croisement de [lamandibule](#page-70-0) supérieure
	- 3.2.8. [EC = Ecartementinter-mandibulaire](#page-71-0)
- 3.2.9. [TL = Taches](#page-72-0) linguales
- 3.2.10. [MS = Couleur du](#page-73-0) palais
- 3.3. [Tarse et](#page-74-0) ongle
	- 3.3.1. [LT = Longueur du](#page-74-1) tarse
	- 3.3.2. [ET = Epaisseur du](#page-75-0) tarse
	- 3.3.3. [LG = Longueur de l'ongle](#page-76-0) gauche
	- 3.3.4. [LD = Longueur de l'ongle](#page-76-1) droit
- 3.4. [Œil](#page-77-0)
	- 3.4.1. [IR = Couleur de](#page-77-1) l'iris
- 3.5. Masse et [adiposité](#page-78-0)
	- 3.5.1. MA = [Masse](#page-78-1)
	- 3.5.2. AD = [Adiposité](#page-79-0)
- 3.6. [Sexe](#page-80-0)
	- 3.6.1. [CS = Critère en main permettant le](#page-80-1) sexage
	- 3.6.2. [PC = Présence d'une protubérance](#page-81-0) cloacale
	- 3.6.3. [PI = Présence d'une plaque](#page-82-0) incubatrice
- 3.7. [Age](#page-83-0)
	- 3.7.1. [CA = Critère](#page-83-1) d'âge
- 3.8. Rémiz [penduline](#page-84-0)
	- 3.8.1. [A2 = Couleur de](#page-84-1) l'alula
	- 3.8.2. [CP = Usure des couvertures](#page-85-0) primaires
	- 3.8.3. [RR = Usure des rémiges](#page-86-0) primaires
	- 3.8.4. [GD = Nombre de grandes couvertures retenuessur l'aile](#page-87-0) droite
	- 3.8.5. [GG = Nombre de grandes couvertures retenues sur l'aile](#page-87-1) gauche
	- 3.8.6. [MK = Présence de](#page-88-0) masque
	- 3.8.7. [MR = Mue chez la Rémiz](#page-89-0) penduline
- 3.9. [DOM-TOM](#page-90-0)
	- $3.9.1.$  [VN = Ventre](#page-90-1) nu
	- 3.9.2. [P? = Plaque incubatrice](#page-91-0) douteuse
	- 3.9.3. [ER = Largeur de](#page-92-0) rachis
- 3.10. [Prélèvements et condition](#page-93-0) sanitaire
	- 3.10.1. [TQ = Nombre de](#page-93-1) tiques
	- 3.10.2. [PRELEV\\_BIO=Prélèvementsdetissusbiologiques et](#page-94-0) fluides
	- 3.10.3. [PRELEV\\_PARASITE = Prélèvements de parasites](#page-95-0) externes
	- 3.10.4. MUSCLE [: Etat du muscle pectoral](#page-96-0)
- 3.11. [Reproduction](#page-97-0)
	- 3.11.1. [NC = Numéro de](#page-97-1) nichoir
- 3.11.2. [PO = Nombre d'oeufs de la](#page-98-0) nichée
- 3.11.3. [PN = Nombre de poussins de la](#page-99-0) nichée
- 3.11.4. [PA = Age des poussins de la](#page-100-0) nichée
- 3.12. [Session](#page-101-0)
	- 3.12.1. [MI = Type](#page-101-1) d'habitat
	- 3.12.2. DO = [Dortoir](#page-103-0)
	- 3.12.3. [GESTION = Baguage dans le cadre d'unemesure de](#page-104-0) gestion
	- 3.12.4. [MEMO = Commentaires sur la](#page-105-0) donnée
	- 3.12.5. [MEMOSESSION=Commentairessurlasession](#page-106-0)
	- 3.12.6. [RE\\_SESSION = Repasse par session de](#page-107-0) baguage
	- 3.12.7. [HL = Heure de lâcher de](#page-111-0) l'oiseau
- 3.13. [PREC DATE = Précision sur la date de la](#page-112-0) donnée
- 3.14. [NF = Numéro du filet de](#page-113-0) capture
- Chapitre 4 [Données facultatives : marquages auxiliaires, marques lisibles à](#page-114-0)  [distance et électroniques](#page-114-0)
	- 4.1. [TYPE MARQUE = Type de](#page-116-0) marque
	- 4.2. [COULEURGAUCHE=Marquecouleurposée à](#page-118-0) gauche
	- 4.3. [COULEUR DROITE = Marque couleur](#page-118-1) posée à droite
	- 4.4. SENS LECTURE GAUCHE = [Sens de lecture des marques à](#page-120-0) gauche
	- 4.5. SENS LECTURE [DROIT = Sens de](#page-120-1) lecture des marques à droite
	- 4.6. INSCRIPTIONGAUCHE = [inscriptionssur la marque](#page-122-0) gauche
	- 4.7. [INSCRIPTIONDROITE=inscriptionssur la marque](#page-122-1) droite

Chapitre 5 [Transmission des données des oiseaux déplacés \(translocation\)](#page-124-0)

- 5.1. [ACTION = Action de baguage](#page-125-0)
- 5.2. [Information sur la provenance/découverte](#page-126-0)
	- 5.2.1. [DATE DECOUVERTE = Date de la découverte de l'oiseau](#page-126-1)
	- 5.2.2. [PREC DATE DECOUVERTE = Précision sur la](#page-126-2) date de la découverte de l'oiseau
	- 5.2.3. [PAYS DECOUVERTE = Pays où a été découvert cet oiseau](#page-126-3)
	- 5.2.4. [DEPT DECOUVERTE = Département où a été découvert cet oiseau](#page-127-0)
	- 5.2.5. [LOCALITE DECOUVERTE = Commune où a été découvert cet oiseau](#page-127-1)
	- 5.2.6. [LIEUDIT DECOUVERTE = Lieu-dit où a été découvert cet oiseau](#page-128-0)
	- 5.2.7. [LAT DECOUVERTE, LON DECOUVERTE = Latitude et longitude du lieudit où a été](#page-128-1)  [découvert cet oiseau](#page-128-1)
- 5.3. [Information sur la destination / relâcher](#page-129-0)
	- 5.3.1. [DATE RELACHER = Date du relâcher de l'oiseau](#page-129-1)
	- 5.3.2. [PREC DATE RELACHER = Précision sur la date du relâcher de l'oiseau](#page-129-2)
	- 5.3.3. [PAYS RELACHER = Pays où a été relâché cet oiseau](#page-129-3)

#### Centre de Recherches sur la Biologie des Populations

- 5.3.4. [DEPT RELACHER = Département où a été relâché cet oiseau](#page-130-0)
- 5.3.5. [LOCALITE RELACHER = Commune où a été relâché cet oiseau](#page-130-1)
- 5.3.6. [LIEUDIT RELACHER = Lieu-dit où a été relâché cet oiseau](#page-131-0)
- 5.3.7. LAT RELACHER, LON [RELACHER = Latitude et longitude du lieu où a été relâché cet oiseau](#page-131-1)
- 5.4. [CAUSE TRANSLOCATION = La raison de la translocation de cet oiseau](#page-132-0)

Chapitre 6 [La transmission et la circulation des données](#page-133-0)

- 6.1. Vers le CRBPO [: l'importation des](#page-133-1) données
	- 6.1.1. Envoi [desdonnées](#page-133-2)
	- 6.1.2. [Accusé de réception des](#page-134-0) données
	- 6.1.3. [Importation de](#page-134-1) données
	- 6.1.4. [Correction des](#page-134-2) erreurs
- 6.2. [Vers les bagueurs : l'exportation des](#page-135-0) données
- 6.3. Au sujet des « [fichiers](#page-136-0) erreurs »
- 6.4. Les mails « [accusés de réception](#page-137-0) »

Chapitre 7 [Anciennes variables et anciens codes](#page-138-0)

- 7.1. [ANCIENS](#page-138-1) THEMES
- 7.2. [LC = Longueur du](#page-139-0) corps
- 7.3. [ES = Etat](#page-139-1) de santé
- 7.4.  $EX = Etat$  sexuel
- 7.5. [MU =](#page-140-0) Mue
- 7.6. [AS = Prélèvement](#page-140-1) sanguin
- 7.7. [RE = Utilisation](#page-141-0) de la repasse
- 7.8. [ANCIENNES COULEURS DE](#page-141-1) BAGUE
- 7.9. [UN=Centredesoinsàl'originedubaguage,contrôle, reprise](#page-141-2)

Chapitre 8 [Mises à jour du guide de saisie](#page-143-0)

- 8.1. [2016](#page-143-1)
	- [8.1.1.](#page-143-2) 2016 v.1
	- [8.1.2.](#page-143-3) 2016 v.2
	- [8.1.3.](#page-144-0) 2016 v.3
	- [8.1.4.](#page-144-1) 2016 v.4
	- [8.1.5.](#page-144-2) 2016 v.5
- 8.2. [2017](#page-145-0)
	- [8.2.1.](#page-145-1) 2017 v.1
	- [8.2.2.](#page-145-2) 2017 v.2
	- [8.2.3.](#page-145-3) 2017 v.3
	- 8.2.4. [août 2017v.4](#page-145-4)

8.3. [2018](#page-146-0) 8.3.1. [mars 2018v.1](#page-146-1) 8.3.2. [mars 2018v.2](#page-146-2) 8.3.3. [novembre 2018](#page-146-3) v.3 8.3.4. [novembre 2018](#page-146-4) v.4 8.4. [2019](#page-147-0) 8.4.1. [mars 2019v.1](#page-147-1) 8.4.2. [mai 2019v.2](#page-147-2) 8.4.3. [mai 2019v.3](#page-147-3) 8.4.4. [octobre 2019](#page-148-0) v.4 8.4.5. [novembre 2019 v.5](#page-148-1) 8.5. [2020](#page-148-2) 8.5.1. [avril 2020](#page-148-3) v.1 8.5.2. [mai 2020v.2](#page-148-4) 8.5.3. [juin 2020v.3](#page-149-0) 8.5.4. [octobre 2020](#page-149-1) v.4 8.5.5. [octobre 2020](#page-149-2) v.5 8.5.6. [octobre 2020](#page-150-0) v.6 8.5.7. [31 décembre 2020](#page-150-1) v.7 8.6. [2021](#page-150-2) 8.6.1. [15 février 2021](#page-151-0) v.1 8.6.2. [aout 2021 v1.1](#page-152-0) 8.6.3. [décembre 2021 v1.2](#page-152-1) 8.7. [2022](#page-153-0) 8.7.1. [janvier 2022 v1.0](#page-153-1) 8.7.2. [Avril 2022 v1.1](#page-153-2) 8.7.3. [Juin 2022 v1.2](#page-153-3) 8.7.4. [Juillet 2022 v1](#page-153-4)**.**3 8.7.5. [Aout 2022 v1](#page-154-0)**.**4 8.7.6. [Novembre 2022 v1.5](#page-154-1) 8.8. [2023](#page-154-2) 8.8.1. [Avril 2023 v1.1](#page-154-3) 8.8.2. [Octobre 2023 v1.2](#page-155-0) 8.8.3. [Novembre 2023 v1.3](#page-155-1) [Chapitre 9](#page-156-0) Notes Chapitre 10 [Bibliographie indicative](#page-157-0)

# <span id="page-9-0"></span>Chapitre 1 Introduction

La saisie des données est une étape indispensable sinon primordiale dans l'acte de baguage.

<span id="page-9-1"></span>Il est indispensable que la transcription et la saisie des données soient aussi bien maîtrisées que le baguage lui-même.

# 1.1. Conseils pour la saisie des données

Les données doivent impérativement être sur une seule feuille au format MS Excel© (.xls, .xlsx).

Utilisez uniquement les codes fournis dans ce guide pour vos en-têtes de colonnes.

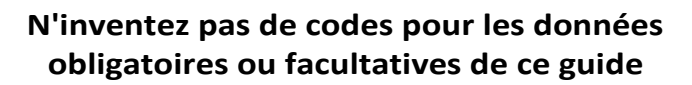

Nous vous conseillons de saisir TOUTES vos données de baguage de TOUS vos suivis de TOUTES vos années, dans une MÊME FEUILLE du tableur utilisé.

De cette manière, elles vous seront plus facilement utiles, accessibles et exploitables pour des synthèses interannuelles. Cela peut sembler contre-intuitif, mais l'expérience vous confirmera que c'est le bon choix. Bien sûr si votre jeu de données contient plusieurs

centaines de milliers de lignes, il est alors justifié d'avoir plusieurs fichiers, un par suivi, car vous dépasserez les capacités de nombre de lignes de MS Excel<sup>1</sup>.

Une donnée par ligne que ce soit un baguage, un contrôle ou une reprise. Une information par cellule. La première ligne contient les en-têtes de colonnes, pas de ligne vide entre les données, pas de colonne vide non plus, toujours mettre au moins un entête, dans la première cellule d'une colonne.

Pour éviter les problèmes de formatage du numéro de bague, de l'âge (par exemple +1A) ou de circonstance de reprise, sélectionner le format texte, proposé par MS Excel, pour l'ensemble des cellules des colonnes BAGUE, AGE et CIRC REPR.

Notez l'ensemble des informations en MAJUSCULES, sans accent ou autres signes.

Vous pouvez placer les colonnes dans l'ordre que vous souhaitez afin de faciliter la saisie des données.

Si, pour une meilleure exploitation de vos données, vous souhaitez créer des colonnes spécifiques à vos besoins, vous pouvez le faire en vous assurant que l'en-tête de colonne n'est pas identique à l'un de ceux du CRBPO. De cette façon, les colonnes qui vous seront propres ne seront pas importées dans la base et ne génèreront pas de fichiers erreurs.

Saisissez vos données dans les meilleurs délais après la pose des bagues

Nous vous conseillons également d'envoyer vos données au CRBPO régulièrement tout au long de l'année :

- à la fin de votre SPOL MANGEOIRE
- à la fin de votre STOC
- à la fin de votre HALTE, VOIE...

sans attendre la fin de l'année

 $1$  Avec un tel fichier, contenant l'intégralité de vos données, il est indispensable de systématiquement travailler sur une COPIE de votre base de données lorsque vous souhaitez travailler vos données.

<span id="page-11-0"></span>1.2. Elaboration du guide

Ce guide permet de transcrire les données de terrain des bordereaux papier sur un support informatique de façon à vérifier et intégrer les données automatiquement dans la base de données nationale du CRBPO.

Pour élaborer votre masque de saisie, utilisez comme en-tête de colonne le code noté en tête de chapitre.

Exemple : CENTRE -Centre de baguage

L'en-tête de colonne est en MAJUSCULE (exemple CENTRE), la définition de l'en-tête est située à droite (exemple Centre de baguage).

ATTENTION, 28 colonnes doivent impérativement être présentes à minima sur votre fichier informatique, à savoir :

CENTRE, BAGUEUR, BAGUE, ACTION, ESPECE, DATE, HEURE, PAYS, DEPT, LOCALITE, LIEUDIT, LAT, LON, SEXE, AGE, THEME, THEME SESSION, DS, FS, HS, GE, ID\_PROG, COND REPR, CIRC REPR, MU, ES, BG, SG.

Le CRBPO recommande vivement l'utilisation du masque de saisie de données avec Excel disponible sur le site internet<sup>2</sup> afin de minimiser le risque d'erreurs.

<sup>&</sup>lt;sup>2</sup> <https://crbpo.mnhn.fr/spip.php?article505>

# <span id="page-13-0"></span>Chapitre 2 Données obligatoires

Il s'agit de toutes les données obligatoires à fournir au CRBPO qui seront intégrées dans la base de données nationale.

Le mot écrit en majuscules dans le titre de chapitre correspond à l'en-tête de colonne exigé par le CRBPO sur vos fichiers de données. Le texte suivant le signe = décrit l'information de cette colonne.

Certains protocoles du PNRO exigent des données obligatoires supplémentaires. Nous invitons les participants à ces protocoles de relire les programmes disponibles sur le site du CRBPO.

# <span id="page-14-0"></span>2.1. CENTRE = Centre de baguage

Il s'agit du centre de baguage émetteur de la bague. C'est un code international fourni par EURING<sup>3</sup>.

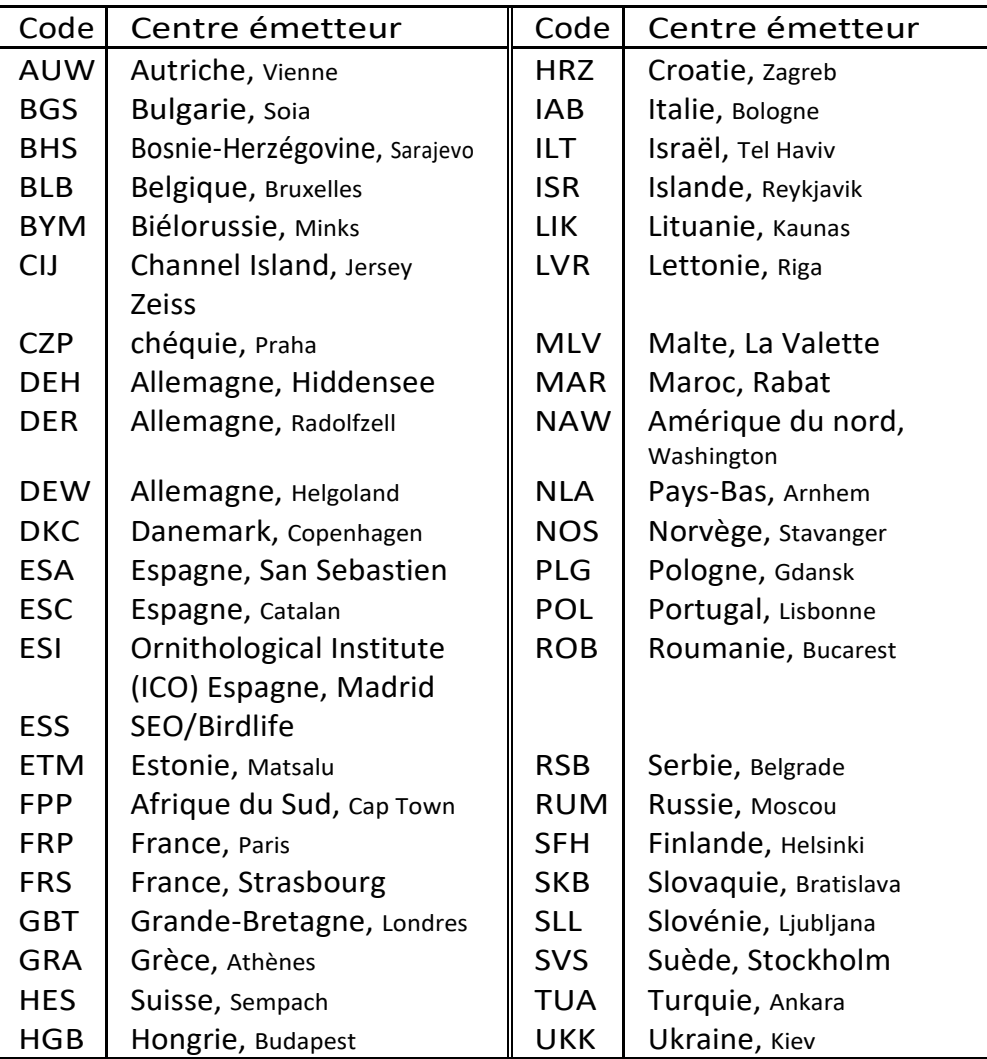

<sup>3</sup> <http://www.euring.org/>

# <span id="page-15-0"></span>2.2. BAGUEUR = Nom du bagueur responsable

Nom du responsable de la session<sup>4</sup> de baguage, du programme (STOC, SEJOUR, ...), du programmepersonnel... Dans le cadre d'un Programme Personnel, cette personne n'est pas forcément un bagueur titulaire d'une autorisation de capture, c'est bien le responsable du projet.

Inscrire le NOM et le Prénom en toutes lettres, séparé par une virgule :

FIQUET, Pierre

<sup>4</sup> Le terme de « session » de baguage fait référence à l'ensemble des informations recueillies lors d'une opération qui ne sont pas directement liés à un oiseau. C'est le cas du responsable de la session, mais aussi la date, le lieu, la méthode de capture utilisée, etc.

# <span id="page-16-0"></span>2.3. BG = Nom du bagueur vrai

Il s'agit du nom du bagueur (possesseur d'une autorisation de capture valide) qui réalise l'opération de terrain ou qui supervise l'opération réalisée par un aide-bagueur dans le cadre d'une action de formation. Dans ce cas, le nom du stagiaire doit apparaître dans la colonne SG.

Cette colonne est à ajouter, en plus de la colonne BAGUEUR qui reste obligatoire et qui indique le responsable du programme.

Exemple :

DEHORTER, Olivier

# <span id="page-17-0"></span>2.4. SG = Stagiaire en formation

Ce champ est obligatoire dans le cadre d'opération de formation de futurs bagueurs. Il faut indiquer le nom et le prénom du futur bagueur lorsque celui-ci réalise la totalité de l'action de baguage: identification, pose de la bague, et surtout la biométrie, ...

Exemple :

PROVOST, Romain

# <span id="page-18-0"></span> $2.5.$  BAGUE = Numéro de bagues

Cette information indique le numéro de la bague. Le point ou la virgule sont des caractères à enlever de même que tout autre caractère spécial.

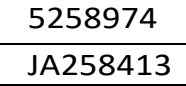

<sup>&</sup>lt;sup>5</sup> Formellement, un numéro de bague, pour qu'il soit unique à l'échelle mondiale, doit se comprendre comme étant l'information du centre de bague (CENTRE) et de la bague (BAGUE).

# <span id="page-19-0"></span>2.6.  $\text{ACTION} = \text{Action}$  de baguage

Le contrôle (C) concerne tout individu déjà porteur d'une bague qui repart dans le milieu naturel, immédiatement ou après un certain laps de temps. Il peut s'agir soit d'un auto-contrôle (l'oiseau a été bagué par le contrôleur), soit d'un allo-contrôle (l'oiseau a été bagué par quelqu'un d'autre).

La reprise (R) concerne tout individu porteur d'une bague et qui n'est plus actif dans le milieu naturel, soit il est mort, soit il est détenu en captivité ou toute autre situation qui fait que l'individu ne rejoindra plus le milieu naturel.

Les seuls codes possibles sont :

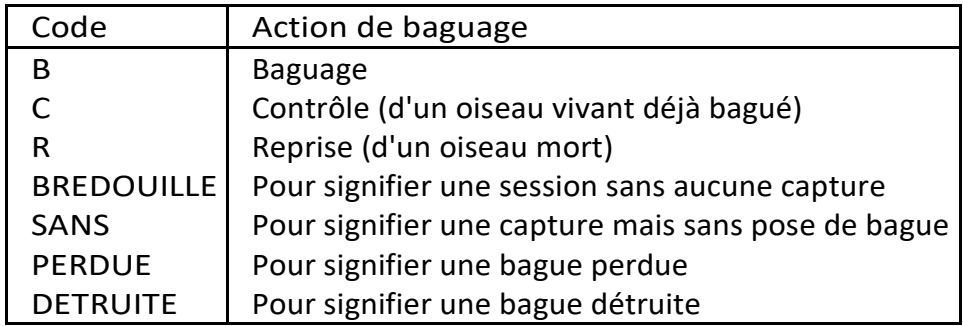

Les sessions de capture qui n'ont donné lieu à aucune capture peuvent être importées dans la base de données. La cellule de la colonne ACTION est remplie avec BREDOUILLE. Les informations concernant cette session doivent être renseignées selon le protocole choisi (pression de capture, milieu, ...).

Il est également possible de renseigner des captures d'oiseaux relâchés sans bague. La cellule de la colonne ACTION est remplie avec SANS. Toutes les informationsrecueillies sur l'individu doivent être indiquées SAUF pour les colonnes CENTRE et BAGUE. Cela peut se produire dans plusieurs cas, par exemple :

- Vous ne disposez pas de la bague adéquate (et l'oiseau repart sans bague)
- L'oiseau vous échappe avant d'être bagué (valable uniquement pour les oiseaux en main vraiment capturés, pas ceux qui évitent le piège, qui rebondissent dans le filet, etc)
- Vous participez dans un programme personnel comme bagueur spécialiste, et l'espèce capturée n'entre pas dans les espèces cibles de ceprogramme
- Vous capturez un oiseau domestique que vous ne souhaitez pas marquer (pigeon domestique, canaris, perruche ondulée...)

## <span id="page-20-0"></span>2.7. ESPECE = Espèce baguée

#### <span id="page-20-1"></span>2.7.1. Codes des espèces

Chaque oiseau déterminé et bagué est généralement codifié à l'aide des 3 premières lettres de son nom de GENre et des 3 premières lettres de son nom d'ESPèce. Ce code est en majuscule. Cependant, certaines espèces européennes ont le même code que des espèces africaines ou présentes dans les DOM-TOM. La base de données du CRBPO étant unique, il est alors obligatoire d'appliquer une autre règle pour éviter les doublons. Ainsi, le code des 2 espèces s'écrit en prenant les 3 premières lettres du GENre et les 3 dernières lettres de l'espECE. Quelques rares cas de doublons de second degré exigent une autre solution consistant à prendre les 2 premières lettres du GEnre et les 4 premières lettres de l'ESPEce.

Les codes des espèces et des principales sous-espèces capturées par les bagueurs sont fournis dans le document Codes des espèces, tailles et types de bagues recommandés accessible sur le site du CRBPO. Pour les espèces qui ne sont pas référencées dans cette liste, il est nécessaire de consulter le document relatif aux Codes CRBPO des oiseaux du monde ou le CRBPO.

#### <span id="page-20-2"></span>2.7.2. Codes pour les autres cas

La taxonomie étant en constante évolution et pour des raisons d'historicité, plusieurs taxons désormais considérés comme des espèces doivent être saisie avec un code sousespèce afin d'être différenciés dans la base du CRBPO.

Seuls les individus au phénotype typique doivent être saisis comme tel (ne pas utiliser la localité de capture pour déterminer la sous espèce). Ainsi, pour certains taxons, seuls les mâles nuptiaux peuvent être identifiés au niveau de la ssp. (MOTFLA, SYLCAN...). En revanche, il n'est pas nécessaire de saisir le code de sous-espèce type dans les régions ou un seul taxon est connu. Par exemple, pour le bruant des roseaux dans l'ensemble de la France on notera EMBSCH mais en zone méditerranéenne ou 2 taxons sont présents en sympatrie une partie de l'année, il peut s'avérer utile de distinguer les deux formes, respectivement EMBSCHSCH et EMBSCHWHI.

Le CRBPO ne recommande pas d'identification subspécifique en se basant uniquement sur la biométrie (vous pouvez bien entendu utiliser la cellule mémo). Comme pour l'identification du sexe parla taille, cesinformations pourront être retrouvéesàl'analyseet on ne peut jamais être certain de ne pas être en présence d'un individu hors normes ou originaire de populations sous échantillonnées. Pour les cas d'individus intermédiaires (zones d'intergradations) et les hybrides, il est nécessaire de consulter le CRBPO.

> Attention : seuls sont autorisés au baguage, les individus dont l'espèce est clairement identifiée.

Au moindre doute, on ne bague pas.

### <span id="page-21-0"></span>2.7.3. Code pour saisir une reprise signalée par un particulier et dont l'espèce n'est pas connue

Le code pour une espèce indéterminée est SPESPE, même si vous n'êtes pas le découvreur n'oubliez pas de saisir votre nom dans la colonne bagueur sinon vous ne recevrez paslesinformations debaguage. La colonne thème session doit être laissé Vide ou HORS THEME.

## <span id="page-22-0"></span>2.8. DATE = Date de baguage

La date est codée sous la forme JJ/MM/AAAAen respectant le format standard DATE de MS Excel.

# <span id="page-23-0"></span>2.9. HEURE = Heure de baguage de l'oiseau

L'heure est indiquée sous la forme HH:MM en respectant le format standard HEURE de MS Excel.

Si l'heure est inconnue, laissez la cellule vide.

# <span id="page-24-0"></span>2.10.PAYS = Pays où est effectuée l'action de baguage, contrôle, reprise

Cette colonne indique le pays où est réalisée la donnée. Le pays n'est pas forcément le pays au sens politique du terme (exemple des DOM-TOM). Ce renseignement est obligatoire pour les données de contrôle et de reprise. A noter que tout contrôle ou reprise en dehors du sol français doit être transmis au centre du pays concerné et non au CRBPO.

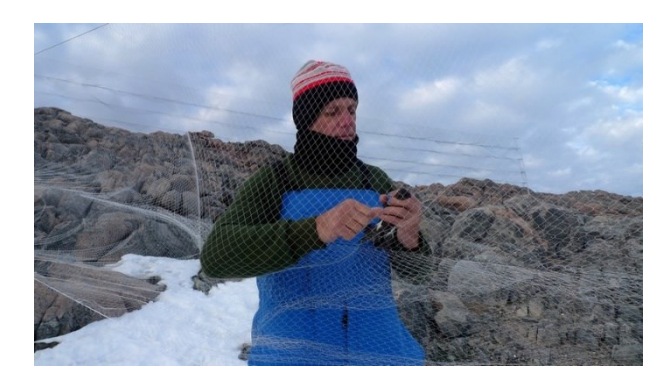

Fig 2.1 PAYS=TAAF,captured'OcéanitedeWilsonenTerreAdélie(Jérôme Fournier)

Pour les pays d'Afrique, ou Monaco :

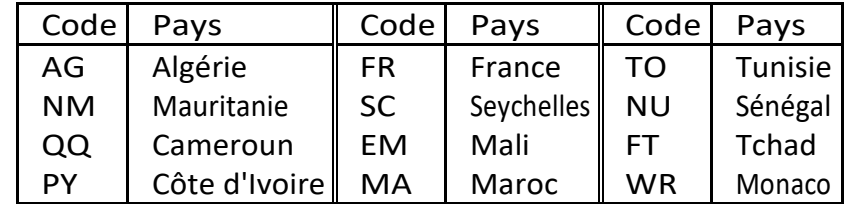

Nous consulter pour les autres pays. Sur le site d'EURING<sup>6</sup>, ce code correspond aux 2 premières lettres de la colonne Place Code (ex. Afghanistan : GN).

Pour les DOM-TOM :

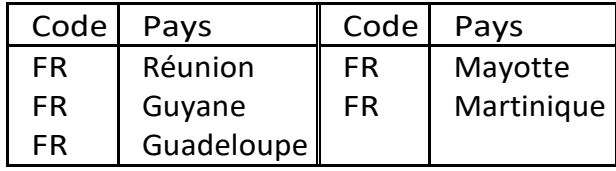

<sup>6</sup> <https://app.bto.org/euringcodes/place.jsp>

<span id="page-25-0"></span>Nous consulter pour la Nouvelle-Calédonie, la Polynésie française, Saint-Pierre et Miquelon, Vallis et Futuna, Clipperton et les Terres Australes et Antarctiques Françaises (TAAF).

## 2.10.1. Saisie des données collectées à l'étranger

La colonne PAYS est à remplir obligatoirement

Tous les codes PAYSsont téléchargeables sur le site d'EURING<sup>7</sup>.

Code 2 caractères en général 2 lettres pour la plupart des pays. Ce code correspond aux 2 premières lettres de la colonne Place Code.

Exemples :

- Allemagne DE
- Belgique BL
- Espagne ES
- Italie IA
- Royaume-Uni GB

Pour les données en mer en dehors des eaux côtières territoriales ou pour certaines îles non codées, il faut nous consulter pour connaître le code pays à utiliser.

Astuce : aidez-vous des outils cartographiques en ligne (p. ex. Google Earth, Google maps...) pour visualiser les lieux afin de les encoder au mieux, notamment pour identifier les « départements », les noms exacts de communes, les coordonnées géographiques.

<sup>7</sup><https://app.bto.org/euringcodes/place.jsp>

# <span id="page-26-0"></span>2.11.DEPT = Département où a lieu le baguage, contrôle, reprise

Cette information correspond au code du département et non à son nom. Quelques exemples de codes : pour l'Ain : 01 et non pas 1, pour la Corse-du-Sud : 2A, pour la Haute-Corse : 2B et pour les départements comme l'Ain (01) jusqu'à l'Ariège (09).

Pour les DOM-TOM le code département est :

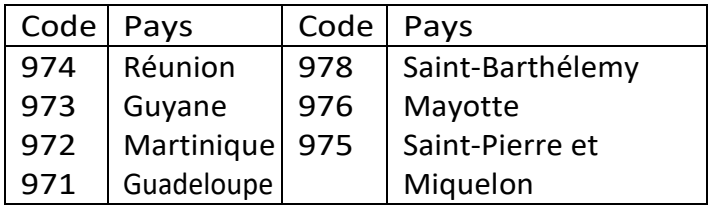

Nous consulter pour la Nouvelle-Calédonie, la Polynésie française, Saint-Pierre et Miquelon, Vallis et Futuna, Clipperton et les Terres Australes et Antarctiques Françaises

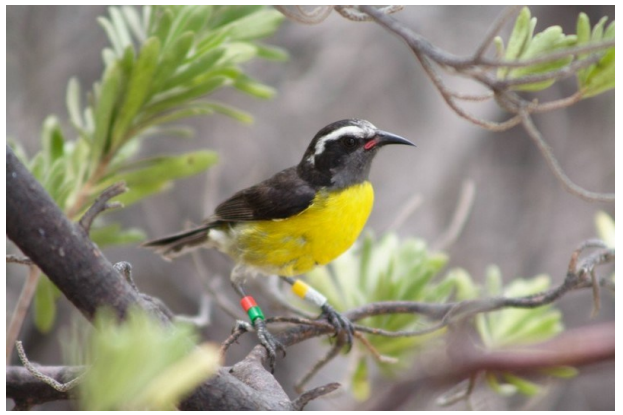

Fig 2.2 : DEPT = 971, Sucrier à ventre jaune (Anthony Levesque)

<span id="page-26-1"></span>(TAAF).

## 2.11.1. Saisie des données collectées à l'étranger

La colonne DEPT est à remplir obligatoirement SAUF pour les pays sans département EURING

Tous les codes <mark>DEPT</mark> sont téléchargeables sur le site d'EURING<sup>8</sup>. Code à 2 caractères engénéral,2chiffresoulettrespourlaplupartdespays.

Sur le site d'EURING, ce code correspond aux 2 dernières lettres/chiffres de la colonne Place Code.

Remarque : cette subdivision ne correspond pas nécessairement auxdépartements proprement dit et ne correspond pas forcément aux administrations territoriales en vigueur actuellement, selon le pays, il peut correspondre à la région, à la province, au comté...

Certains pays ne possèdent pas de subdivisons « département EURING », cette colonne doit alors être laissée « Vide ».

Exemples :

- Algérie
- Estonie
- Lettonie
- Libye
- Lituanie
- Mali
- Sénégal
- Tunisie

Astuce: aidez-vous des outils cartographiques en ligne (p. ex. Google Earth, Google maps...) pour visualiser les lieux afin de les encoder au mieux, notamment pour identifier les 'départements', les noms exacts de communes, les coordonnées géographiques.

<sup>8</sup><https://app.bto.org/euringcodes/place.jsp>

# <span id="page-28-0"></span>2.12.LOCALITE = Commune où a lieu le baguage, contrôle, reprise

Il s'agit du nom officiel de la commune, telle que l'édite l'INSEE<sup>9</sup>. En cas de changement denomdecommunes,lenomàappliquerest celuienvigueur à la date de l'action. L'écriture de la commune doit être en majuscules sans caractères spéciaux (é, à, ç) en toute lettre (pas d'abréviation: ST : SAINT,/ : SUR, ...). Cette liste des localités peut être trouvée surle site officiel de l'INSEE. La typographie à utiliser est celle définit par les exemples ci-dessous.

Exemples **SERLEY** SAINT-REMY SAINT-GERMAIN-DU-BOIS CHALON-SUR-SAONE CULLES-LES-ROCHES CHAMPAGNY-SOUS-UXELLES OUROUX-SOUS-LE-BOIS-SAINTE-MARIE ISSY-L'EVEQUE SAINT-SYMPHORIEN-D'ANCELLES RACINEUSE (LA) CHAPELLE-DE-BRAGNY (LA) ISLE-ADAM (L')

## <span id="page-28-1"></span>2.12.1. Saisie des données collectées à l'étranger

La colonne LOCALITEest à remplir exclusivement pour la SUISSE et l'ESPAGNE : à remplir avec le nom de la commune. L'orthographe de référence utiliser est identique à celle utilisée pour les communes françaises.

Pour tous les autres pays : cette colonne doit être laissée vide. Le nom de localité doit alors être saisi dans la colonne LIEUDIT (voir ci-dessous).

<sup>&</sup>lt;sup>9</sup> [http://www.insee.fr/fr/inforration/2016807](http://www.insee.fr/fr/information/2016807)

# <span id="page-29-0"></span> $2.13.$ LIEUDIT = Lieu-dit où est bagué l'oiseau

Le Lieu-dit est une information propre au bagueur. Il n'existe pas de code précis, c'est un champ libre, idéalement constitué pour partie d'un nom de lieudit identifiable sur les cartes IGN<sup>10</sup>.

Il est **indispensable** de conserver la même dénomination (avec exactement la même orthographe) pour un même lieu-dit au fil du temps car c'est dansla majeure partie des cas la même information qui permet de distinguer différents sites suivis au sein d'une même commune. Sachez qu'en cas de contrôle/reprise à l'étranger, ces informations seront transmises en l'état aux centrales de baguage. **Les coordonnées géographiques doivent être celles du barycentre du lieu-dit. Il ne peut exister qu'un seul couple de coordonnées géographiques par lieu-dit.** Ainsi, pour que des sites soient distingués par leurs coordonnées géographiques (au sein d'une commune), il est indispensable que chacun soit un lieu-dit individualisé.

Par ailleurs, le point-virgule **ne doit pas être utilisé**.

**Dans le cas où aucun nom de lieu-dit ne peut être proposé**, vous pouvezle nommer en utilisant ses coordonnées géographiques en les codant sous cette forme :

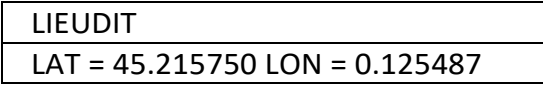

N'oubliez pas d'indiquer ces mêmes coordonnées respectivement dans les codes LAT et LON.

Il est possible de personnaliser votre lieu-dit (ex. LARACINEUSE) dèslors que vous avez plusieurs stations sur ce même lieu-dit (ex. LA RACINEUSE-LA GRANDE HAIE, LA RACINEUSE-LA PETITE MARE, LA RACINEUSE-NICHOIR 1). Dans tous les cas, il faut absolument que les coordonnées géographiques utilisées pour un lieu-dit soient toujours les mêmes.

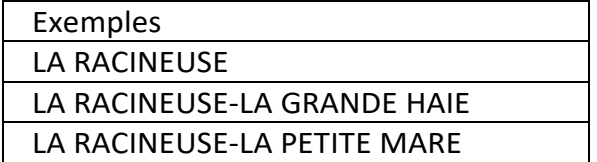

<sup>10</sup> [http://www.geoportail.fr](http://www.geoportail.fr/)

LA RACINEUSE-NICHOIR 1

Pour les suivis de nichoirs (ou d'aire), il faut un nom de lieu-dit par nichoir afin de pouvoir les géoréférencer individuellement (indispensable pour les analyses de capturecapture spatialisées). Pour les données récoltées dans le cadre du STOC ce nom est imposé (cf protocole sur le site du CRBPO), il doitapparaitre sous la forme « Station STOC n°XXX» ( $X$  le  $N^{\circ}$  qui vous a été attribué pour la station).

## <span id="page-30-0"></span>2.13.1. Saisie des données collectées à l'étranger

La colonne LIEUDIT est un champ libre mais elle doit correspondre dans la mesure du possible au nom du lieu de l'observation.

Pour les pays pour lesquelles la colonne LOCALITE n'est pas renseignée, cette dernière doit être renseignée ici suivie du nom de lieu-dit et séparé par une virgule. P. ex. Sidi R'bat, Oued Massa, Embouchure

*Remarque : évitez autant que possible les doublons de noms de lieux*

# <span id="page-31-0"></span>2.14. LAT = Latitude & LON = Longitude

Les coordonnées géographiques sont indiquées en degrés décimaux ou degrés, minutes, secondes. L'ouest est codé par un W. Indiquez les coordonnéesprécise du barycentre de la station ou du lieu-dit et utiliser toujours les mêmes coordonnées pour un même nom de lieu-dit ou de station. Si le champ LIEUDIT est laissé vide, les coordonnées géographiques seront, par défaut, celles du barycentre de la commune.

Ainsi, les coordonnées du Jardin des Plantes à Paris sont :

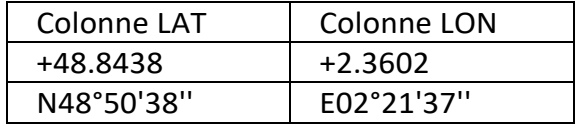

### <span id="page-31-1"></span>2.14.1. Saisie des données collectées à l'étranger

Renseignez les coordonnées géographiques, avec le maximum de précision !

# <span id="page-32-0"></span>2.15.SEXE = Sexe de l'oiseau

#### **Le CRBPO ne recommande pas le sexage des passereaux par la biométrie.**

Les cellules vides sont interdites. Les seuls codes possibles sont :

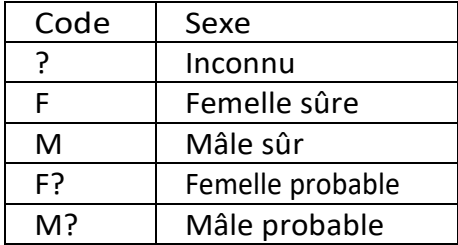

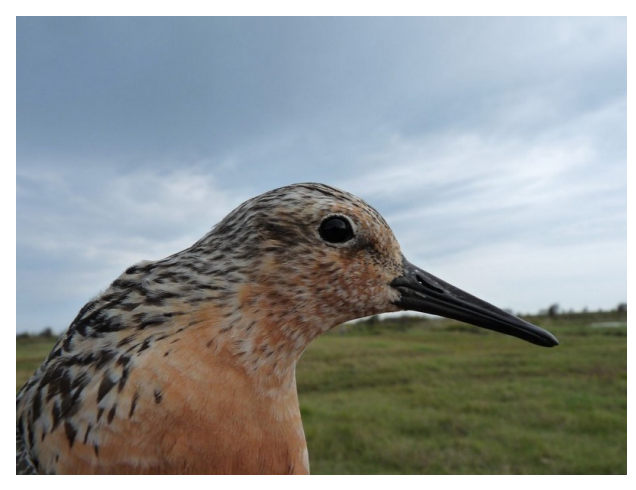

Fig 2.3 : SEXE = F?, Bécasseau maubèche (Pierre Rousseau)

# <span id="page-33-0"></span>2.16.AGE = Age de l'oiseau, critères en main

Les cellules vides sont interdites. Il s'agit de l'âge de l'oiseau déterminé en main, lors de la manipulation et NON de l'âge réel de l'oiseau calculé a posteriori.

| Code       | Age                                                                                                    |
|------------|----------------------------------------------------------------------------------------------------|
| <b>PUL</b> | Oiseau né au cours de l'année civile, capturé au nid ou hors du nid<br>mais dont la croissance des plumes de vol n'est pas terminée<br>(restes de fourreaux encore présents à la base des rémiges<br>primaires). |
| 1A         | Oiseau né au cours de l'année civile et dont la croissance des<br>plumes de vol (rémiges primaires) est terminée (hors mue post-<br>juvénile complète).                                                          |
| 2A         | Deuxième année civile (jusqu'à 9A possible)                                                                                                    |
| 1A?        | Première année civile probable                                                                                                    |
| 2A?        | Deuxième année civile probable (jusqu'à 9A? possible)                                                                                                    |
| $+1A$      | Plus de un an                                                                                                    |
| $+2A$      | Plus de deux ans (jusqu'à +8A possible)                                                                                                    |
| $+1?$      | Plus de un an probable                                                                                                    |
| $+2?$      | Plus de deux ans probable (jusqu'à +9? possible)                                                                                                    |
|            | Avec la même logique, il est possible de coder jusqu'à                                                                                                    |
|            | 9A, 9A?, +9A, +9?                                                                                                    |
| VOL        | Oiseau volant                                                                                                    |

Codés sur 3 caractères maximum, les seuls codes possibles sont :

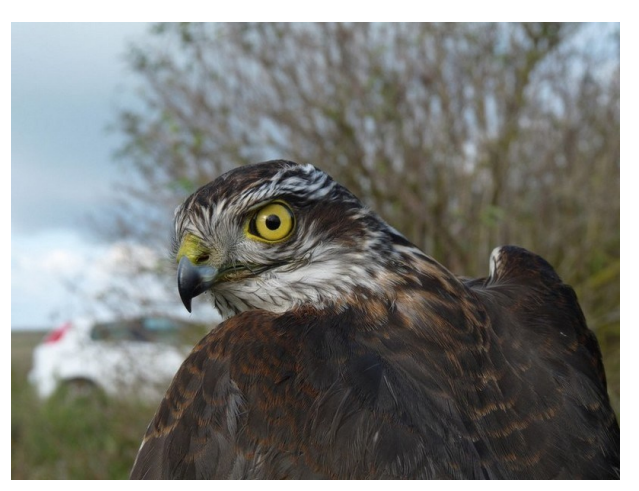

Fig 2.4 : AGE = 1A, Epervier d'Europe mâle (Philippe Delaporte)

# <span id="page-34-0"></span> $2.17.$  THEME = Thème

Cette information n'est obligatoire que pour SPOL non coordonné, GIBIER et PROG PERS. Ce code est spécifique à chaque capture. Le code à utiliser dans cette colonne correspond au statut de l'espèce capturée par rapport au THEME SESSION (espèces cibles du programme). Un CERRIS capturé lors d'une session PROG PERS sera noté en PROG PERS, alors qu'un ERIRUB capturée lors de cette même session sera notée en HORS THEME. En complément, lors d'une session concernant un SPOL Effraie, il n'est nul besoin de remplir

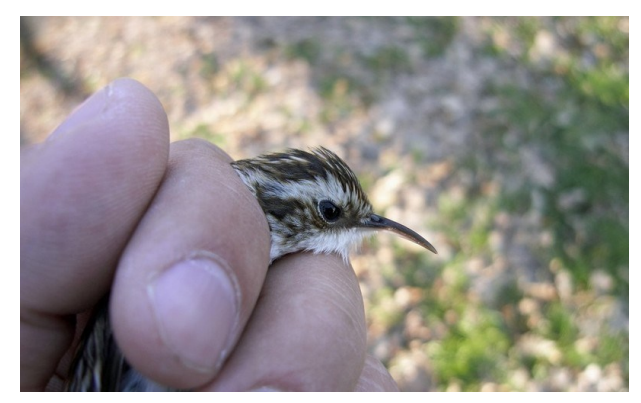

Fig 2.5 : THEME = PROG PERS, programme national sur le grimpereau des bois 2011-2017 (Jérôme Fournier)

la colonne THEME puisqu'on sait déjà de quelle espèce il s'agit.

# <span id="page-35-0"></span>2.18.THEME SESSION = Thème de la session

Cette information obligatoire se réfère au Programme National de Recherche Ornithologique (PNRO). Ce code est spécifique à chaque session. Le code à utiliser dans cette colonne est celui de la justification du montage de la session. Il est donc toujours le même quelque soit l'espèce capturée.

Les seuls codes possibles sont :

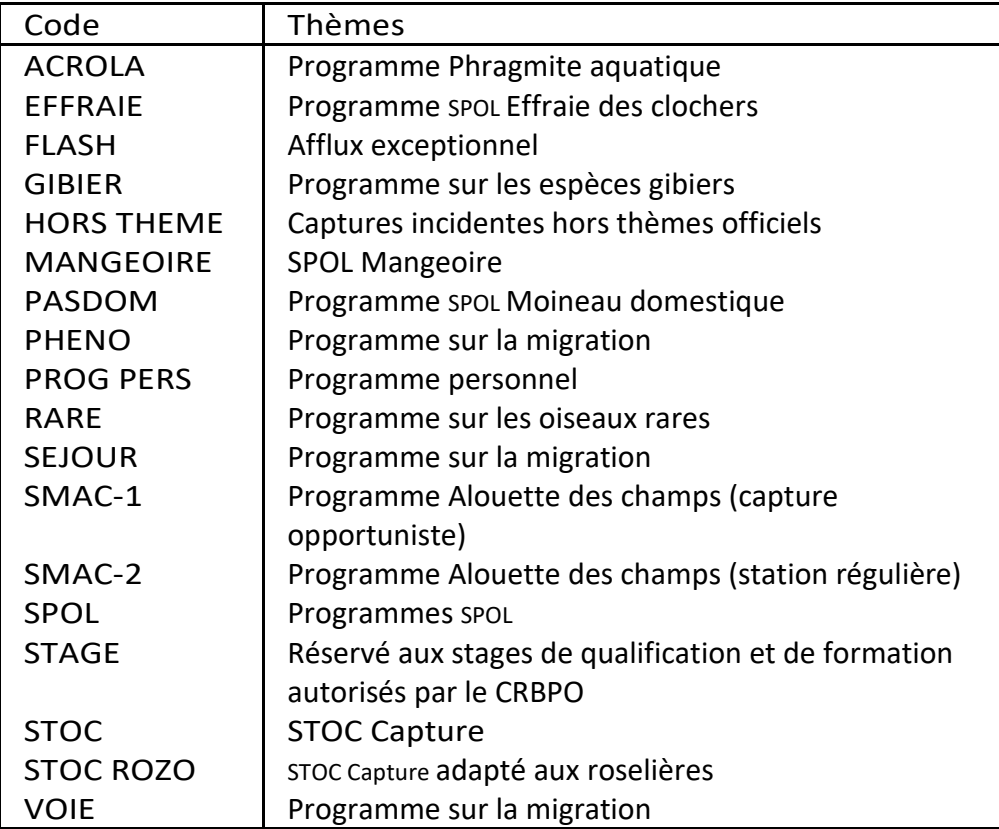
# 2.19.DS = Durée de la session de capture

Il s'agit de la durée d'une session mesurée de l'ouverture depuis le déploiement du premier système de capture (HS) à la fermeture de ce dernier. Elle se note comme l'heure. La précision des données est toute relative, en d'autres termes, il est inutile de noter les heures à la minute près. Elle doit être indiquée conjointement avec les données FS, HS et GE.

# 2.20.FS = Effort de capture

Ils'agit de l'effort de capture selon le type de piège utilisé. FSdoit être utilisé conjointement avec les données DS, HS et GE.

Selon le type de piège utilisé, l'unité de mesure à utiliser pour l'effort de capture FS est :

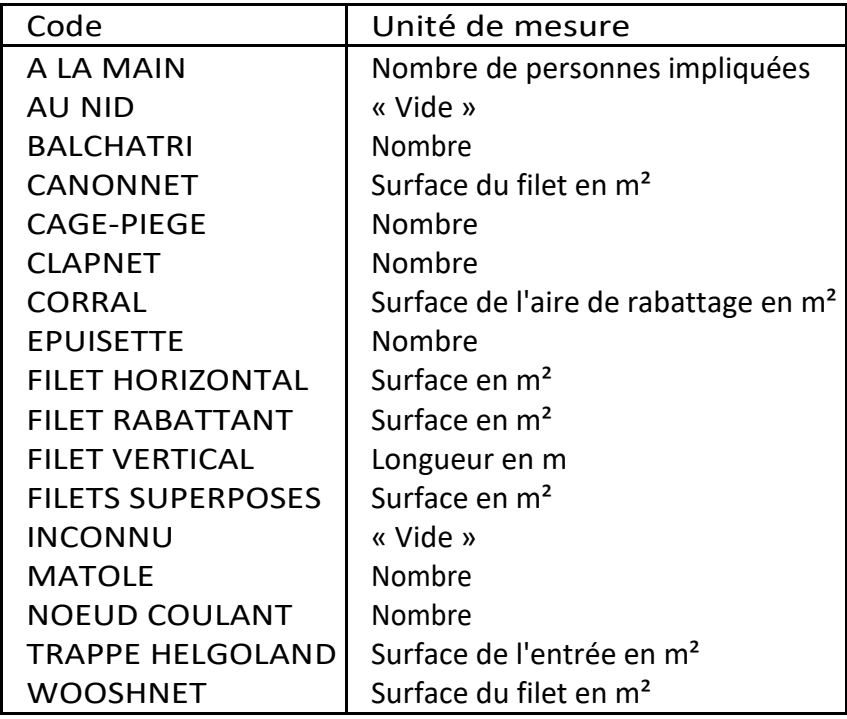

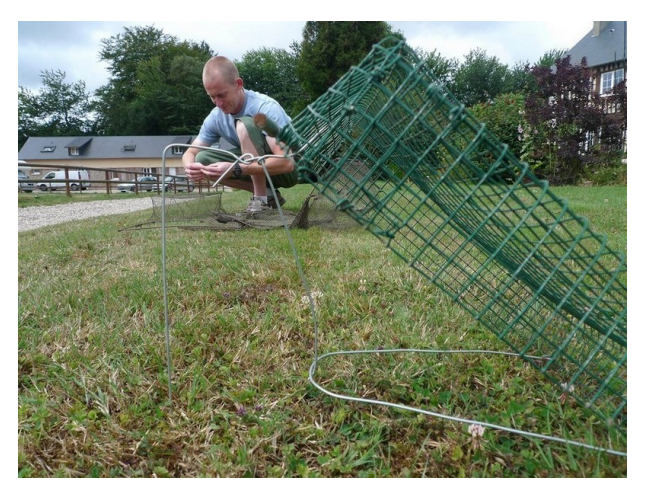

Fig 2.6 : FS = 1, une matole armée (en arrière-plan, pose d'un clapnet) (Jérôme Fournier)

# 2.21.HS = Heure du début de la session

Elle correspond à l'heure du déploiement du premier système de capture. Elle se note comme l'heure. La précision des données est toute relative, en d'autres termes, il est inutile de noter les heures à la minute près. Elle doit être indiquée conjointement avec les données FS, DS et GE.

# 2.22.GE = Type de piège

Les seuls codes possibles sont :

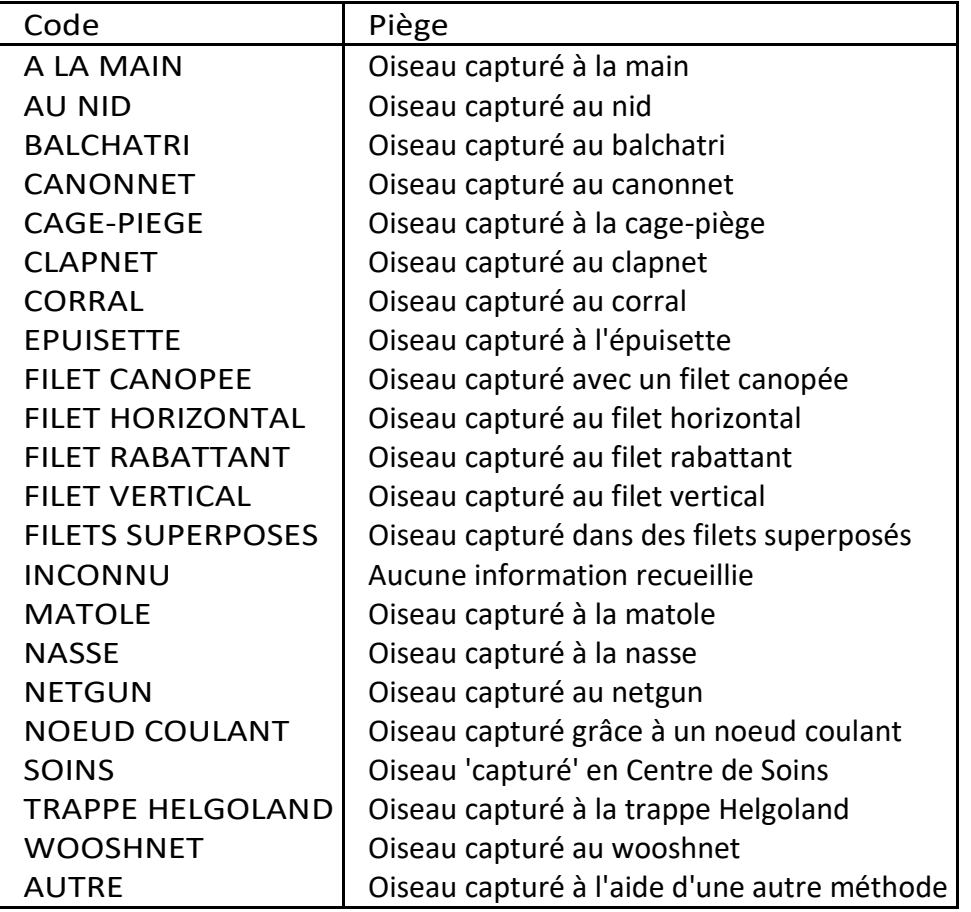

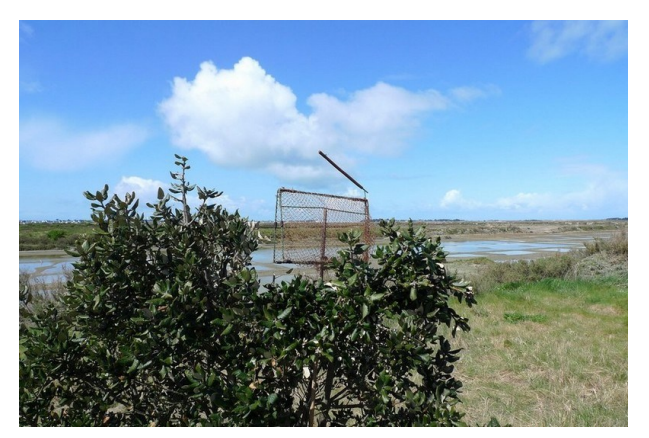

Fig 2.7 : GE = CLAPNET, Clap-net poteau pour la capture de la gorgebleue à miroir (Jérôme Fournier)

# $2.23$ . ID PROG = Code du programme

Il s'agit du numéro de programme attribué lors d'un programme personnel ou du numéro de la station STOC Capture, PHENO et SEJOUR.

# 2.24.COND REPR = Condition de la reprise ou du contrôle

La colonne condition de reprise est obligatoire pour les contrôles ET les reprises.

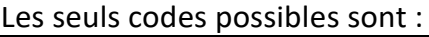

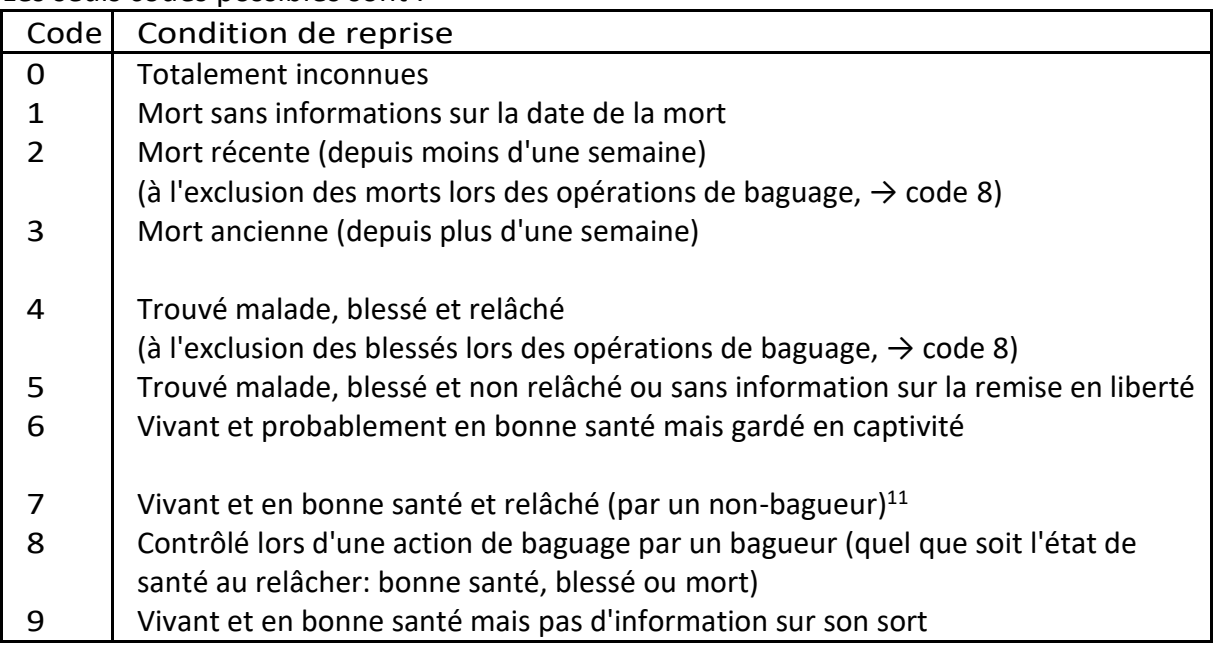

<sup>&</sup>lt;sup>11</sup> Dans le cas où l'observation est faite SANS capture (lecture de marques, par exemple), le statut de l'informateur (bagueur ou non) n'a pas d'importance. Ainsi si un bagueur réalise un contrôle couleur le code à utiliser est 7.

# 2.25.CIRC REPR = Circonstance de la reprise ou du contrôle

La colonne circonstance de reprise est obligatoire pour les contrôles ET les reprises.

Les seuls codes possibles sont :

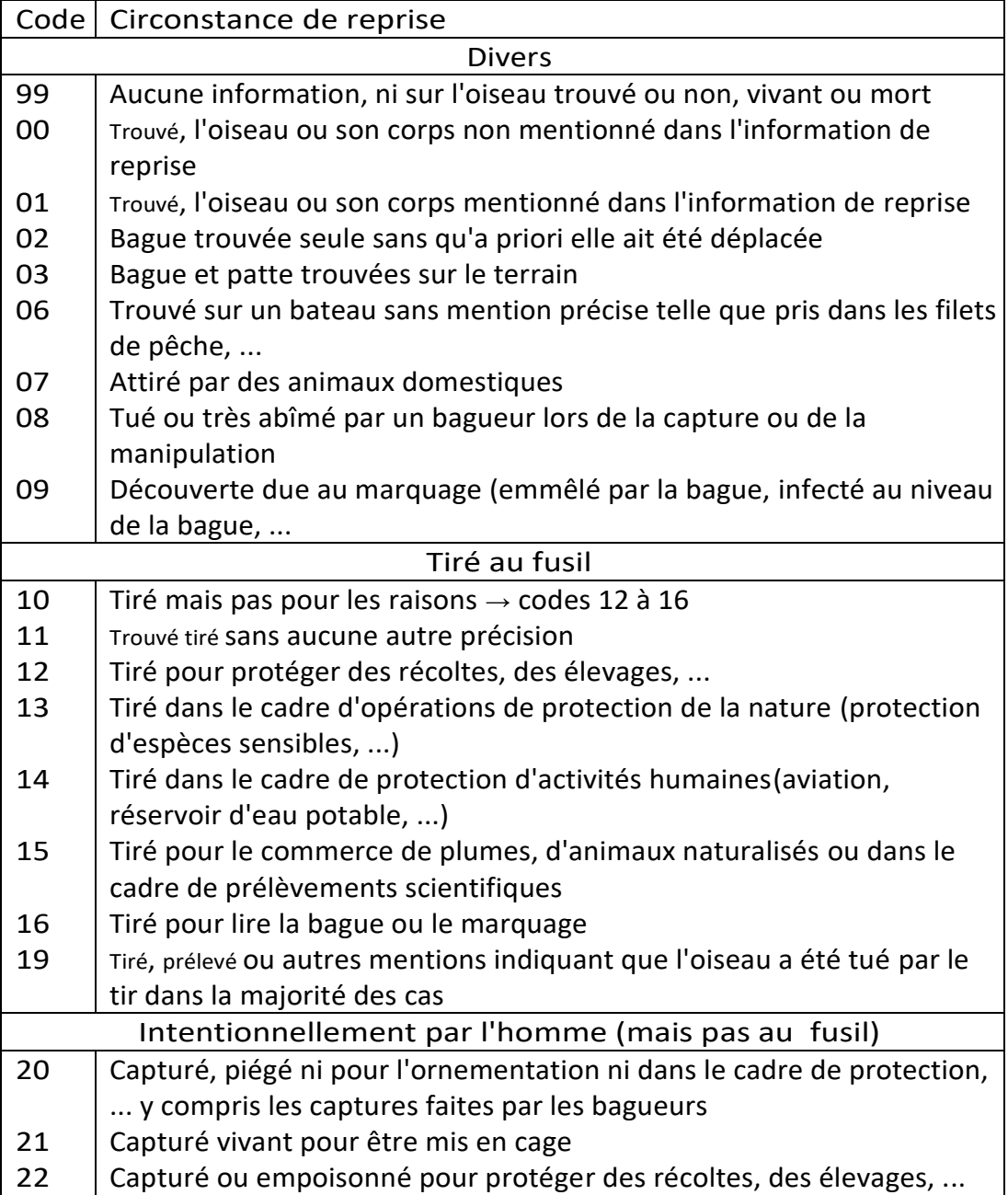

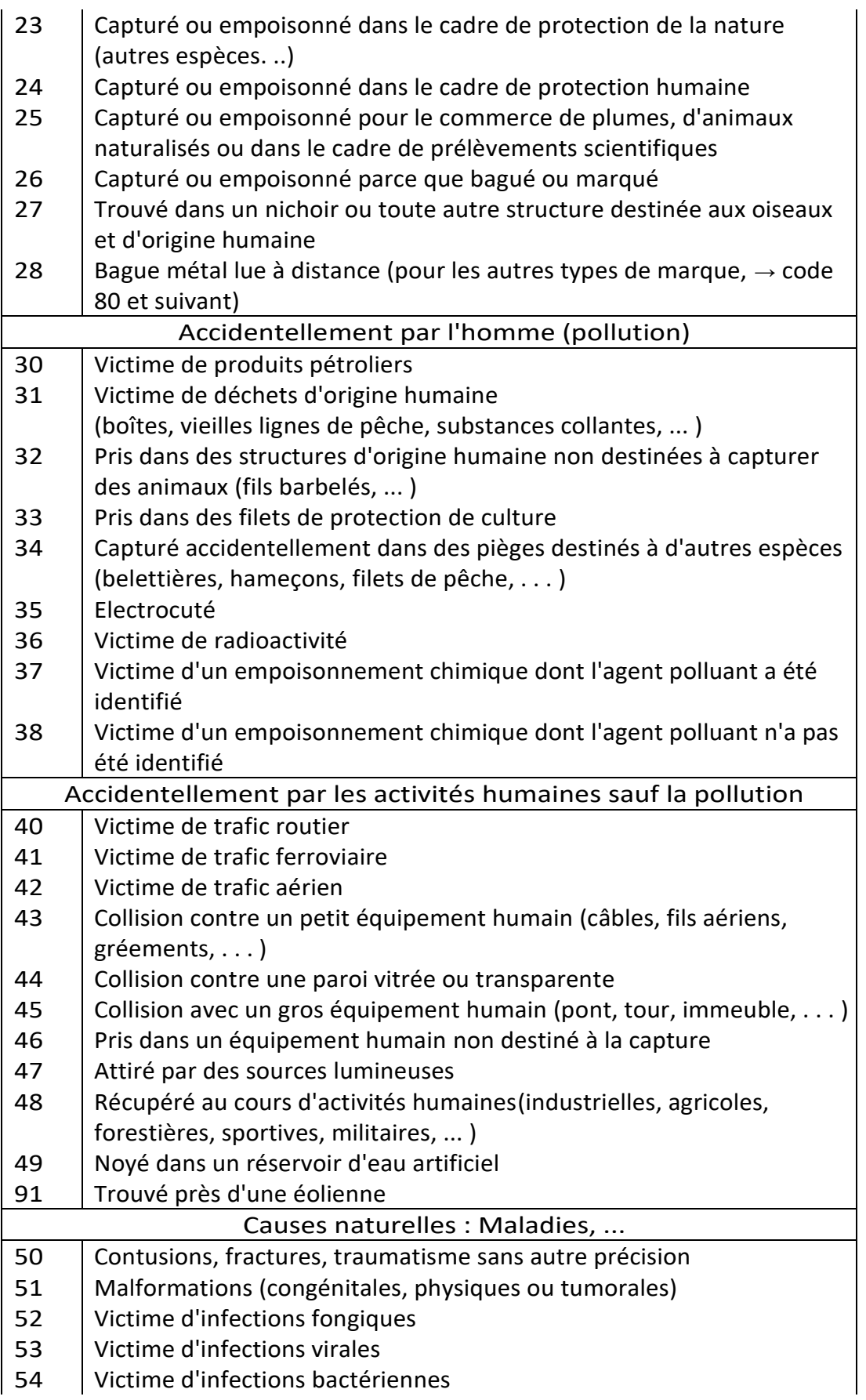

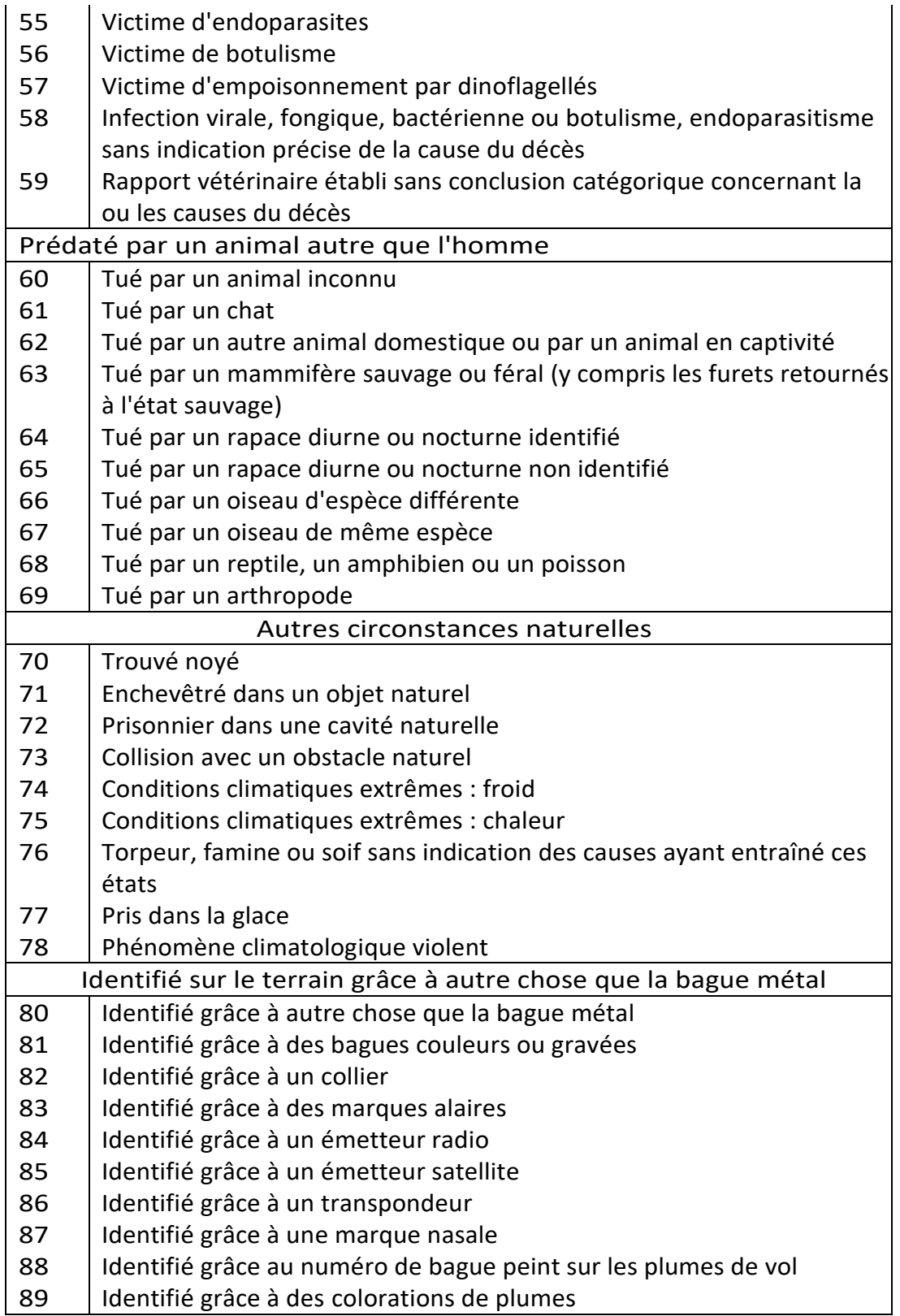

# $2.26$ . MU = Etat de la mue

Code à un seul caractère. La mue active est définie comme la présence de plumes en croissance. Pour les oiseaux en mue active, le code le plus élevé doit être utilisé : REMIGES > QUEUE > CONTOURS.

*Exemple : pour un adulte en mue des rémiges secondaires et primaires, de la queue et des plumes de contours, on notera R. Pour un jeune en mue des rémiges tertiaires, des plumes de contours et de quelques rectrices, on notera Q.*

Il est important de bien identifier la mue post-juvénile car cela permettra de caractériserles variations de phénologie de mue post-juvénile, en distinguant les individus ne l'ayant pas encore commencée (utilisation du code J) de ceux l'ayant déjà finie (utilisation du code O).

MU devient obligatoire dans les protocoles STOC et PHENO (il l'était déjà pour SEJOUR), et est recommandé dans les autres protocoles (en particulier VOIE). *Il faut donc bien saisir les « 0 » (les individus sans mue)*, car l'analyse de la phénologie se base sur le pourcentage d'individus en mue.

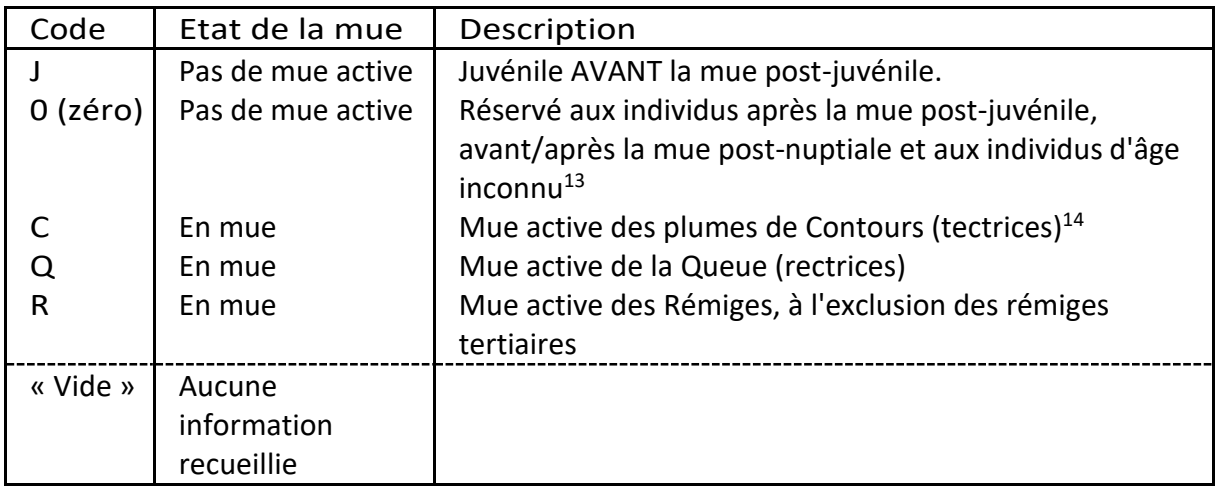

Les seuls codes possibles sont (codes valides à partir de  $01/2016^{12}$ ):

Cas des espèces avec peu ou pas de mue post-juv en Europe : Phragmites, Locustelles, Hypolaïs, Hirondelles. Pour ces espècesle code Jserait réservé aux individus peu après

<sup>13</sup> Les individus avec une **mue suspendue**, avec un mélange de plumes anciennes etneuves,sontinclus dans cette catégorie. Pour les espèces où le plumage juvénile est **difficile à distinguer du plumage postjuvénile** (p. ex. rousserolles), utiliser ce code si vous ne pouvez pas attribuerle code J avec certitude.

<sup>&</sup>lt;sup>12</sup> Les anciens codes sont disponibles dans le [Chapitre 7](#page-138-0) [Anciennes variables et anciens codes.](#page-138-0)

 $14$  Attention aux PUL en fin de croissance qui sont à coder J, et non pas C.

l'envol :

- Ventre nu : code J
- Ventre avec plumes en fourreaux : code C
- Ventre couvert de plumes : code 0 (ou C si tectrices renouvelées ailleurs sur le corps)

# 2.27.ES = Etat de santé de l'individu

#### 2.27.1. Etat de santé au relâcher

L'état de santé rapporte la condition dans laquelle se trouve l'individu au moment présumé de sa libération. La variable ES sert à documenter l'état des oiseaux capturé, et les éventuels dommages non-intentionnels liés à la capture, la contention et la manipulation (y compris prédation dans les pièges), et leur impact sur le devenir des oiseaux.

Cette information est obligatoire pour toute capture.

Les seuls codes possibles sont présentés dans le tableau. Les catégories sont classées par ordre croissant de sévérité présumée de l'impact des dommages sur la santé de l'oiseau.

A savoir :

- Dans tous les cas où il y a un dommage à l'oiseau, merci de le détailler dans le champ MEMO, en plus de l'usage du code approprié dans le champ ES,
- En cas de dommages multiples, seul le code de sévérité la plus élevée est à saisir (variable à choix unique). Les autres dommages sont à décrire dans le champ MEMO. Exemple : si PLUME\_VOL et LANGUE, mettre LANGUE dans ES, et détailler dans MEMO : langue maillée et 4 rectrices perdues,
- Les prélèvements de tissus (plumes, sang) sans dommage autre que l'effraction liée au prélèvement sont à mentionner dans la variable PRELEV BIO, et ES = 0 (Bonne santé). S'il y a eu des dommages supplémentaires (ex. hémorragie), c'est à reporter dans l'état de santé.

Les seuls codes possibles sont (Valide à partir de 01/2021<sup>15</sup>):

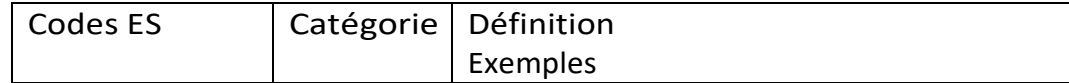

<sup>&</sup>lt;sup>15</sup> Les anciens codes sont disponibles dans le [Chapitre 7](#page-138-0) [Anciennes variables et anciens codes](#page-138-0)

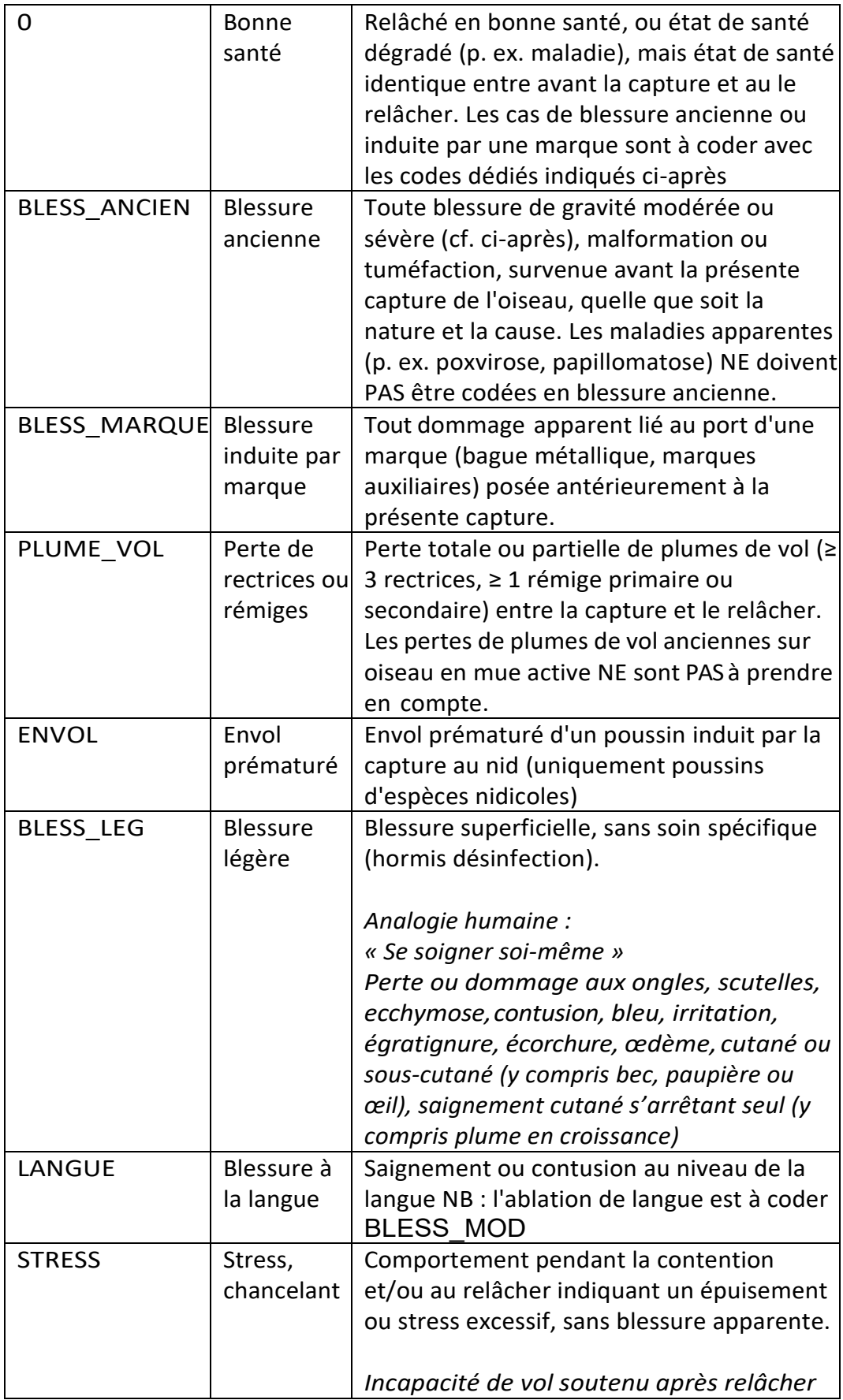

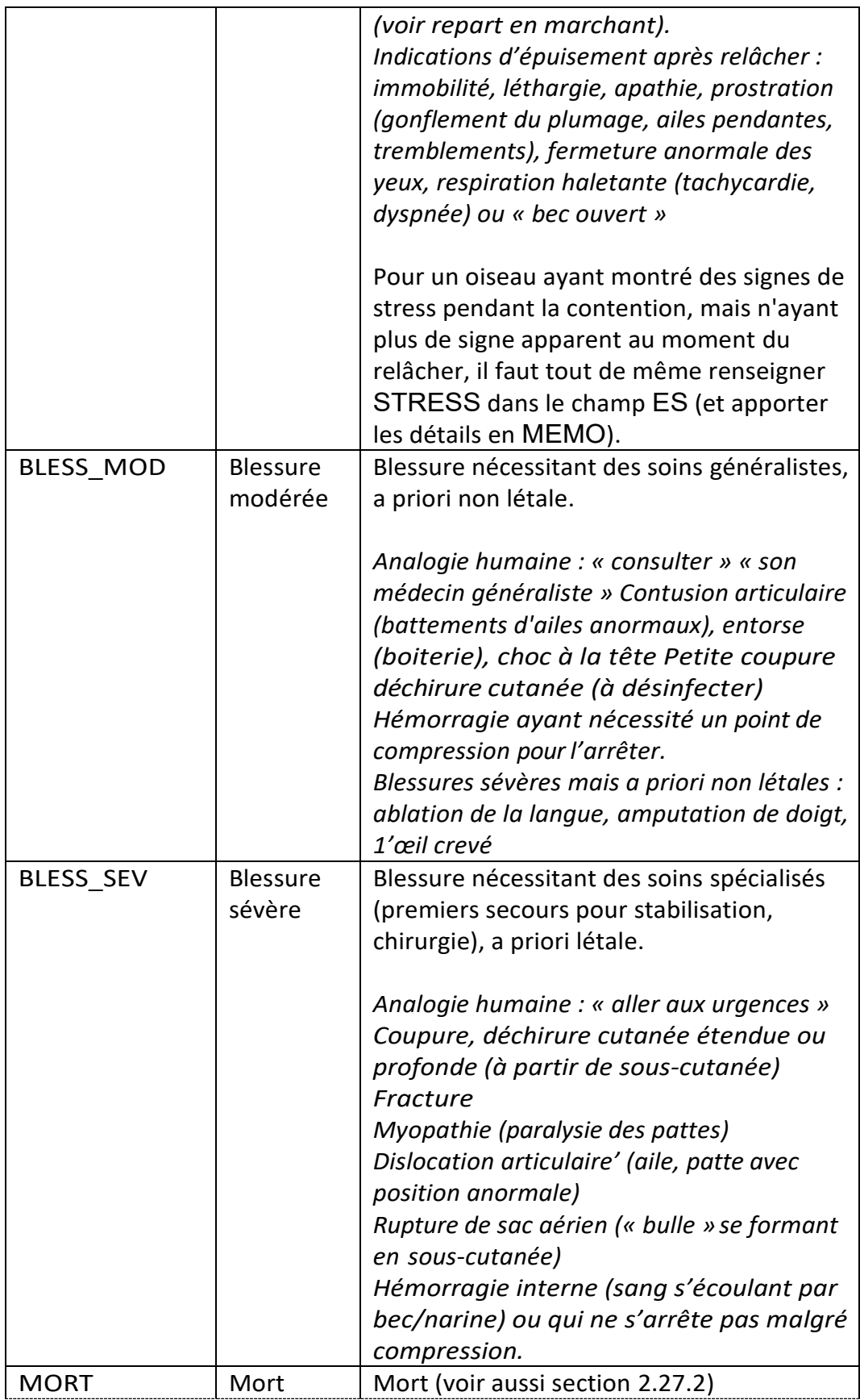

<span id="page-50-0"></span>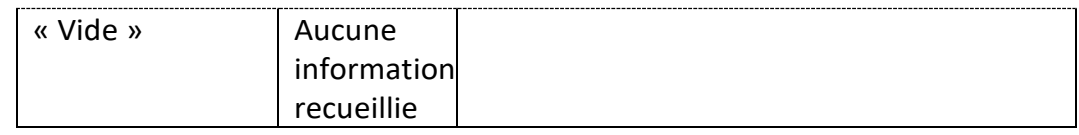

#### 2.27.2. Saisie d'une donnée de mortalité

Le CRBPO demande désormais de **marquer** virtuellement **les oiseaux morts** (cas 1 et cas 2 ci-après). Pour les oiseaux blessés ou affaiblis, il n'y a rien de nouveau si ce n'est de remplir systématiquement le champ ES, qui devient obligatoire dans tous les protocoles et pour les programmes personnels.

- Cas 1 : **l'oiseau mort est déjà porteur d'une bague**. Il s'agit d'une reprise « standard ».
- Cas 2 : **l'oiseau n'était pas porteur d'une bague**. Il faut créer une donnée de baguage virtuelle, suivie de sa donnée de reprise. **La différence va porter uniquement sur le numéro de bague qui sera une bague virtuelle**.Labague à indiquer sur le bordereau est celle que l'oiseau aurait reçue s'il n'était pas mort, mais précédé de la LETTRE O.

Si la bague suivante sur le cordon est 7515215 ; il faut noter O7515215 ; pour SC545215 c'est OSC545215, etc. **Pour l'HEURE de la donnée de reprise**, il faut ajouter **1 minute** à l'heure de baguage (car il ne peut pas exister deux données différentes à la même date et à la même heure).

Et il faut bien sûr indiquer les conditions [COND REPR] et circonstances de reprise [CIRC REPR]. Dans ce cas de figure, la condition de reprise est TOUJOURS '8' alors que la circonstance peut varier. Par exemple, vous trouvez l'oiseau mort dans le filet sans connaître la raison, lors de la manipulation, la circonstance de reprise [CIRC REPR] sera notée '08' ; s'il a été tué par un épervier, ce sera '64'. La colonne état de santé [ES] doit également être renseignée avec le code 'MORT'.

- Cas 3 : les oiseaux blessés ET relâchés doivent aussi être **systématiquement bagués** (sauf s'ils sont transférés vers un centre de soins). Dans ce cas, la colonneétatdesanté[ES]serarenseignéeaveclecodeapproprié qu'il s'agisse d'un baguage ou d'un contrôle.

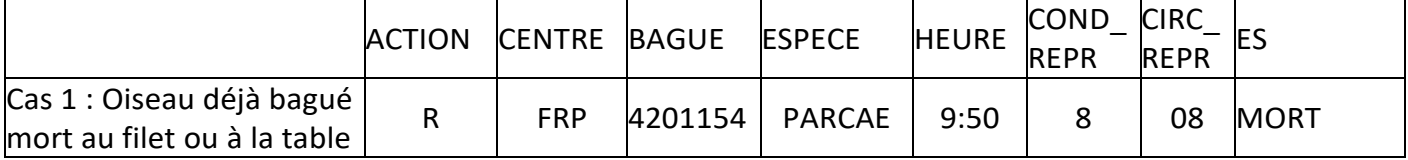

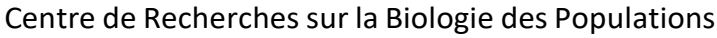

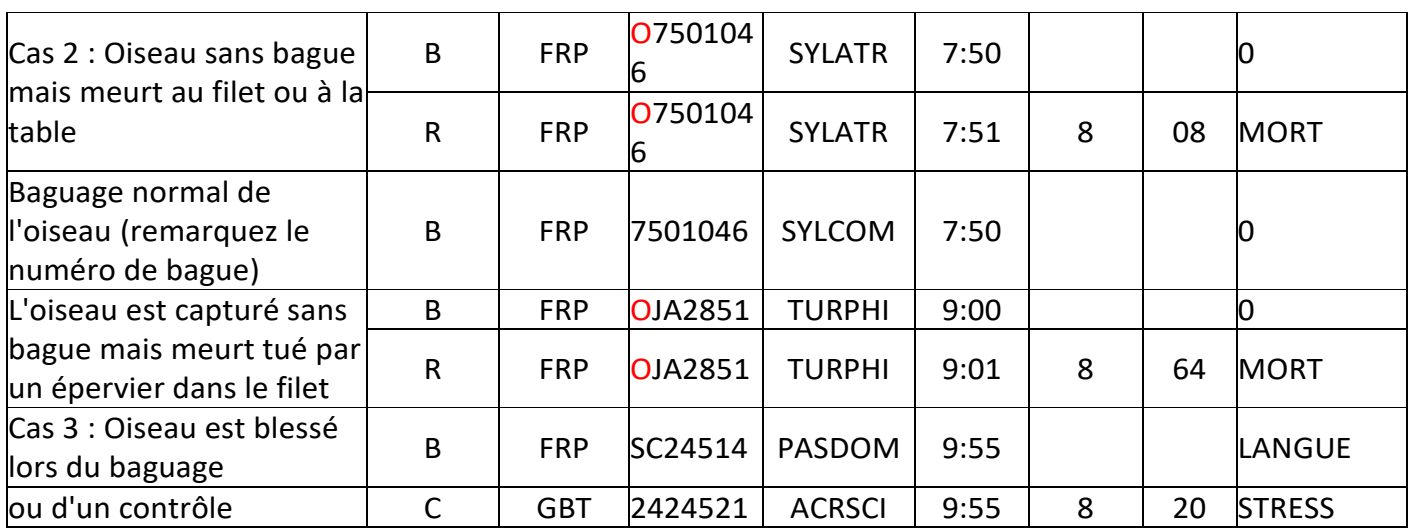

#### 2.27.3. Biométrie des oiseaux morts et blessés

Il est demandé de prendre systématiquement les mesures biométriques obligatoires sur les oiseaux morts ou blessés (sauf si la blessure est susceptible de biaiser la mesure, p. ex. fracture d'aile, de tarse, ou déshydratation suite à la mort et modifiant la masse).

Pour tous les oiseaux morts lors des opérations de capture, chaque fois que cela est possible, il est demandé de les conserver pour les transmettre à un muséum ou un organisme de recherche (cf. instructions sur la procédure sur le site du CRBPO).

## Chapitre 3

# Données facultatives : biométrie et condition de l'oiseau

Rappel : les données biométriques ne peuvent être que des chiffres ou des cellules vides. Aucune autre codification n'est acceptée (/,?, -, lettre, ...). Les unités de mesure ne sont jamais écrites, sauf exception.

# 3.1. Plumage

#### 3.1.1.  $LP =$  Longueur de l'aile

La longueur de l'aile pliée représente la longueur entre la pointe de l'aile et la courbure carpale, mesurée en millimètres. **La précision requise est le ½ mm.**

Dans le cas où la plume la plus longue serait particulièrement usée, et plus encore lorsqu'elle est en mue ou en pousse, la mesure n'a pas de sens. Si vous souhaitez tout de même conserver l'information, il faut la noter dans le champ MEMO.

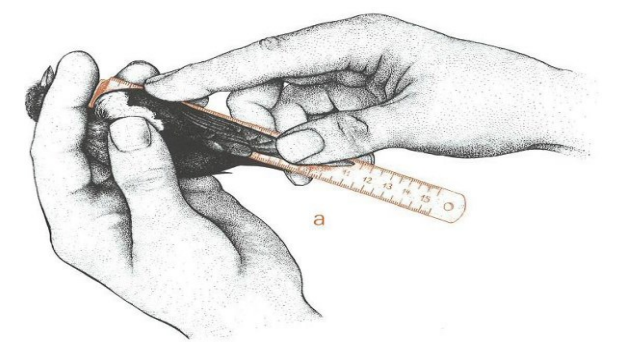

Fig 3.1 : Mesure de l'aile pliée (D. Ornith.-Ges., 2011)

## 3.1.2. NT = Longueur de l'échancrure (notch)

La longueur de l'échancrure peut se faire au pied à coulisse, au réglet sans butée ou à l'aide d'une règle transparente. On l'exprime en millimètres.

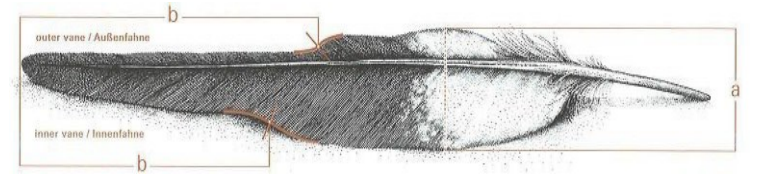

Fig 3.2 : Mesure de l'échancrure (notch =b inférieur) (D. Ornith.-Ges., 2011)

## 3.1.3. P3 = Longueur de la 3*me* rémige primaire

Il s'agit de mesurer la 8ème rémige primaire comptée de façon descendante. Il s'agit de la longueur de la 3ème rémige primaire pour les passereaux et les autres espèces qui comptent 10 rémiges primaires et de la 4<sup>ème</sup> rémige primaire pour les espèces qui comptent 11 rémiges primaires. On l'exprime en millimètres.

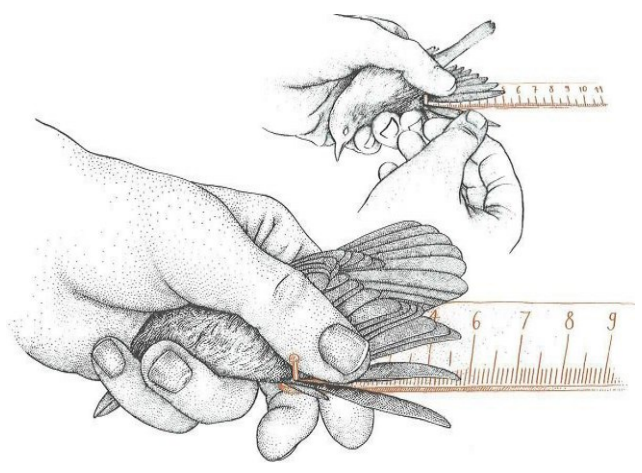

Fig 3.3 : Mesure de la longueur de la 3me rémige primaire (D. Ornith.-Ges., 2011)

# 3.1.4. NP = Nombre de rémiges primaires

Champ numérique libre.

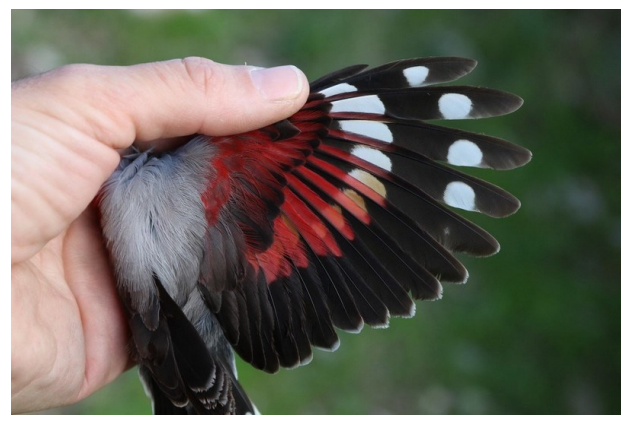

Fig 3.4 : NP = 10, aile d'un tichodrome échelette (Stéphan Tillo)

## 3.1.5. MUE RP = Mue des rémiges primaires

Code alphanumérique à 10 caractères (un caractère par rémige), en commençant par la RP10<sup>16</sup>, définie comme la dernière rémige primaire, soit la rémige la plus interne.

Pour chaque rémige, les codes possibles sont :

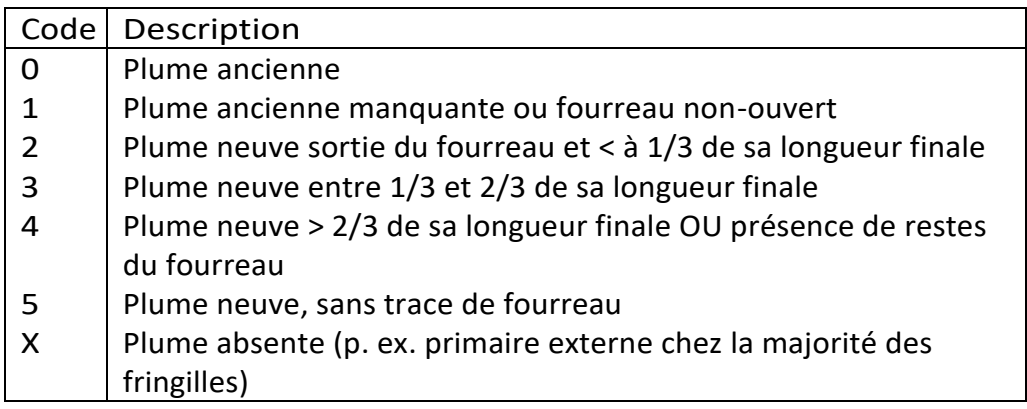

*Exemple : une Tourterelle turque Streptopelia decaocto, qui a commencé à muer les primaires internes pour sa 1ère mue complète d'adulte sera codée : 5554100000. Un Pinson des arbres Fringilla coelebs, avec une mue presque complète aura le code : 555554321X (donc X à la fin pour l'absence de RP1).*

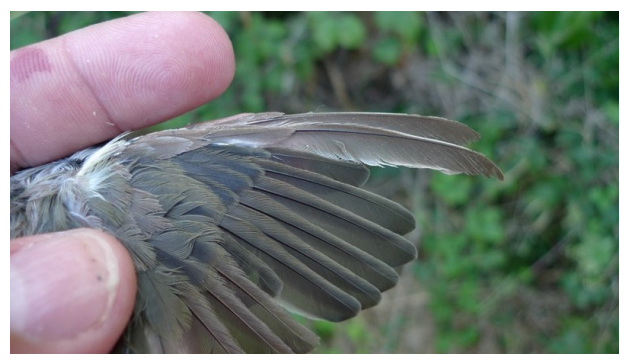

Fig 3.5 : MUE RP = 5555542000, aile de fauvette à tête noire (Jérôme Fournier)

*Remarque : pour les espèces possédant plus de 10 rémiges primaires (colombidés etc) ignorez la ou les rémiges les plus externes.*

<sup>&</sup>lt;sup>16</sup> Pour les espèces possédant plus de 10 rémiges primaires (colombidés etc) ignorez la ou les rémiges les plus externes.

## 3.1.6. NS = Nombre de rémiges secondaires

Champ numérique libre.

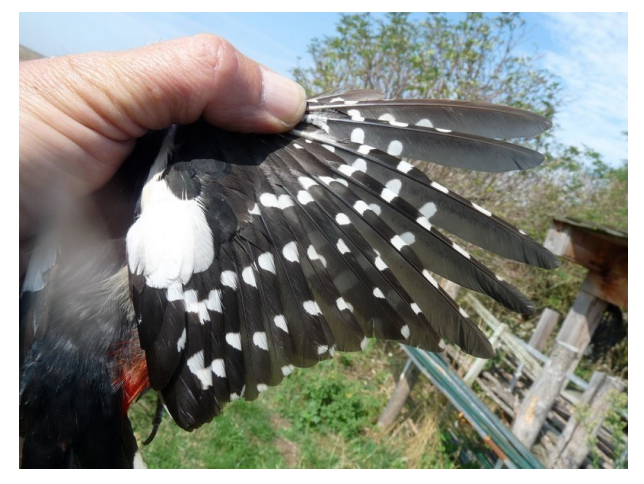

Fig 3.6 : NS = 6, aile d'un pic épeiche (Philippe Delaporte)

# 3.1.7. LR = Longueur des rectrices

La longueur en millimètres des rectrices est identique à la longueur de la queue.

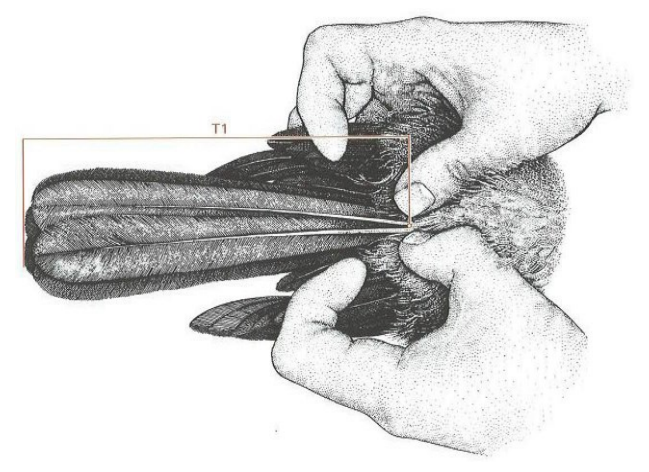

Fig 3.7 : Mesure des rectrices =T1 (D. Ornith.-Ges., 2011)

#### 3.1.8. RB = Largeur de la rectrice externe

Uniquement pour les bécassines. Pour la bécassine des marais :

- Juvénile si Longueur totale R7 *<* 60 mm (de la pointe au calamus)
- Juvénile si Largeur R7 *<* 11,5 mm (à 20 mm de la pointe)
- Adulte si Longueur totale R7 *>* 66 mm (de la pointe au calamus)
- Adulte si Largeur R7 *>* 12,5 mm (à 20 mm de la pointe)

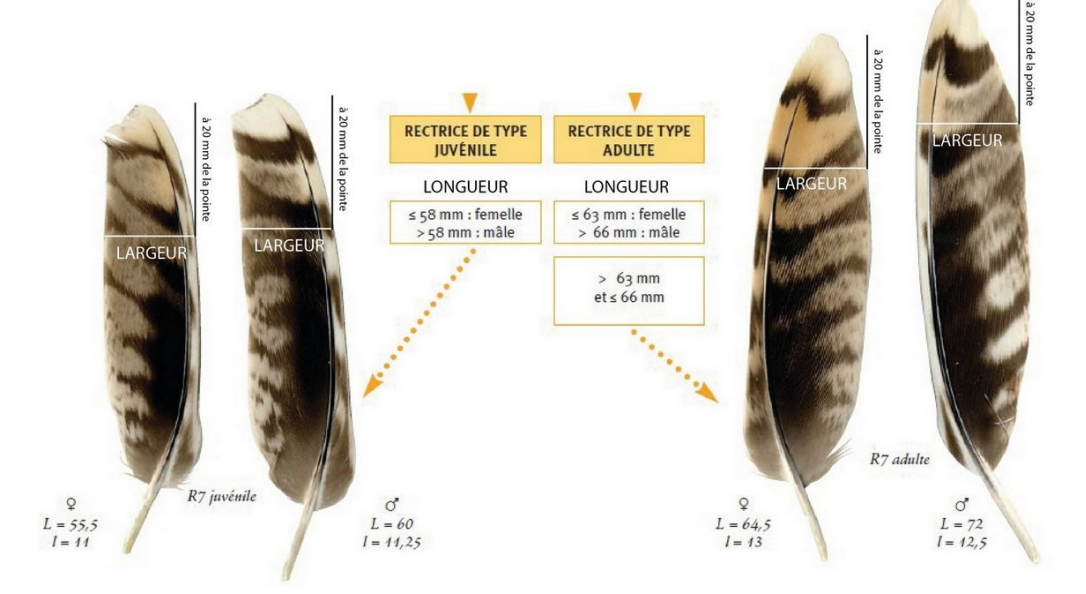

Fig 3.8 : Mesure de la largeur de la R7 chez la bécassine des marais (Clé de détermination de l'âge et du sexe de la bécassine des marais par l'examen du plumage, OMPO et Demongin, 2020 modifié Fournier, 2021)

## 3.1.9. NR = Nombre de rectrices

Champ numérique libre.

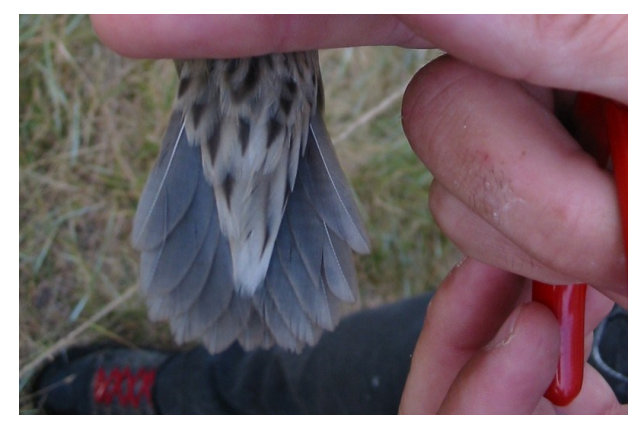

Fig 3.9 : NR = 12, queue d'une locustelle tachetée (Jérôme Fournier)

#### $3.1.10$ . FI = Longueur du filet d'une rectrice

#### 3.1.11. FD = Longueur du filet de la rectrice droite

## 3.1.12. FG = Longueur du filet de la rectrice gauche

Dans le cas de l'Hirondelle, il s'agit de la différence de longueur, en millimètres, entre la rectrice externe et la rectrice précédente. Dans le cas de filets sur les rectrices médianes, il s'agit de la longueur des filets de ces plumes. Attention, la longueur des filets n'est pas toujours la même entre les plumes droite et gauche. Dans ce cas, il est nécessaire d'utiliser la colonne appropriée.

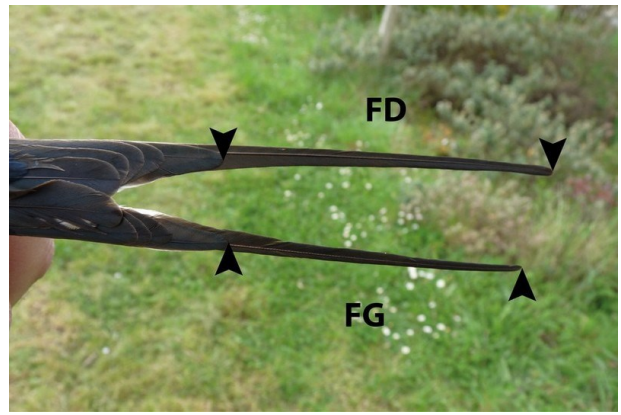

Fig 3.10 : Mesure des filets des rectrices externes pour cette hirondelle rustique (Jérôme Fournier)

## 3.1.13. LH = Longueur de la huppe

Il s'agit de la longueur de la huppe en millimètres mesurée de l'angle crâne/bec au sommet de la huppe

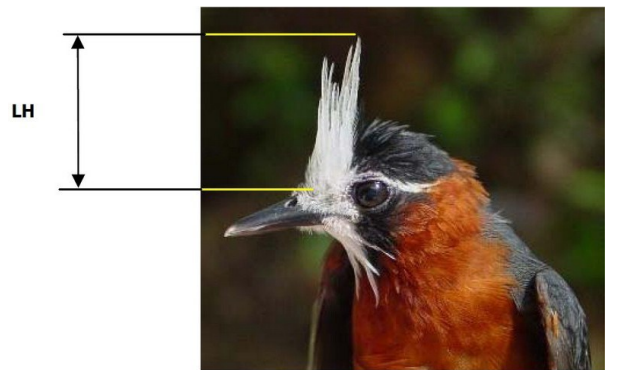

Fig 3.11 : Mesure de la huppe pour ce fourmilier manikup (Pierre Fiquet)

#### 3.1.14. CR = Barres de croissance

Ce critère précise si des barres de croissance ont été observées sur les rectrices. Les seuls codes possibles sont :

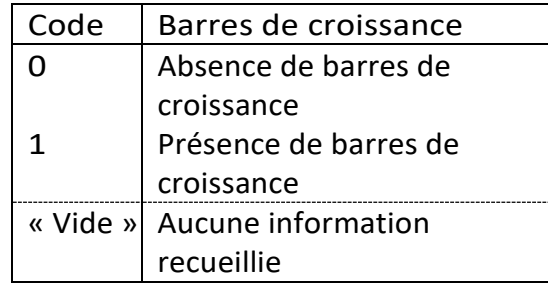

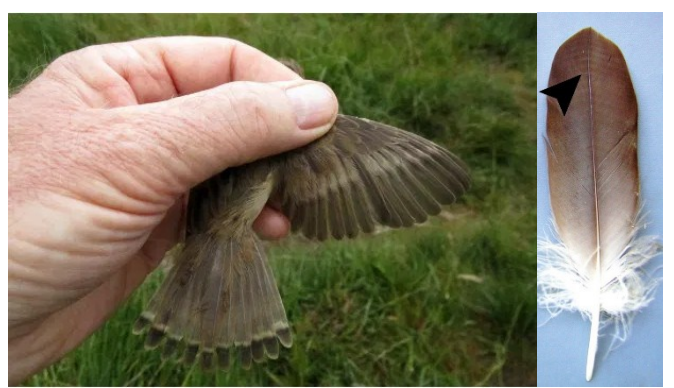

Fig 3.12 : Barres de croissance sur les rémiges et les rectrices d'une rousserolle effarvatte (Gryllo s blog) ; à droite, rémige de pygargue à queue blanche (Sylvain Uriot)

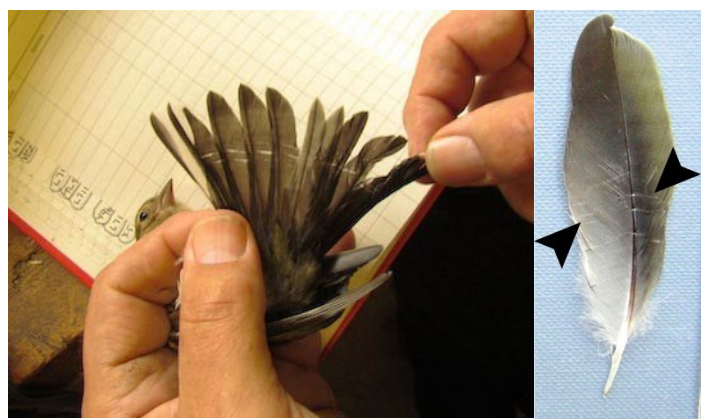

Fig 3.13 : ATTENTION : il existe aussi des barres de stress à ne pas confondre avec les barres de croissance (internet) ; à droite, rémige de loriot d'Europe (Sylvain Uriot)

# 3.2. Bec

## 3.2.1. TB = Longueur de la tête et du bec

Il s'agit de la longueur totale, en millimètres, de l'occiput à la pointe du bec.

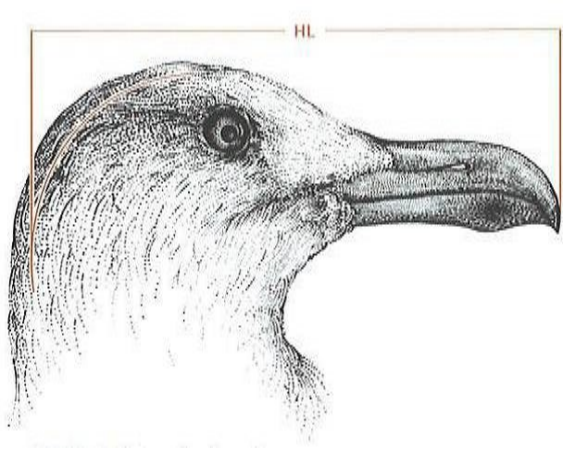

Fig 3.14 : Mesure de la longueur de la tête et du bec =HL (D. Ornith.-Ges., 2011)

#### 3.2.2. BC = Longueur du bec depuis la base du crâne

Il s'agit de la longueur du bec en millimètres, de la pointe du bec à la base du crâne. Il s'agit de la méthode utilisée pour la plupart des espèces, et notamment les passereaux.

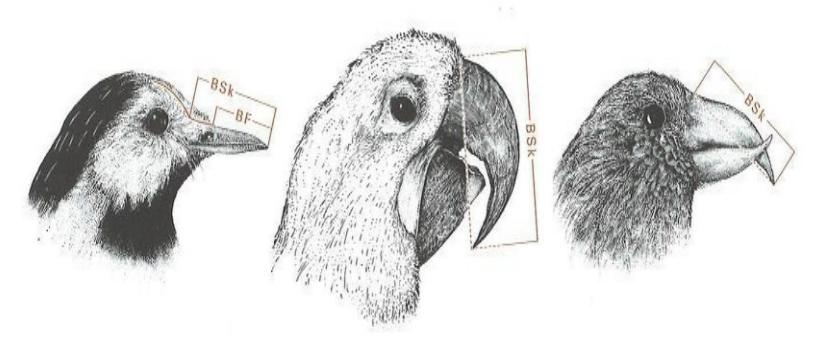

Fig 3.15 : Mesure du bec depuis le crâne =BSk (D. Ornith.-Ges., 2011)

#### 3.2.3. BN = Longueur du bec depuis la narine

La mesure en millimètres est prise à la pointe du bec à l'extrémité distale de la narine. Il s'agit d'une méthode alternative à la mesure du bec. Elle concerne surtout les

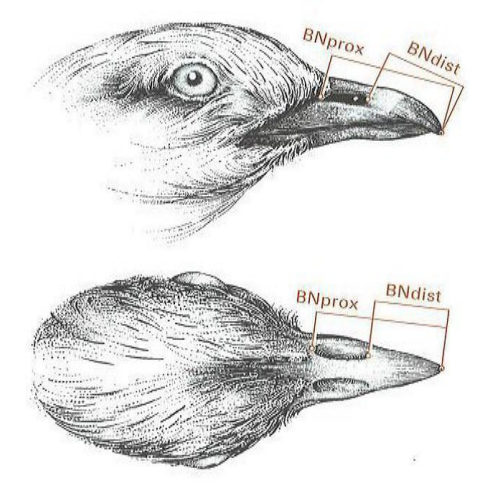

Fig 3.16 : Mesure du bec depuis la narine =BNdist (D. Ornith.-Ges., 2011)

procellaridés et les anatidés.

## 3.2.4.  $BP = Longueur du bec depuis la base$ des plumes ou de la cire

Il s'agit de la mesure du bec classiquement prise chez les limicoles et les rapaces. On l'exprime en millimètres.

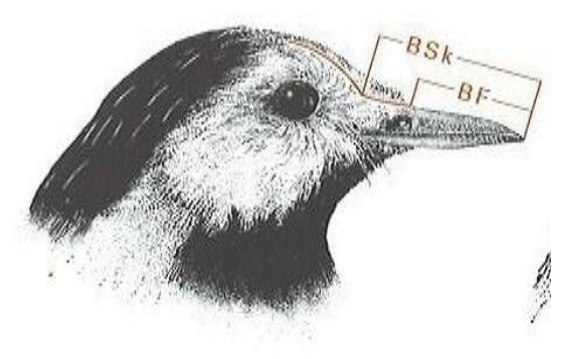

Fig 3.17 : Mesure du bec depuis la base des plumes =BF (D. Ornith.-Ges., 2011)

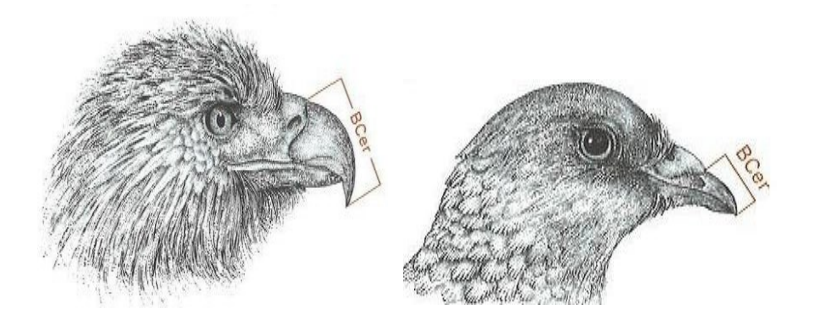

Fig 3.18 : Mesure du bec depuis la base de la cire =BCer (D. Ornith.-Ges., 2011)

#### 3.2.5. BH = Hauteur du bec

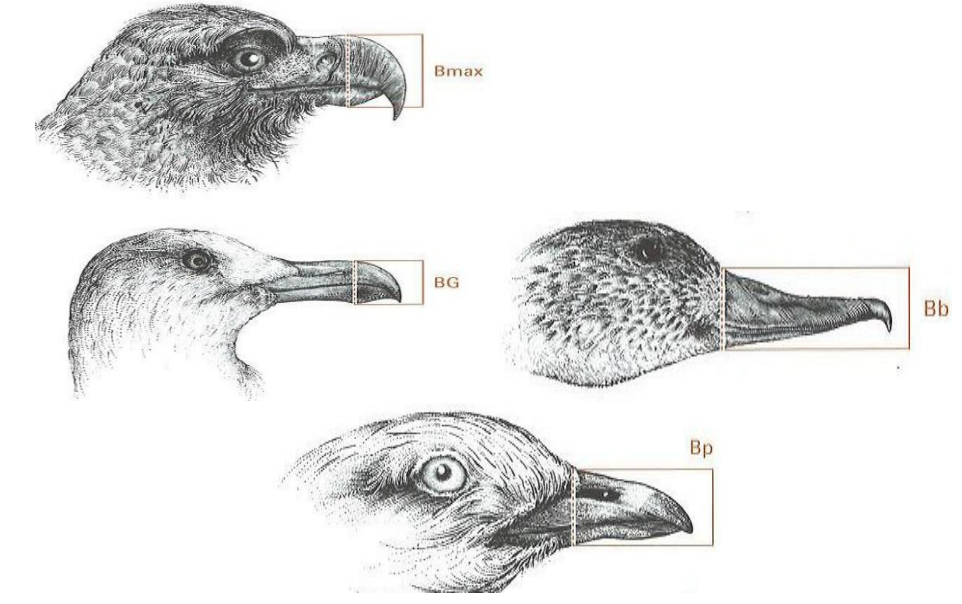

La méthode pour mesurer la hauteur du bec se prend au plus haut du bec, exprimée en

Fig 3.19 : Mesure de la hauteur du bec =Bmax, BG, Bb, Bp (D. Ornith.-Ges., 2011)

millimètres.

# 3.2.6.  $EB = Epaisseur du bec$

L'épaisseur du bec se mesure au niveau du gonys ou de la narine, exprimée en

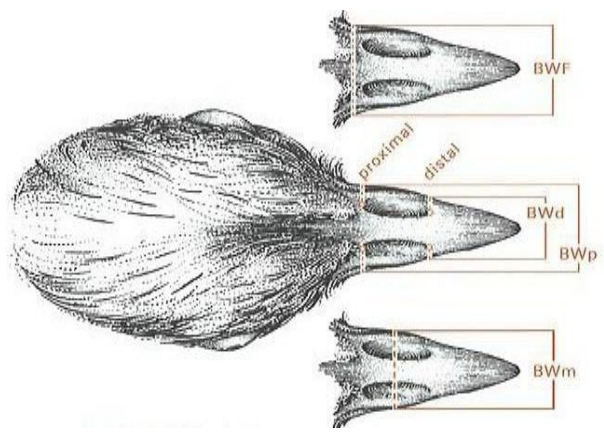

Fig 3.20 : Epaisseur du bec au bord distal des narines =BWd (D. Ornith.-Ges., 2011)

millimètres.

## 3.2.7. LX = Sens de croisement de la mandibule supérieure

Cette information est collectée chez les Becs-croisés. Les seuls codes possibles sont :

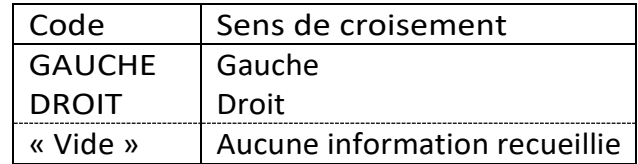

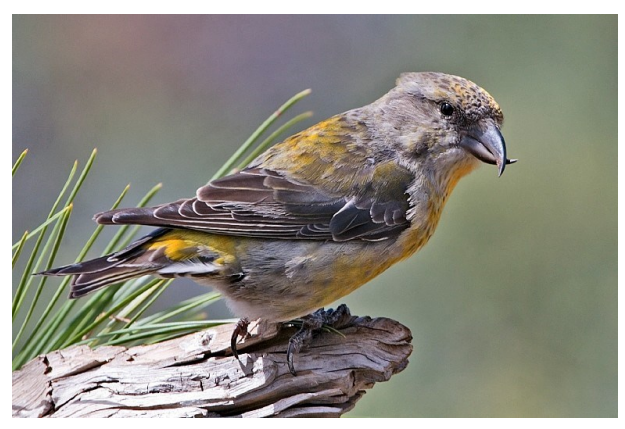

Fig 3.21 : LX DROIT, femelle de bec-croisé des sapins (Wikipedia)

## 3.2.8.  $EC = Ecartement inter$ mandibulaire

Cette mesure est collectée chez les Becs-croisés. Elle s'exprime en millimètres.

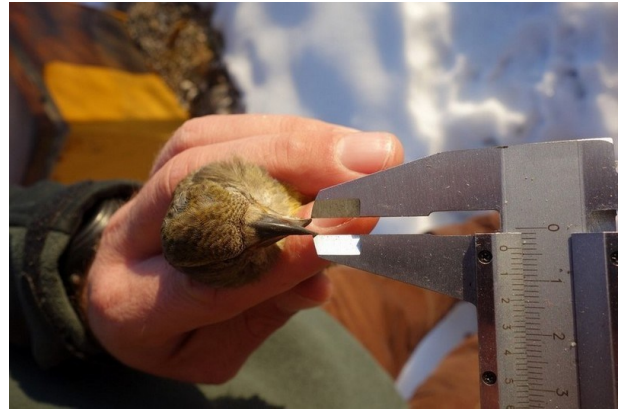

Fig 3.22 : Mesure de l'écartement inter-mandibulaire (Pierre Durlet)
# 3.2.9.  $TL = Taches$  linguales

La codification des taches linguales ne concerne que la présence ou non de celles-ci et non leur nombre.

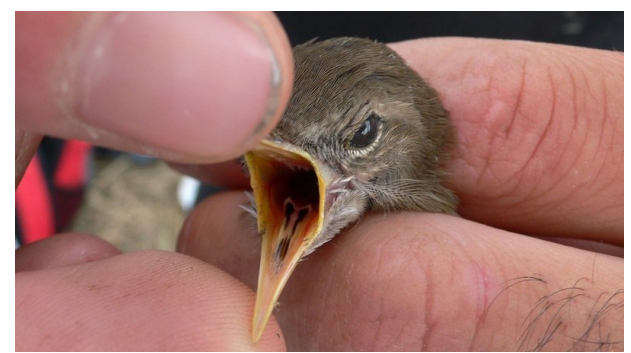

Fig 3.23 : TL = TN, locustelle luscinoïde (Jérôme Fournier)

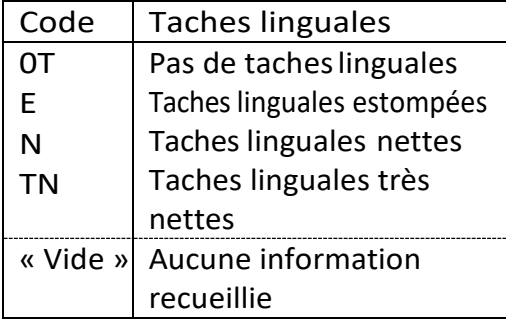

# $3.2.10$ . MS = Couleur du palais

Il n'existe pas de code précis, c'est un champ libre. Il est toutefois conseillé de simplifier au maximum les couleurs utilisées et d'homogénéiser les données.

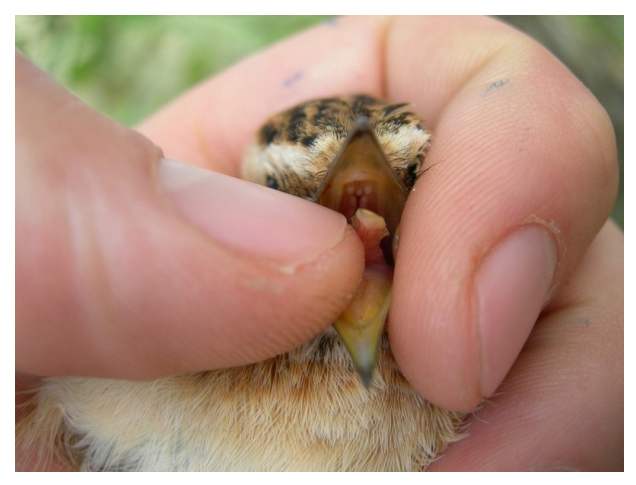

Fig 3.24 : MS = BLANC-JAUNATRE, Tarier des prés : première technique d'ouverture du bec (Pierre Rousseau)

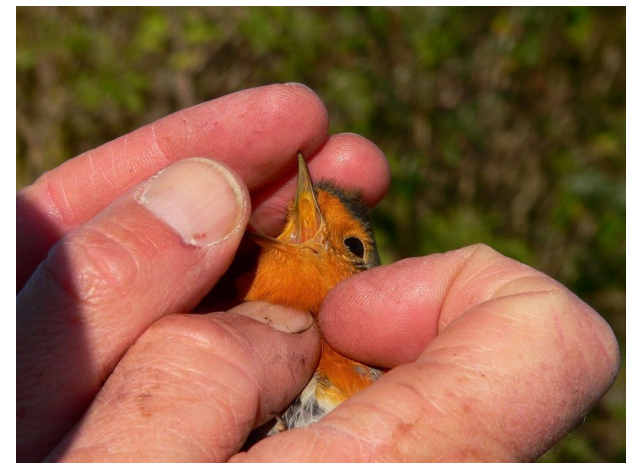

Fig 3.25 : MS = JAUNE, rougegorge familier : deuxième technique d'ouverture du bec (Philippe Delaporte)

# 3.3. Tarse et ongle

#### 3.3.1.  $LT = Longueur du$  tarse

Il existe deux techniques relativement équivalentes pour mesurer la longueur du tarse. Il se mesure en millimètres.

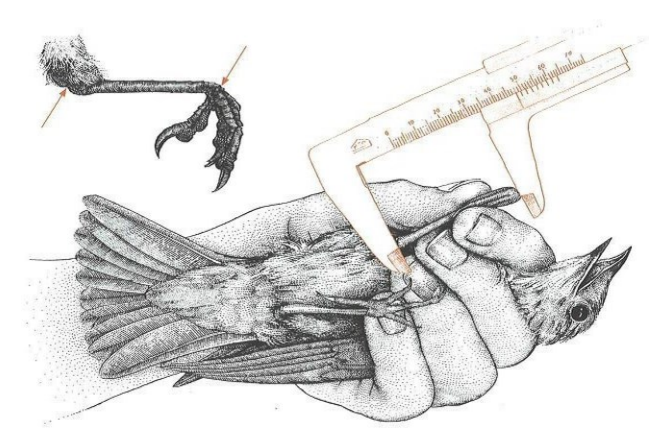

Fig 3.26 : Mesure de la longueur du tarse (D. Ornith.-Ges., 2011)

Signalons que la mesure du tarso-métatarse (LT) est connue pour être plus répétable que la longueur de l'aile pliée (LP) mesurée à l'aide d'un réglet avec butée. LT est un meilleur indicateur de la taille d'un individu que LP. De fait, dans nombre d'études, seule LT est prise, sans mesure de LP.

Nous recommandons donc aux bagueurs d'effectuer la mesure de LT régulièrement dès lors que cela s'avère possible, tout d'abord pour en acquérir la pratique et la maîtrise, puis pour enrichir la base de données biométriques nationale avec cette mesure (LT) qui devrait être la mesure de référence lorsqu'on cherche à caractériser la taille d'un individu.

# 3.3.2. ET = Epaisseur du tarse

L'épaisseur du tarse se mesure au pied à coulisse au milieu du tarse (tarsométatarse) dans le sens antéro-postérieur.

Elle est exprimée en millimètres.

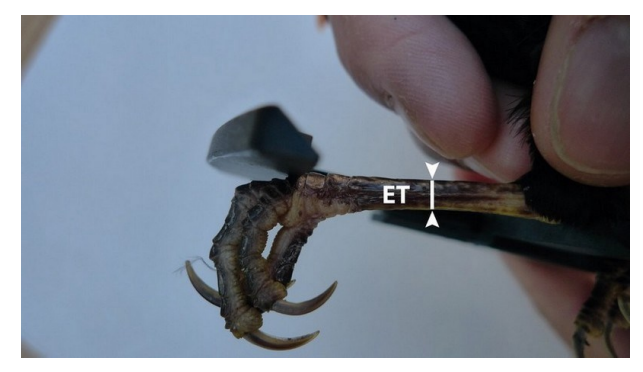

Fig 3.27 : Mesure de l'épaisseur du tarse (Jérôme Fournier)

### 3.3.3. LG = Longueur de l'ongle gauche

### 3.3.4. LD = Longueur de l'ongle droit

Il s'agit de la longueur, en millimètres, de l'ongle postérieur mesuré de sa pointe au début de la masse cornée.

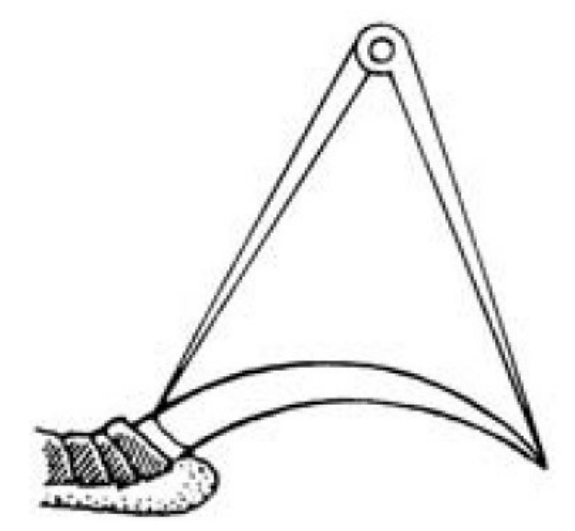

Fig 3.28 : Mesure de la longueur de l'ongle postérieur

# 3.4. Œil

#### 3.4.1. IR = Couleur de l'iris

Il n'existe pas de code précis, c'est un champ libre. Il est toutefois conseillé de simplifier au maximum les couleurs utilisées et d'homogénéiser les données.

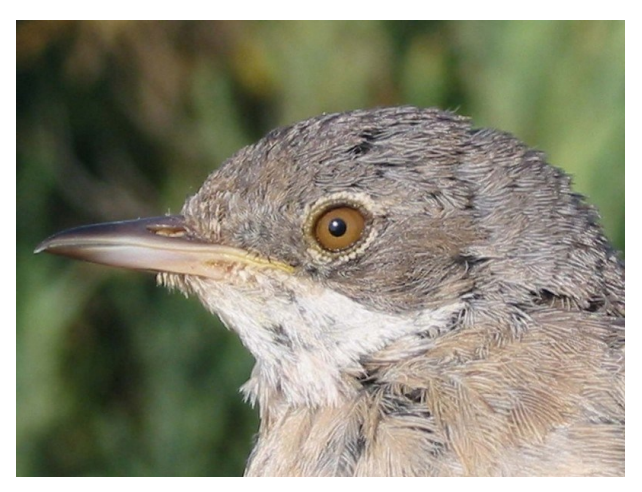

Fig 3.29 : IR = CARAMEL, œil de fauvette grisette +2A (Philippe Delaporte)

# 3.5. Masse et adiposité

#### 3.5.1.  $MA = Masse$

La masse est exprimée en grammes y compris pour les espèces très lourdes (Vautour, Cigogne, ...)

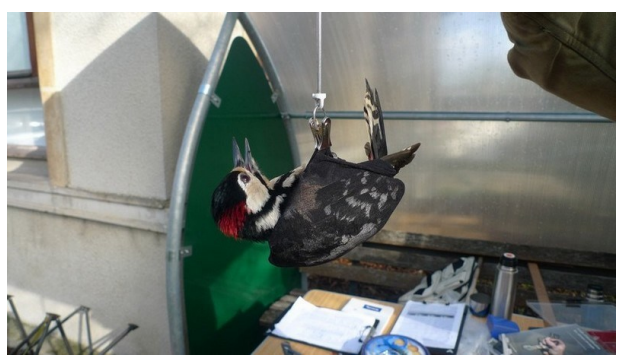

Fig 3.30 : Technique 1 recommandée pour la prise de la masse : l'anatomie de l'oiseau est respectée (Jérôme Fournier)

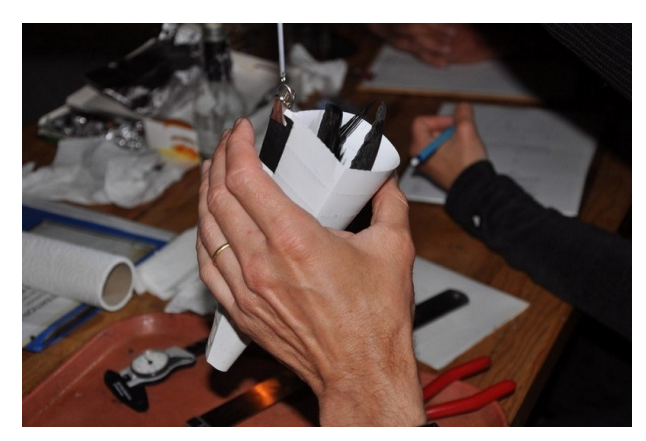

Fig 3.31 : Technique 2 recommandée pour la prise de la masse : l'anatomie de l'oiseau est respectée (Jérome Fournier)

# 3.5.2. AD = Adiposité

Actuellement, la codification utilisée en France est différente de celle usitée par d'autres centres de baguage.

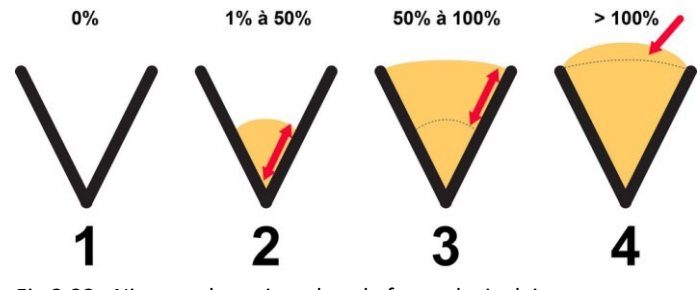

Fig 3.32 : Niveaux de graisse dans la fosse claviculaire

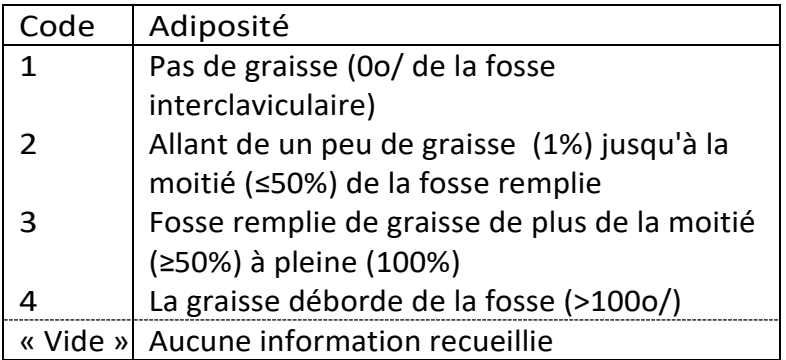

# 3.6. Sexe

### 3.6.1. CS = Critère en main permettant le sexage

On peut renseigner ce champs grâce à des choix multiples. Il est indispensable de séparer les codes par un point-virgule.

Exemple : CP; DC; DT

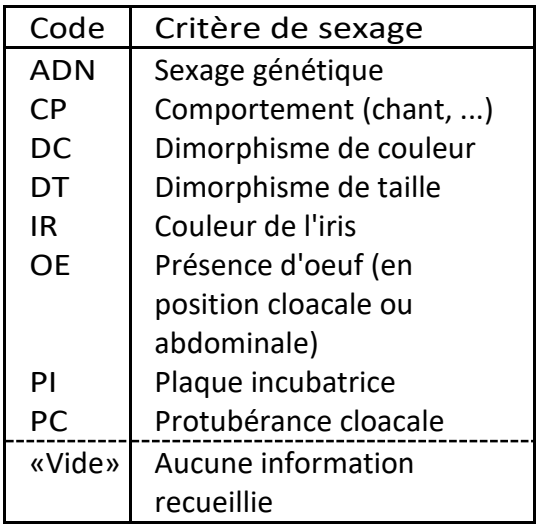

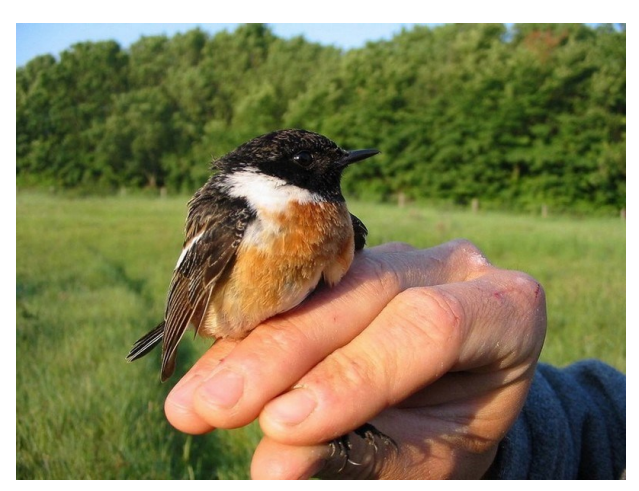

Fig 3.33 : CS = DC, Tarier pâtre mâle (Philippe Delaporte)

#### 3.6.2. PC = Présence d'une protubérance cloacale

Cette information indique ou non la présence d'une protubérance. Il est tout aussi important de noter l'absence de protubérance cloacale que sa présence si elle est détectée, sinon cette information risque d'être perdue.

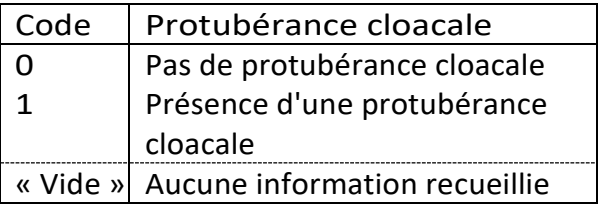

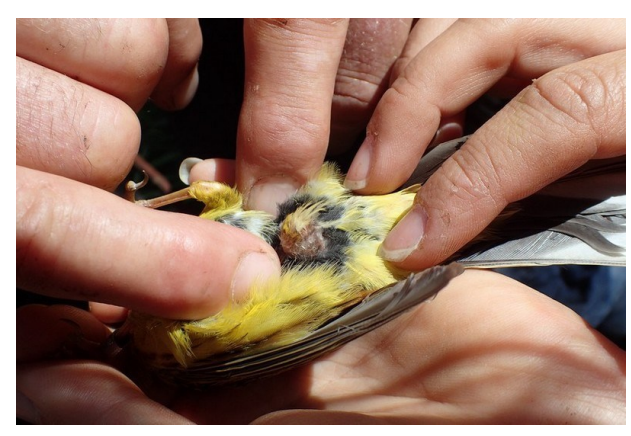

Fig 3.34 : PC = 1, bruant jaune (Claude Maurice)

### 3.6.3. PI = Présence d'une plaque incubatrice

Cette information indique ou non la présence d'une plaque incubatrice. Il est tout aussi important de noter l'absence de plaque incubatrice que sa présence si elle est détectée, sinon cette information risque d'être perdue.

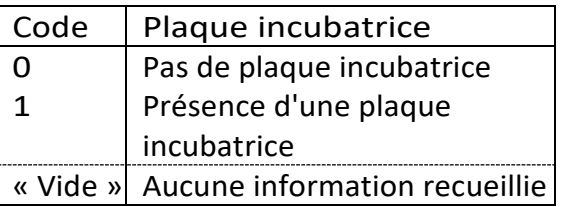

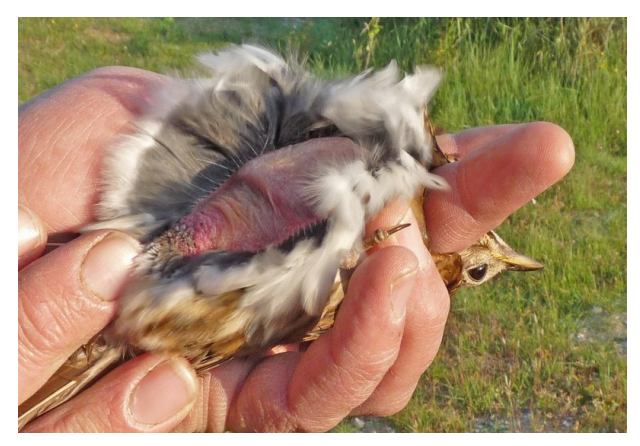

Fig 3.35 : PI = 1, grive musicienne (Philippe Delaporte)

# 3.7. Age

# 3.7.1. CA = Critère d'âge

On peut renseigner ce champs grâce à des choix multiples. Il est indispensable de séparer les codes par un point-virgule.

Exemple : CO; MU; UP

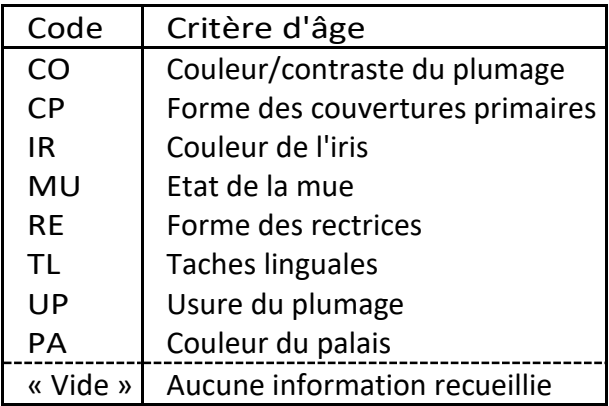

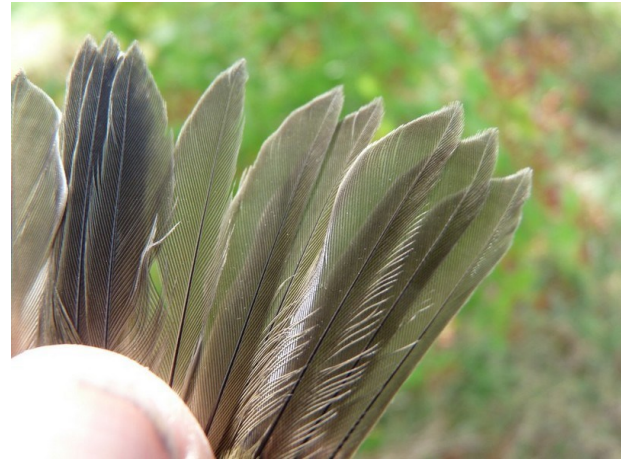

Fig 3.36 : CA = RE, queue de fauvette à tête noire 1A (Philippe Delaporte)

# 3.8. Rémiz penduline

### 3.8.1. A2 = Couleur de l'alula

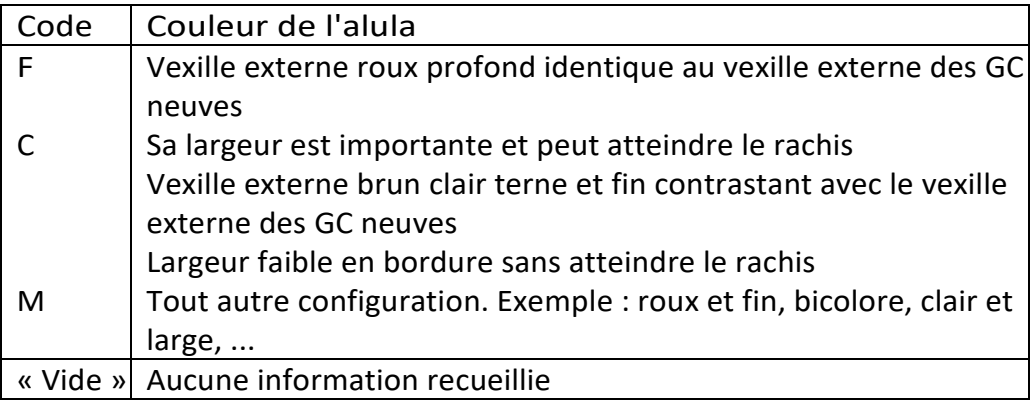

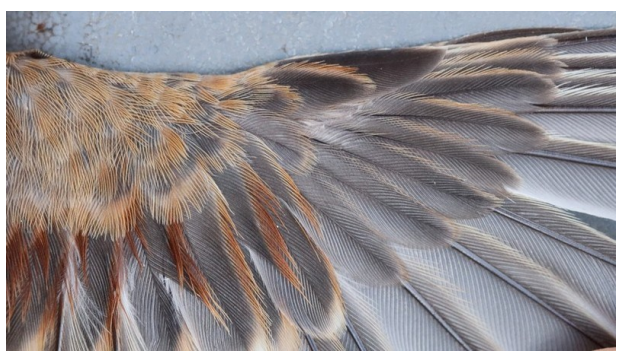

Fig 3.37 : A2 = F, alula 2 de rémiz penduline (Pascal Miguet)

## 3.8.2.  $CP =$  Usure des couvertures primaires

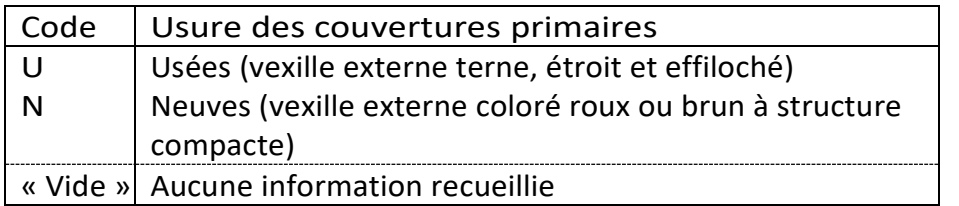

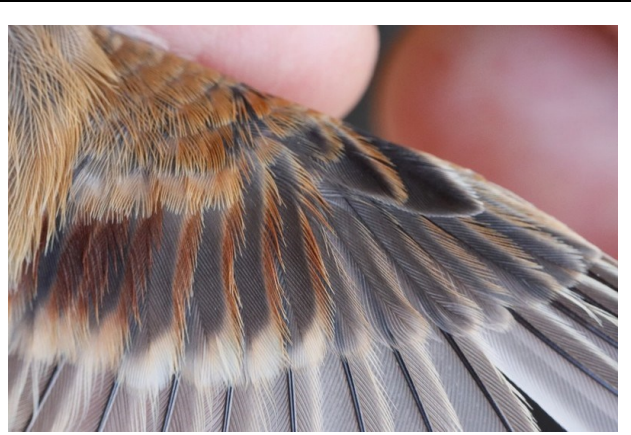

Fig 3.38 : CP = U, Couvertures primaires de rémiz penduline (Pascal Miguet)

# 3.8.3. RR = Usure des rémiges primaires

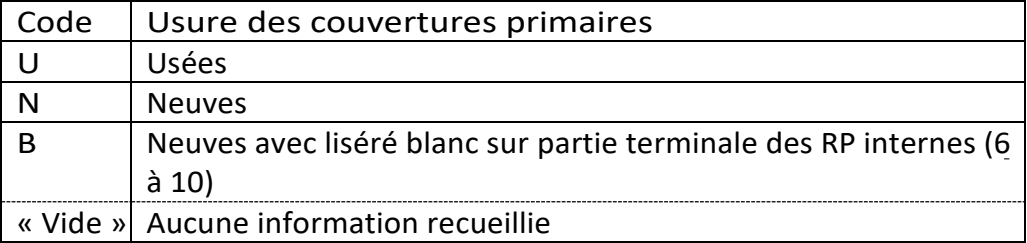

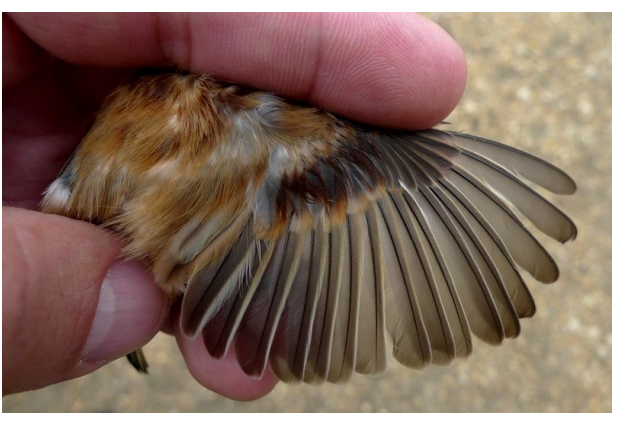

Fig 3.39 : RR = N, aile de rémiz penduline (Jérôme Fournier)

#### 3.8.4. GD = Nombre de grandes couvertures retenues sur l'aile droite

Uniquement pour les rémiz penduline. Le nombre est compris entre 0 et 9.

### 3.8.5. GG = Nombre de grandes couvertures retenues sur l'aile gauche

Uniquement pour les rémiz penduline. Le nombre est compris entre 0 et 9.

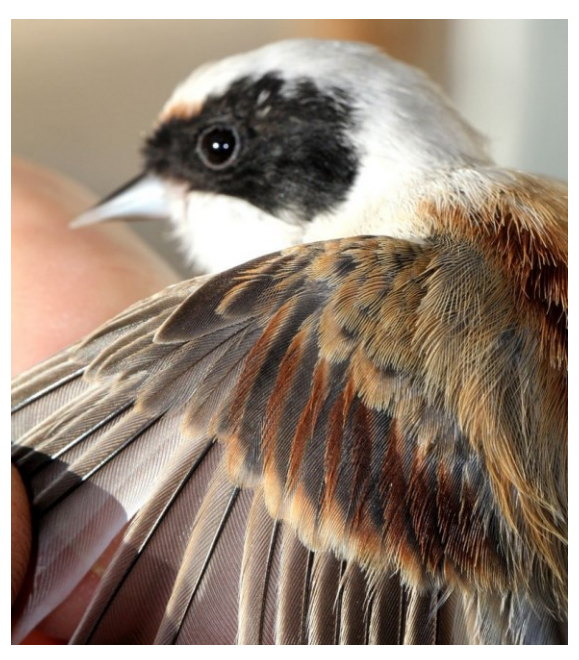

Fig 3.40 : GG = 4, Grandes couvertures externes non muées de rémiz penduline (Bruno Bayou)

# 3.8.6. MK = Présence de masque

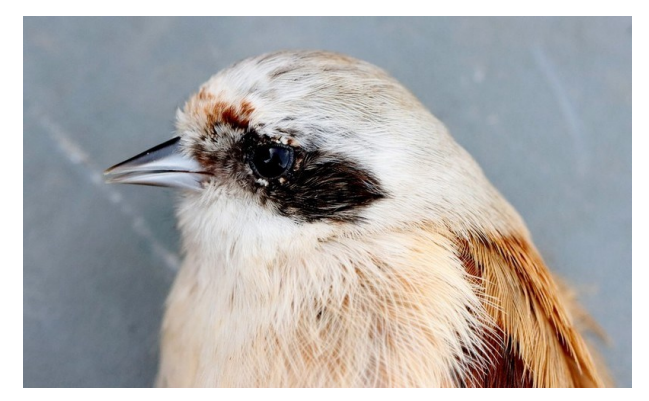

Fig 3.41 : MK = O, tête de rémiz penduline (Pascal Miguet)

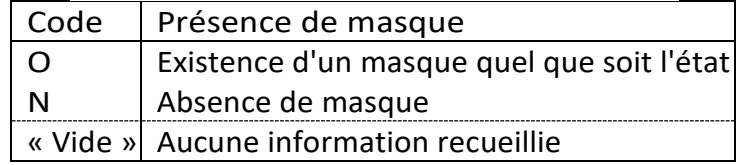

#### 3.8.7. MR = Mue chez la Rémiz penduline

Uniquement pour les rémiz penduline. Toutes les combinaisons sont possibles mais en cumulant les chiffres dansl'ordre croissant: 245et non 524 par exemple.

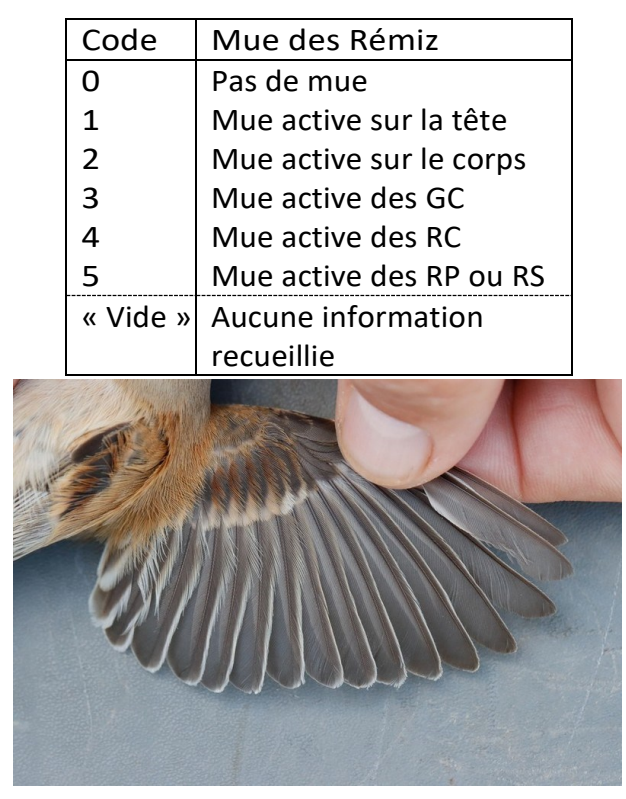

Fig 3.42 : MR = 0, aile de rémiz penduline (Pascal Miguet)

# 3.9. DOM-TOM

#### 3.9.1.  $VN = Ventre$  nu

Le ventre nu correspond à un ventre non emplumé typique des juvéniles surtout chez les Trochilidés et les Thamnophilidés. Cependant, il peut être noté chez les adultes.

CHAMP RESERVE AUX DOM-TOM et notamment la Guyane. Les seuls codes possibles sont :

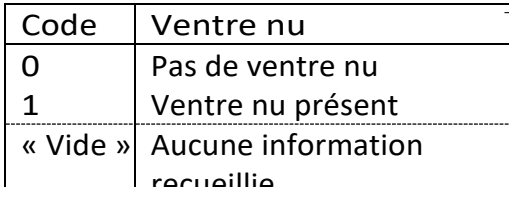

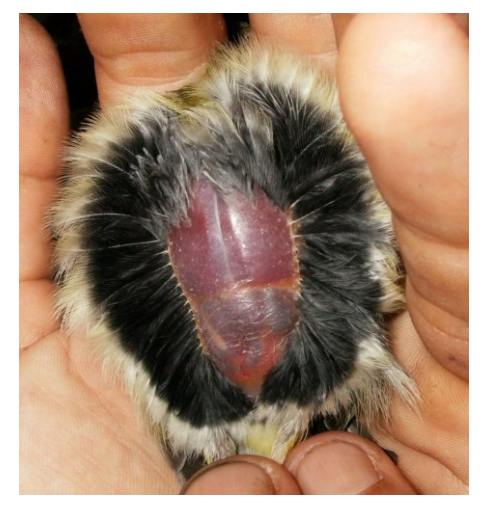

Fig 3.43 : VN = 1, ventre non emplumé d'un campyloptère à ventre gris (Sylvain Uriot)

#### 3.9.2. P? = Plaque incubatrice douteuse

CHAMP RESERVE AUX DOM-TOM et notamment la Guyane. Chez les Trochilidés et les Thamnophilidés, les oiseaux ont un ventre nu naturel. Si la PI n'est pas vascularisée mais semble fripée, il s'agit d'une PI douteuse ; le code P? 1 est nécessaire. Ces espèces peuvent nicher toute l'année, mieux vaut conserver que les données de PI nettement vascularisées pour être certain des dates de nidification.

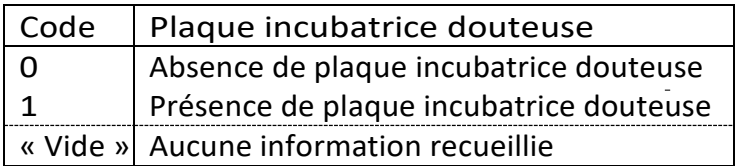

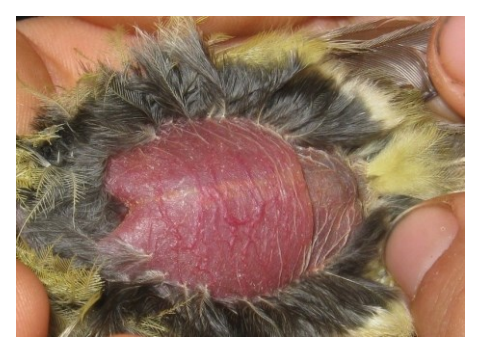

Fig  $3.44$  : P? = 0, ici PI = 1 nettement vascularisée d'un campyloptère à ventre gris (Sylvain Uriot)

### 3.9.3. ER = Largeur de rachis

Champ numérique libre correspondant à la largeur du rachis de la RP1 chez les campyloptères.

CHAMP RESERVE AUX DOM-TOM et notamment la Guyane. Cette mesure s'exprime e millimètres.

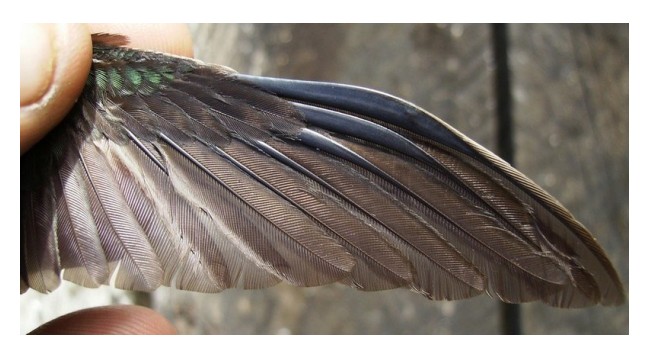

Fig 3.45 : Aile de campyloptère, le rachis de la RP1 est très large chez le mâle

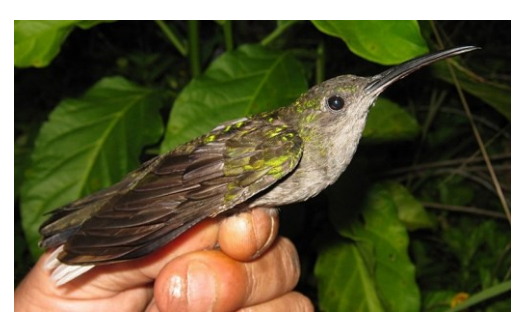

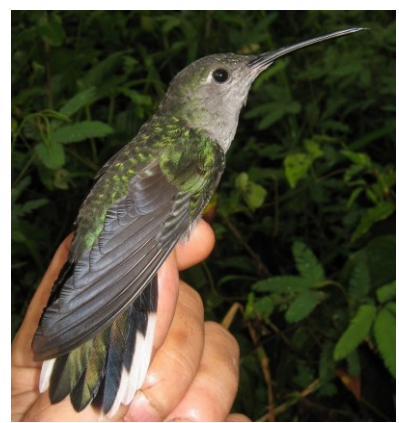

Fig 3.46 : Campyloptère à ventre gris mâle à gauche et femelle à droite, observez les rachis de la RP1 (Sylvain Uriot)

# 3.10.Prélèvements et condition sanitaire

### 3.10.1. TQ = Nombre de tiques

Cette information est surtout utilisée pour les turdidés, mais rien n'empêche de la noter pourl'ensemble des espèces.Néanmoins, pourdesraisonsd'homogénéité dansla prise des mesures, seules les tiques présentes autour du bec doivent être considérées. Il faut alors noterle nombre de tiques présentes dans cette zone de la façon suivante :

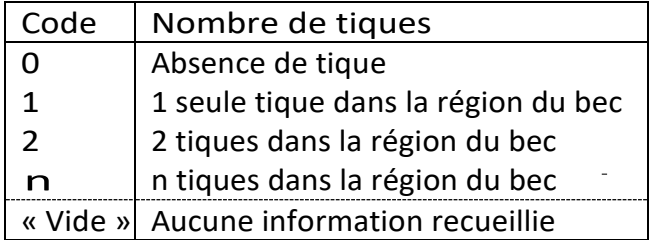

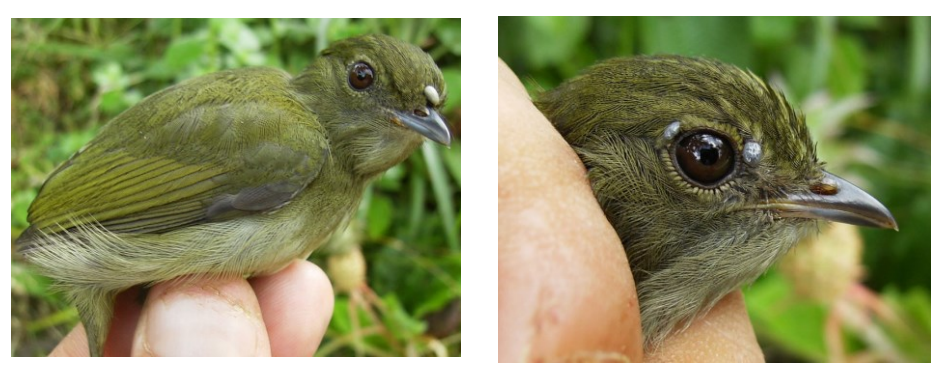

Fig 3.47 : A gauche, TQ = 1, une seule tique présente autour du bec de cette femelle de manakin casse-noisette ; à droite, TQ = 0 puisque les 2 tiques se situent autour de l'œil (Sylvain Uriot)

#### 3.10.2. PRELEV\_BIO = Prélèvements de tissus biologiques et fluides

Ces prélèvements ne sont autorisés qu'après examen du dossier de demande de Programme Personnel par le CRBPO. Ils doivent figurer sur votre autorisation annuelle de capture.

Les seuls codes possibles sont :

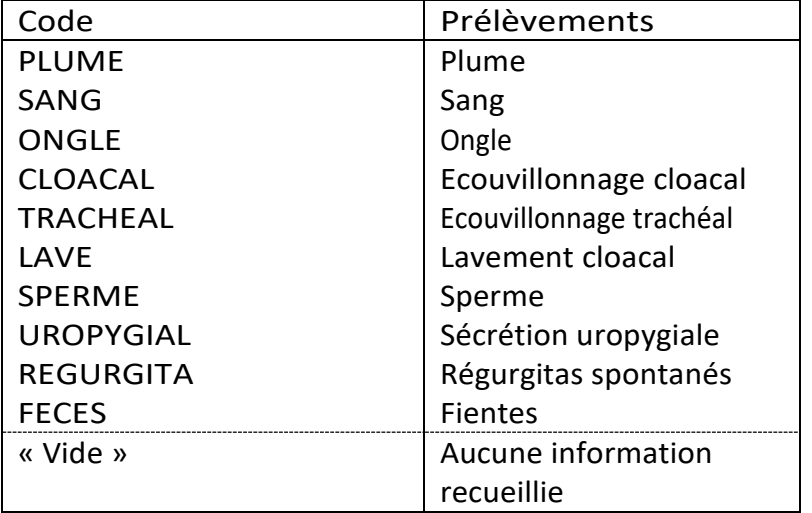

Si plusieurs prélèvements sont effectués, les indiquer en les séparant par un pointvirgule (ex : PLUME ; SANG)

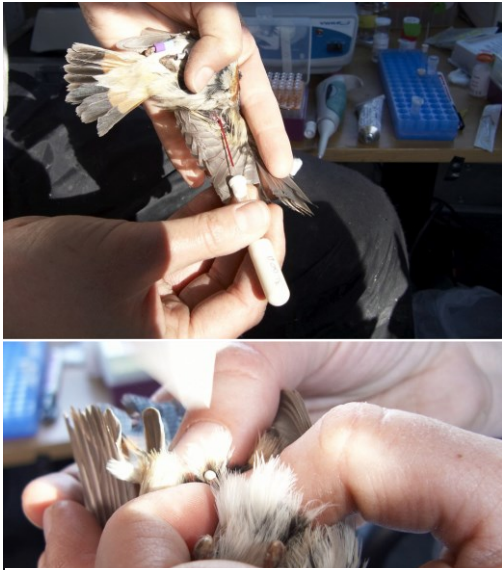

Fig 3.48 : Prise de sang par effraction cutanée et prélèvement de sperme sur gorgebleue à miroir (Jérôme Fournier)

# $3.10.3.$  PRELEV PARASITE = Prélèvements de parasites externes

Les seuls codes possibles sont :

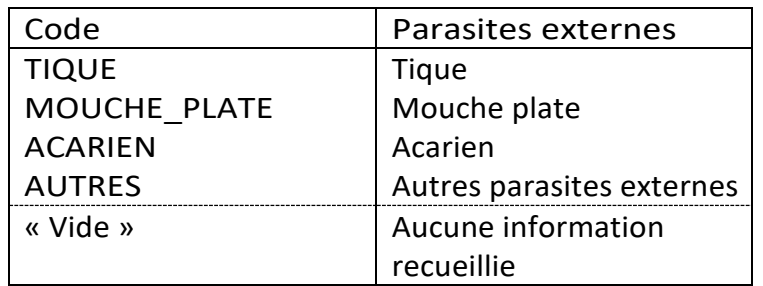

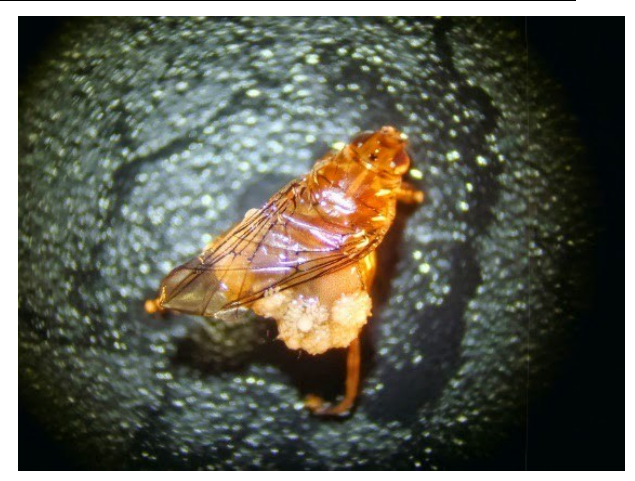

Fig 3.49 : Ornithmya fringillina (Gilles Le Guillou)

Si plusieurs prélèvements sont effectués, les indiquer en les séparant par un pointvirgule (ex : TIQUE ; ACARIEN)

# 3.10.4. MUSCLE : Etat du muscle pectoral

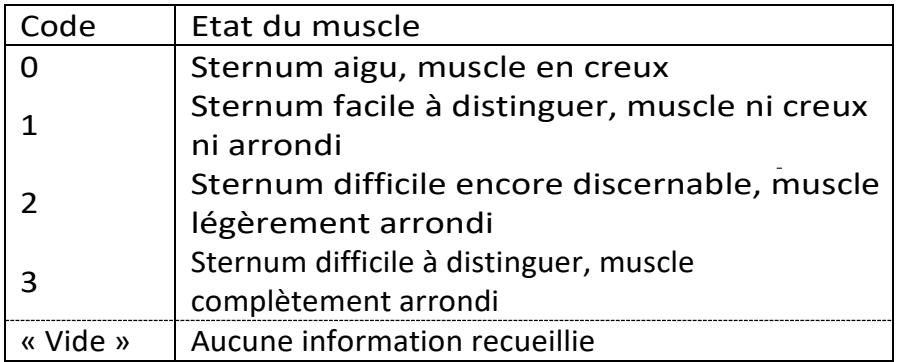

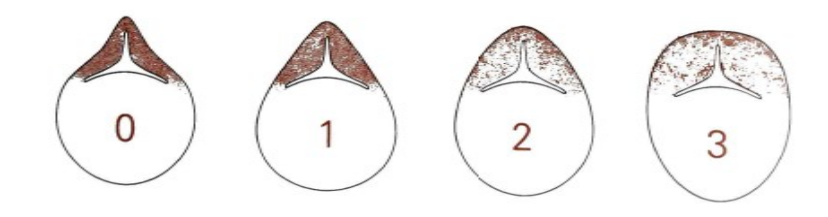

Fig 3.50 : Schéma du muscle pectoral (Deutsche Ornithologen-Gesellschaft, 2011).

# 3.11.Reproduction

# 3.11.1. NC = Numéro de nichoir

Ce champ doit être rempli par un nombre.

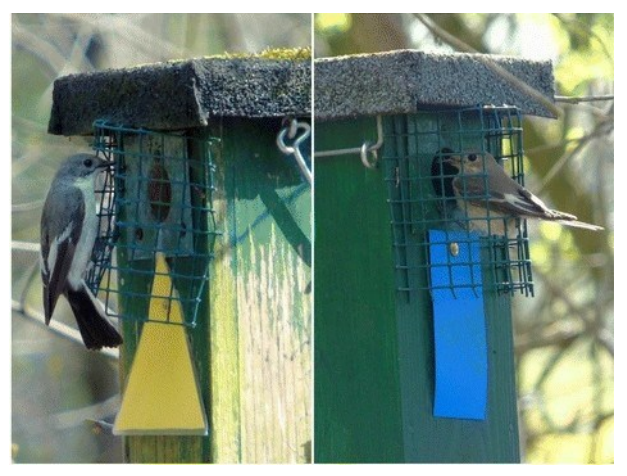

Fig 3.51 : Expérience de l'Université de Groningen sur le gobemouche noir (Frontiers in Zoology)

### 3.11.2. PO = Nombre d'oeufs de la nichée

Il s'agit du nombre d'oeufs de la ponte qu'ils aient éclos ou non. Si des poussins sont présents, y compris les poussins morts, ils sont intégrés dans le nombre d'oeufs.

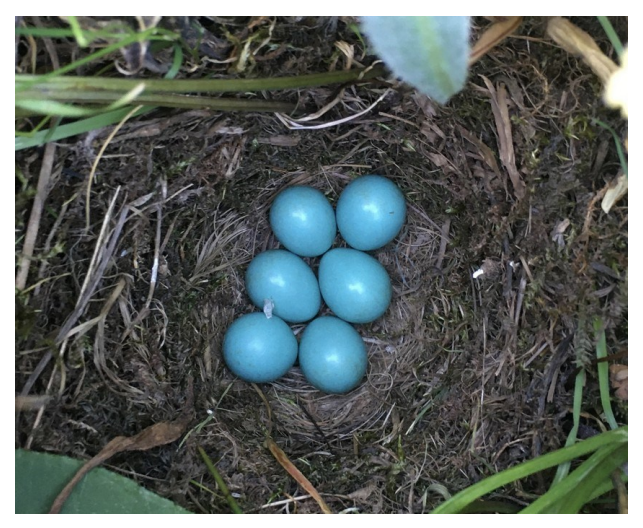

Fig 3.52 : PO = 6, nid de tarier des prés (Alain Chartier)

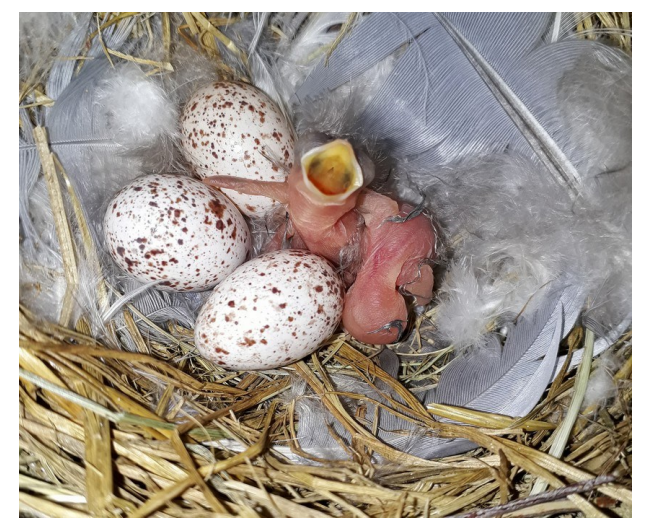

Fig 3.53 : PO = 5, nid d'hirondelle rustique (Simon-Pierre Babski)

### 3.11.3. PN = Nombre de poussins de la nichée

Il s'agit du nombre de poussins au moment du baguage

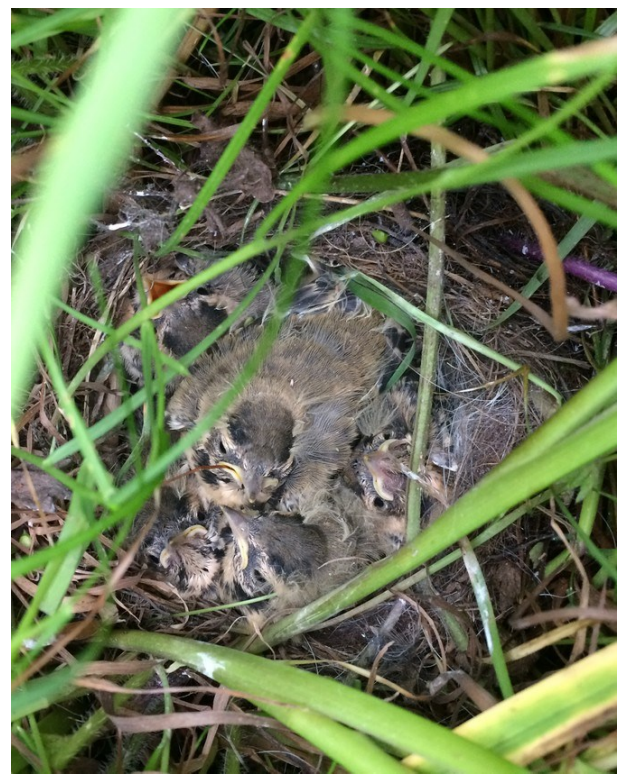

Fig 3.54 : PN = 5, nid de bergeronnette flavéole (Alain Chartier)

# 3.11.4. P $A = Age$  des poussins de la nichée

Cette information donne une estimation de l'âge (en jours, sans l'unité) des poussins lors de l'opération de baguage.

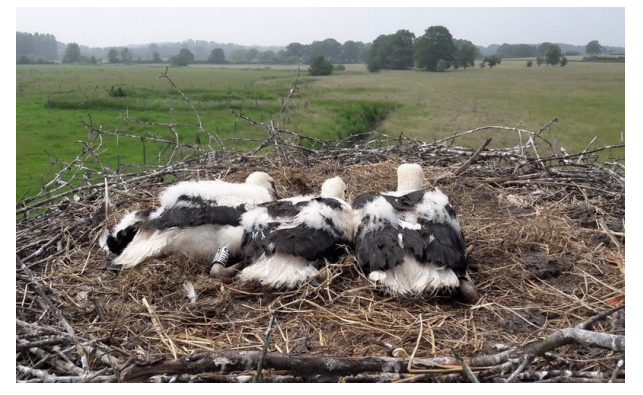

Fig 3.55 : PA = 33, cigogneaux bagués à 33 jours (Christophe Hildebrand)

# 3.12.Session

Une session est constituée de toutes les informations relatives à une opération de captures, et sans relation avec un oiseau en particulier.

### 3.12.1.  $MI = Type d'habitat$

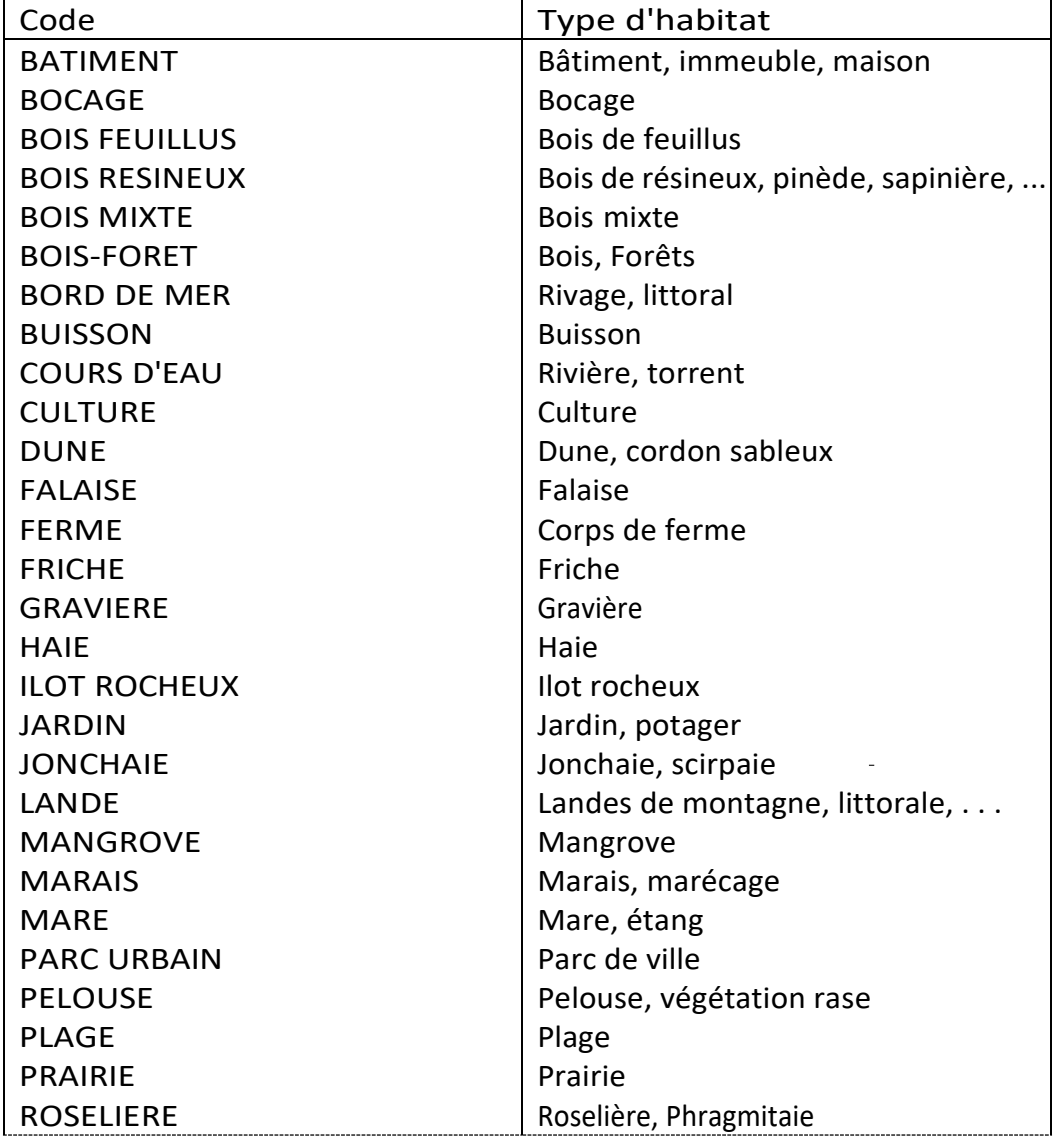

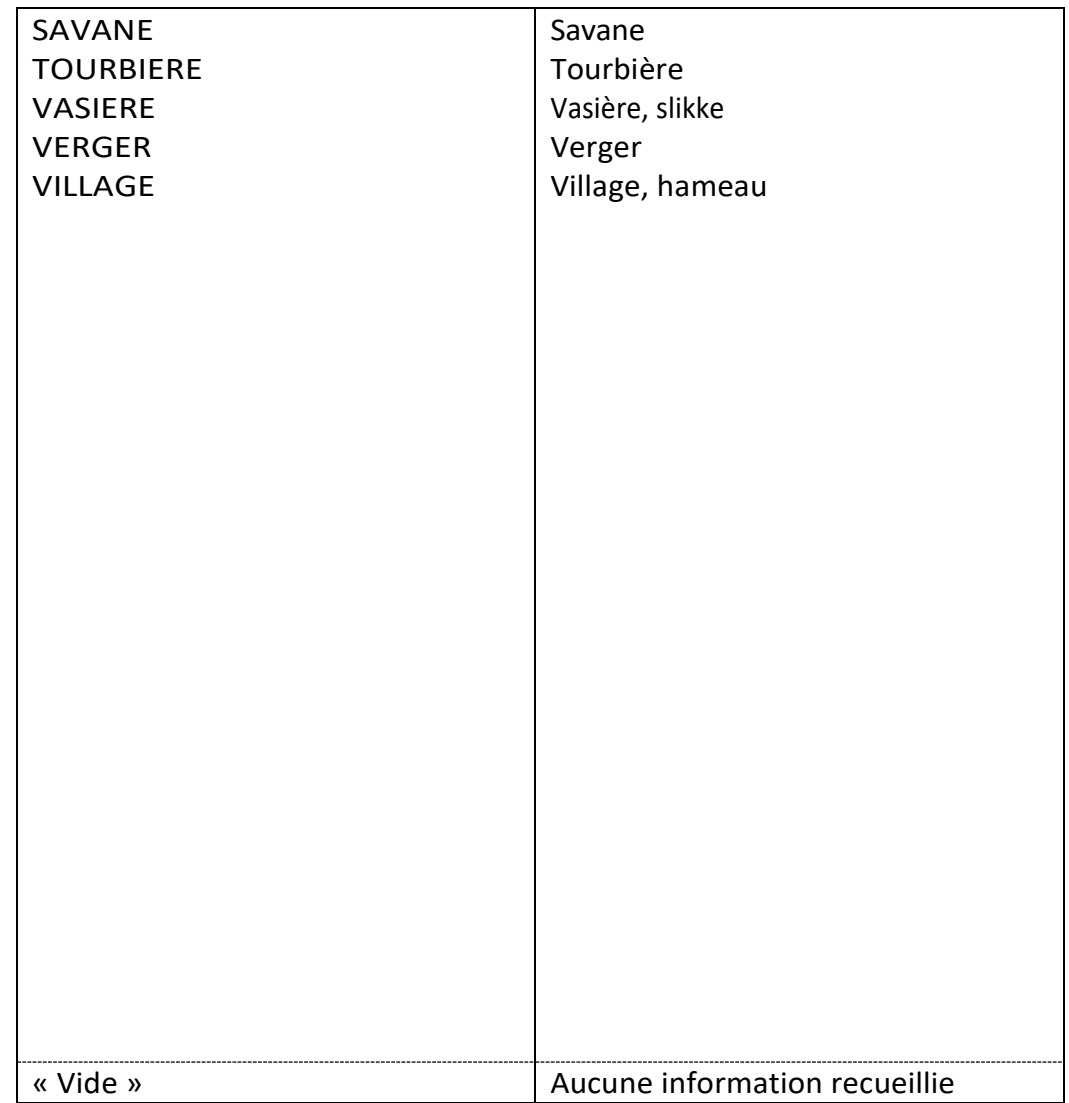

# 3.12.2. DO = Dortoir

| Code | Dortoir                                        |
|------|------------------------------------------------|
|      | Baguage en dortoir                             |
|      | « Vide » Baguage en dehors d'un dortoir ou pas |
|      | d'information                                  |
|      |                                                |

Fig 3.56 : Dortoir d'hirondelles (Cornell Lab)

### 3.12.3. GESTION = Baguage dans le cadre d'une mesure de gestion

Pour les suivis conçus dans le but de documenter l'impact sur les oiseaux de la mise-enoeuvre d'actions de gestion majeures de l'habitat (pâturage, brûlage dirigé, ré-ouverture de milieu, etc), cette variable doit être renseignée. Cette variable est à utiliser dans les protocoles STOC et SEJOUR, pour les stations créées à cette intention (convenu avec le CRBPO).

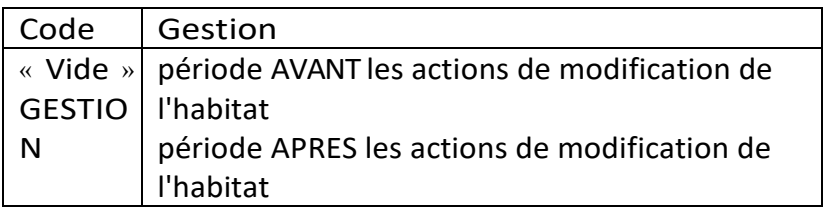

### 3.12.4. MEMO = Commentaires sur la donnée

Il n'existe pas de code précis, c'est un champ libre. Ces informations seront reprises sur les documents exportés aux informateurs et aux centres étrangers.

### 3.12.5. MEMO SESSION = Commentaires sur la session

Il n'existe pas de code précis, c'est un champ libre. Ces informations seront reprises sur les documents exportés aux informateurs et aux centres étrangers.

### 3.12.6. RE\_SESSION = Repasse par session de baguage

La variable dorénavant en vigueur (dès l'été 2016) pour coder l'usage de la repasse est RE\_ SESSION. Cette variable définit l'usage de la repasse au niveau d'une session de baguage, et non plus au niveau de chaque donnée. Elle sera ainsi plus intuitive à renseigner etsimple à saisir. Elle permet également de distinguer l'usage de la repasse entre des unités de capture différentes (supposément indépendantes, soit parce qu'elles sont éloignées, soit parce qu'elles sont dans des habitats différents).

#### **Quand remplir le champ RE\_ SESSION ?**

Systématiquement lors de la mise en oeuvre d'un protocole où la repasse est recommandée ou obligatoire (en particulier SEJOUR, PHENO, VOIE, SMAC, ACROLA).

#### **Comment remplir le champ RE\_SESSION ?**

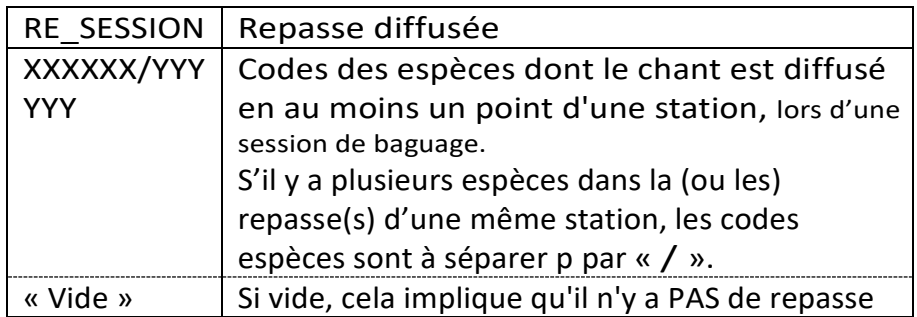

#### **Quand distinguer des secteurs ?**

C'est à vous de juger s'il est utile de distinguer la repasse diffusée sur des secteurs de capture différents (cf. exemples ci-après). Le critère pour savoir s'il faut différencier les secteurs estle taux d'échange présumé d'individus entre secteurs.

Si l'on s'attend à ce que les oiseaux passent fréquemment d'un secteur à l'autre, ce n'est pas la peine de distinguer les secteurs (RE\_SESSION identique pour tous les secteurs). C'est le cas lorsque l'habitat est identique et les filets à quelques dizaines de mètres les uns des autres.

Si l'on s'attend à ce qu'ils soient recapturés en grande majorité dans le secteur où ils ont été capturés pour la première fois (car l'habitat est différent ou les secteurs sont suffisamment éloignés pour que la repasse diffusée sur un secteur n'ait pas d'effet sur l'autre), alors il faut distinguer les secteurs (RE\_SESSION contient des codes espèces différents par secteur). C'est le cas lorsque l'habitat diffère entre secteurs, ou que lesfilets sont regroupés en secteurs bien distincts.
En pratique il faut sur le terrain, il faut distinguer les oiseaux en fonction de leur secteur de capture, et à la saisie, il faut indiquer les codes des espèces dans la repasse utilisée sur chacun des secteurs (ou laisser vide pour les secteurs sans repasse).

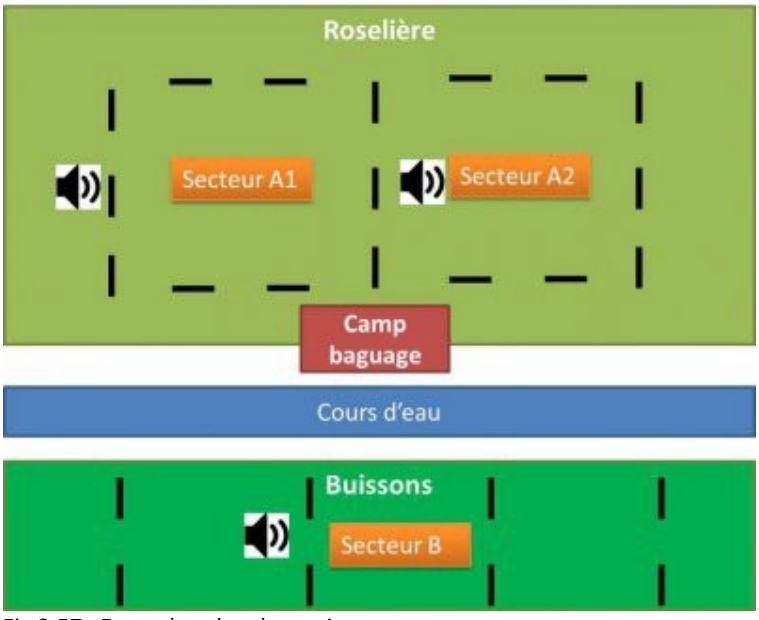

Fig 3.57 : Exemples plan de session

#### **Exemple**

#### *Exemples de variations temporelles de repasse*

- Vous n'utilisez jamais de repasse. RE\_SESSION = vide.
- Station X. 1er Août, session du matin. Secteur A1 : repasse à ACRSCH. Secteur A2 : pas de repasse. RE\_SESSION = ACRSCH
- Station X. 1er Août, session du soir. Secteur A1 : repasse à HIRRUS. Secteur A2 : pas de repasse. RE\_SESSION = HIRRUS
- Station X. 2 Août, session du matin. Par accident, la batterie n'a pas été rechargée, la repasse ne fonctionne pas. RE\_SESSION = vide

#### *Exemples de variations spatiales de repasse*

• Station Y. 1er Août. Vous avez deux secteurs de capture mais il n'y a pas d'intérêt à les distinguer (p. ex. travées dans la continuité, ou à quelques dizaines de mètres l'une de l'autre, même habitat) : Secteur A1 : repasse à LUSSVE/ACROLA. Secteur A2 : repasse à ACRSCI/ACRSCH. RE\_SESSION = LUSSVE/ACROLA/ACRSCI/ACRSCH

- Pour la même station Y, vous souhaitez conserver l'information du secteur de capture, et de la repasse associée, car la structure de roselière diffère entre les deux secteurs de capture : Secteur A1 : repasse à LUSSVE/ACROLA. Secteur A2 : repasse à ACRSCI/ACRSCH. Pour les données provenant du secteur A1 : RE\_SESSION = LUSSVE/ACROLA Pour les données provenant du secteur A2 : RE\_SESSION = ACRSCI/ACRSCH
- Station Z.

En PHENO, vous avez deux secteurs de capture qui se distinguent par l'habitat (NB : en SEJOUR, ce cas n'est pas possible puisque ce serait deux stations différentes, une par habitat) : Le secteur A est en roselière, le secteur B en zone buissonnante. Secteur A : repasse à ACRSCI/ACRSCH/ACROLA. Secteur B : repasse à SYLATR/PHYINO/FICUCA. Pour les données provenant de la travée A : RE\_SESSION = ACRSCI/ACRSCH/ACROLA Pour les données provenant de la travée B : RE\_SESSION = SYLATR/PHYINO/FICUCA *Ne pas oublier de renseigner le milieu (champ MI, variable obligatoire en PHENO)*.

#### **FAQ**

Usage de repasse « d'ambiance »

Une repasse doit être ciblée, contenant les chants d'espèces bien identifiées, et dont on veut augmenter la capturabilité. Même si une piste contient les champs de 10 espèces, on doitêtrecapabledelisterlesespèces contenues danslarepasse. RE\_SESSION contiendra donc les codes de ces 10 espèces.

Effet de la repasse sur les espèces non-ciblées

Il est évident pour tous que, lorsqu'il y a une repasse à 1 espèce, cela augmente les captures de plusieurs autres espèces. Avec RE\_SESSION, toute l'information nécessaire pour documenter les effets souhaités et collatéraux de la repasse est disponible: (i) on connait les espèces cibles (puisqu'elles sont nommées, et même si aucun individu de l'espèce a été capturé), et (ii) pour toutes les espèces non-cibles, on sait qu'il y avait une repasse au cours de la session concernée.

Comment s'en sortir à la saisie ?

La clé est d'avoir une planification simple, écrite, de la repasse, et de s'y tenir. La seule chose qu'il y a alors à noter sur le terrain sont les modifications impromptues de planning.

Pour illustration, vous pouvez consulter le [planning utilisé sur la station](https://crbpo.mnhn.fr/IMG/xlsx/exemple_repasse_pheno_p_delaporte_co_moeze.xlsx) PHENO de Moëze : la repasse est extrêmement complexe (plusieurs secteurs, variations temporelles), mais la saisie est très simple, et se fait sur la base du calendrier prévisionnel de repasse, modulé par les notes de terrain reportant les modifications impromptues du planning.

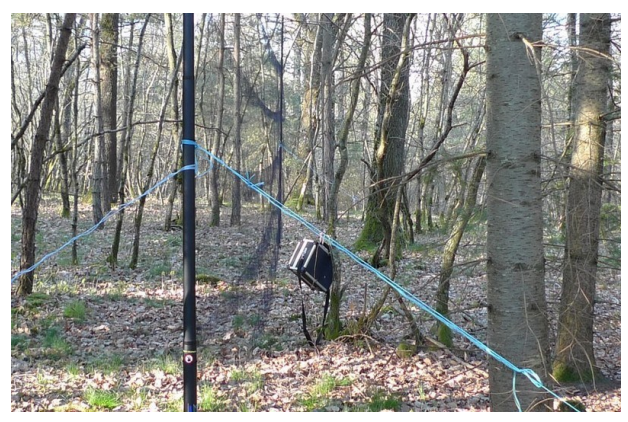

Fig 3.58 : Repasse installée en bas d'un tronc pour attirer un grimpereau des bois (Jérôme Fournier)

## 3.12.7. HL = Heure de lâcher de l'oiseau

L'heure est indiquée sous une des formes suivantes uniquement : 0700 ou 07H00 ou Vide.

# <span id="page-112-0"></span>3.13.PREC DATE = Précision sur la date de la donnée

La colonne Précision sur la date n'est à remplir qu'en cas de contrôle et surtout de reprise.

Les seuls codes possibles sont :

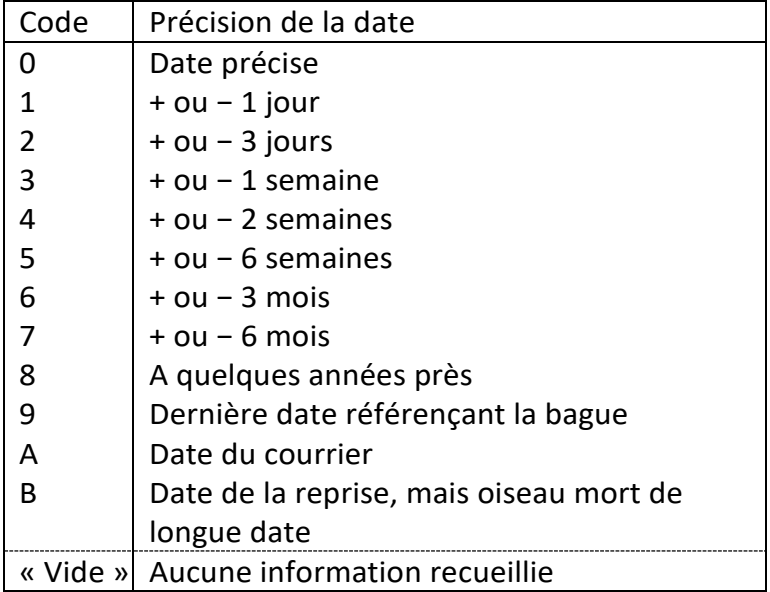

# 3.14.NF = Numéro du filet de capture

Dès lors que l'on utilise plusieurs filets, on peut attribuer un numéro pour les individualiser. Donnée obligatoire pour le programme STOC.

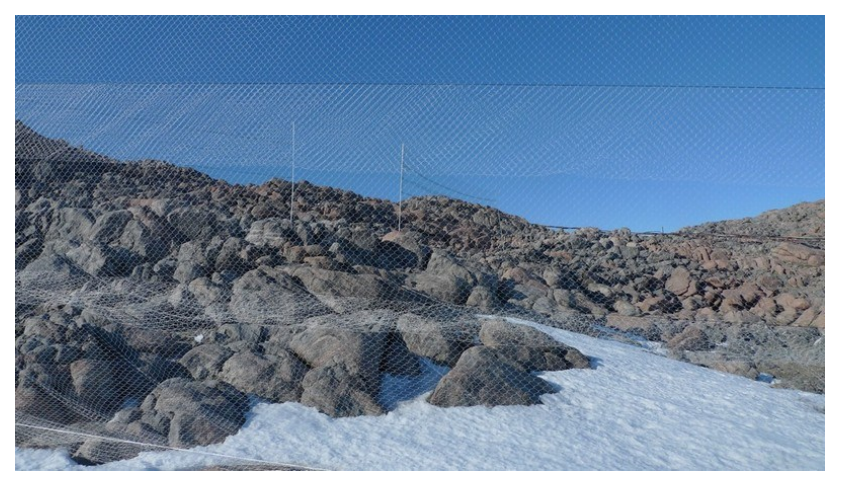

Fig 3.59 : Filets parallèles et perpendiculaires à la pente et de couleurs différentes nécessitant d'être numérotés. Station dédiée aux captures d'océanites de Wilson en Terre Adélie (Jérôme Fournier)

## Chapitre 4

# Données facultatives : marquages auxiliaires, marques lisibles à distance et électroniques

Si vous avez recours à des marques auxiliaires, il est indispensable que l'information sur les marques (colorées ou électroniques) posées sur un oiseau soit archivée systématiquement a minima lors de la pose de ces marques. En efet, pour les analyses de données, il est indispensable de connaitre quels individus sont détectables par quelle(s) marque(s), et sur quelle période de temps (cf. perte ou enlèvement de marque auxiliaire). Le champ TYPE MARQUE doit donc obligatoirement être rempli. La transmission de l'information pour les autres champs (COULEUR, SENS LECTURE, INSCRIPTION) est vivement recommandée a minima lors de la pose de ces marques.

#### MARQUES COLOREES (LISIBLES A DISTANCE)

Il n'existe aucune coordination internationale officielle sur le marquage couleur. La coordination est assurée de facto, bénévolement, via le site

#### <https://www.cr-birding.org/>

Voir l'article dédié sur le site du CRBPO

#### <https://crbpo.mnhn.fr/spip.php?article565>

Les centres de baguage, dont le CRBPO, ne gèrent les informations que sur la base des numéros portés par les bagues métalliques fournies par les centres. Néanmoins, le CRBPO donnant les autorisations pour le marquage individuel doit avoir en sa possession (conformément au règlement intérieur) l'intégralité des données, ce qui inclut les codes, couleurs ou non, posés sur les oiseaux que ce soit dans le cadre du PNRO ou de programmes personnels.

#### MARQUES ELECTRONIQUES

La mise en relation entre le numéro de bague métallique et l'identifiant de la marque électronique est réalisée lors de l'archivage des données dans MOVEBANK [\(voir](https://crbpo.mnhn.fr/les-programmes-de-recherche/axe-3-suivis-a-acces-limite/article/programmes-personnels?outil_sommaire_7#outil_sommaire_7) les instructions spécifiques dans l'article dédié sur le site du CRBPO).

# 4.1. TYPE MARQUE = Type de marque

Lorsqu'un oiseau est équipé avec des marques auxiliaires, le type de(s) marque(s) est une information OBLIGATOIRE pour toute donnée (baguage, re-capture, ré-observation, reprise). En effet, pour les analyses de données, il est indispensable de connaitre quels individus sont détectables par quel type de marque, et sur quelle période de temps (cf. perte ou enlèvement de marque auxiliaire).

Les seuls codes possibles sont:

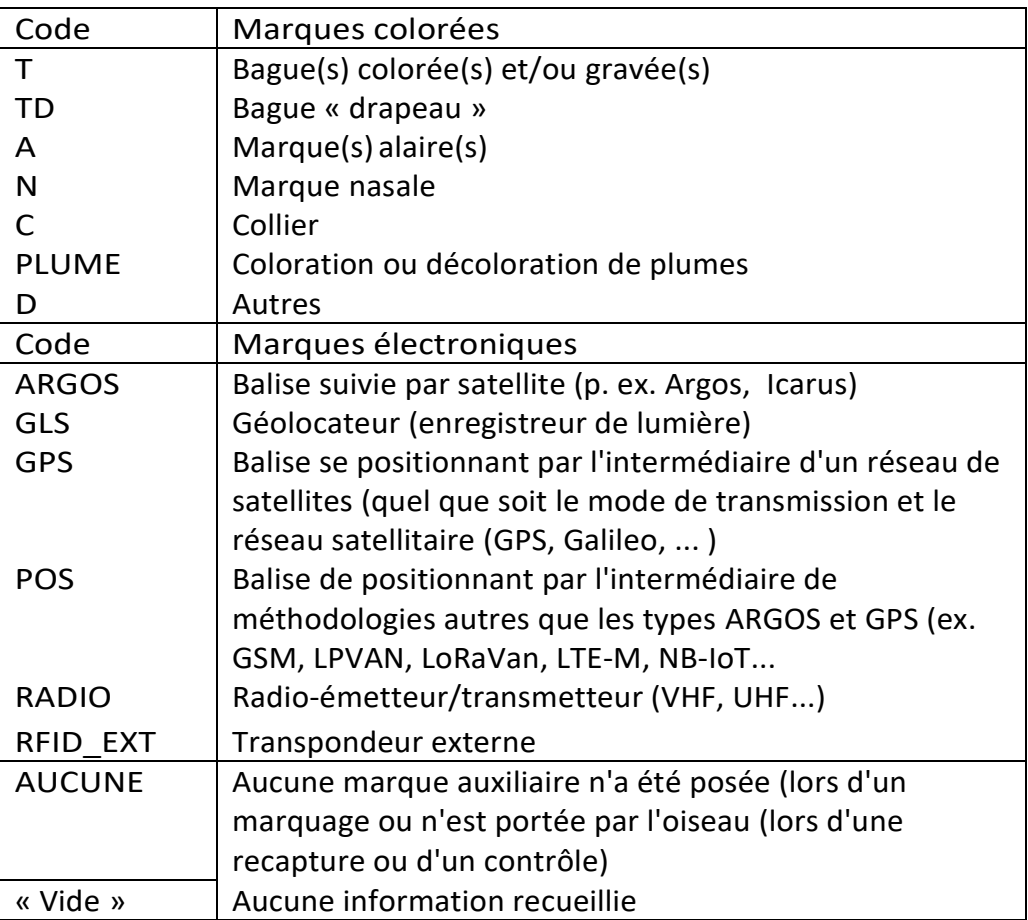

Dans le cas où plusieurs marquages ont été posés sur un individu, indiquez impérativement les différents marquages en les séparant par un | (AltGr + 6). Par exemple :

- T|A : indique un marquage sur les pattes ET les ailes,

- GPS|A : pour la pose d'une balise GPS ET un marquage alaire,

NB : La distinction entre pose au tarse versus au tibia ne peut pas être pris en compte. Si vous êtes concerné(e) par ce cas, contactez crbpo@mnhn.fr afin d'obtenir les instructions adaptées au cas particulier vous concernant.

# 4.2. COULEUR GAUCHE = Marque couleur posée à gauche

# 4.3. COULEUR DROITE = Marque couleur posée à droite

Lorsqu'un oiseau est équipé avec des marques visibles à distance, cette information est OBLIGATOIRE, à fournir au moins lors de la pose des marques. Idéalement, l'information est à fournir aussi pour toutes les recaptures réobservations reprises, car cela documente la perte de marque, l'altération des marques, l'incertitude de lecture, les doublons de codes.

Si vous posez plusieurs types de marques auxiliaires sur un même oiseau, l'information sur la couleur n'est à fournir que pour le type de marque que vous utilisez principalement pour identifier les individus (p. ex. si vous posez une bague gravée et des marques alaires, mais que c'est le code des marques alaires qui est votre identifiant principal, indiquer l'information pourlesmarques alaires.).

Si la marque n'a pas de position latéralisée (p. ex. marque nasale, collier), mettre l'information dans le champ GAUCHE.

Les couleurs sont codées sur une ou deux lettres. Chaque couleur est séparée par une barre oblique /. Les drapeaux se codent en rajoutant la lettre F à la couleur (p. ex. Orange sur Jaune sur Drapeau Rouge sera codé O/J/FR).

Les seuls codes possibles sont :

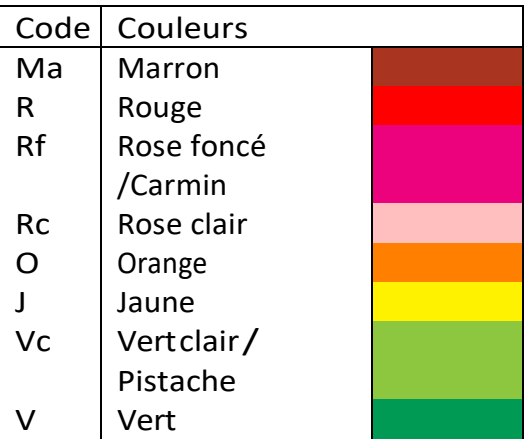

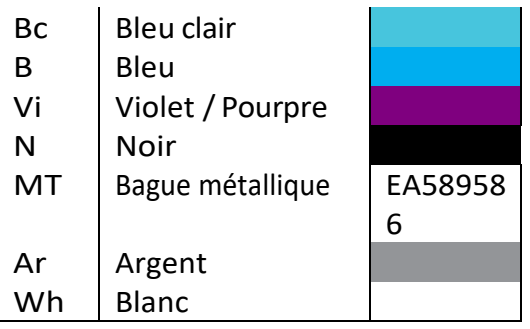

# 4.4. SENS LECTURE GAUCHE = Sens de lecture des marques à gauche

# 4.5. SENS LECTURE DROIT = Sens de lecture des marques à droite

Lorsqu'un oiseau est équipé avec des marques visibles à distance, cette information est OBLIGATOIRE, à fournir au moins lors de la pose des marques. Idéalement, l'information est à fournir aussi pour toutes les recaptures réobservations reprises, car cela documente la perte de marque, l'altération des marques, l'incertitude de lecture, les doublons de codes.

Si vous posez plusieurs types de marques auxiliaires sur un même oiseau, l'information sur le sens n'est à fournir que pour le type de marque que vous utilisez principalement pour identifier les individus (p. ex. si vous posez une bague gravée et des marques alaires, mais que c'est le code de la bague gravée qui est votre identifiant principal, indiquer l'information pour la bague gravée.). Si la marque n'a pas de position latéralisée (p. ex. marque nasale, collier), mettre l'information dans le champ GAUCHE.

Les seuls codes possibles sont :

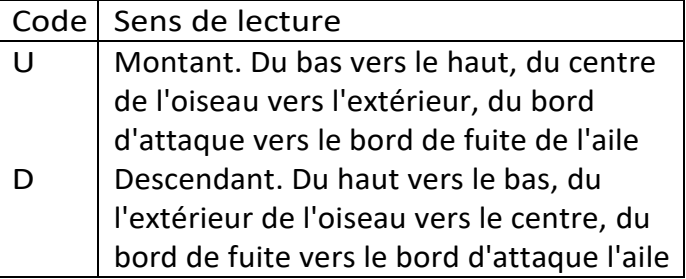

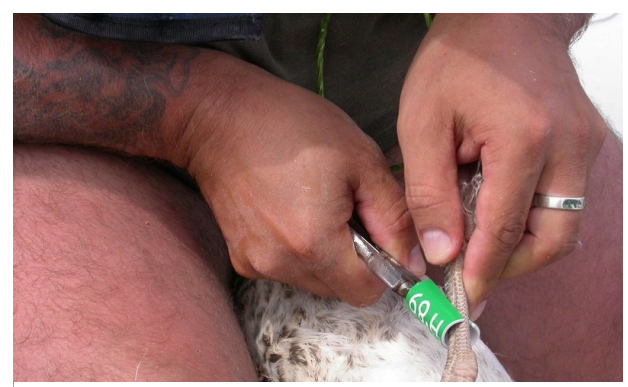

Fig 4.1 : Pose d'une darvic sur un goéland marin. La lecture de la bague se fera de haut en bas donc codé D (Sébastien Provost)

# 4.6. INSCRIPTION GAUCHE = inscriptions sur la marque gauche

# 4.7. INSCRIPTION DROITE = inscriptions sur la marque droite

Lorsqu'un oiseau est équipé avec des marques visibles à distance, cette information est OBLIGATOIRE, à fournir au moins lors de la pose des marques. Idéalement, l'information est à fournir aussi pour toutes les recaptures réobservations reprises, car cela documente la perte de marque, l'altération des marques, l'incertitude de lecture, les doublons de codes.

Si vous posez plusieurs types de marques auxiliaires sur un même oiseau, l'information sur l'inscription n'est à fournir que pour le type de marque que vous utilisez principalement pour identifier les individus (p. ex. si vous posez une bague gravée et des marques alaires,maisquec'estlecodedelabaguegravée qui est votre identifiant principal, indiquer l'information pour la bague gravée.). Si la marque n'a pas de position latéralisée (p. ex. marque nasale, collier), mettre l'information dans le champ GAUCHE. Inscrivez le texte alphanumérique de la marque. Dans le cas où le caractère est une forme, utilisez la typologieci-dessous :

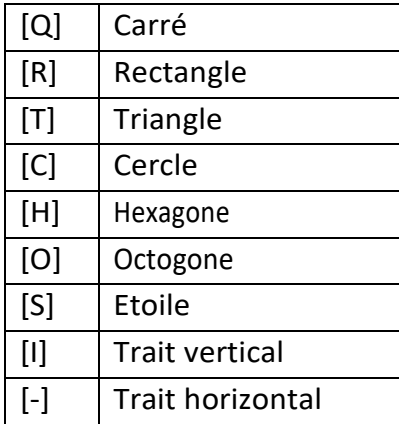

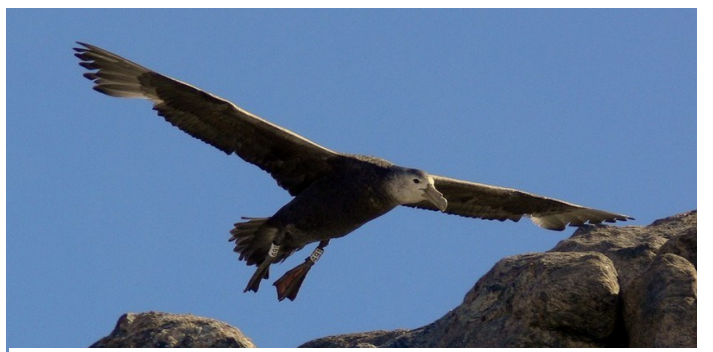

Fig 4.2 : Darvic 491 (double marquage) sur les pattes droite et gauche d'un pétrel géant (Jérôme Fournier)

# Chapitre 5 Transmission des données des oiseaux déplacés (translocation)

Il peut arriver qu'un individu doive être déplacé d'un site A vers un site B, c'est-à-dire transloqué. Diverses raisons justifient ces translocations, parmi lesquelles les réintroductions. La plus courante est celle d'oiseaux blessés, pris en charge par un Centre de Soins, l'oiseau réhabilité étant relâché sur un lieu différent du lieu de découverte.

Mais comment transmettre les données de ces individus transloqués ? Pour cela, un [masque de saisie](https://crbpo.mnhn.fr/les-programmes-de-recherche/axe-3-suivis-a-acces-limite/article/programme-centre-de-soins#outil_sommaire_6) permettant la prise en compte de ce déplacement/translocation de l'oiseau a été créé.

Il comporte un certain nombre de champs spécifiques ou adaptés par rapport au masque de saisie « standard », pour la prise en compte de cette translocation.

Seuls les éléments nouveaux ou présentant des différences par rapport aux précédentes sections correspondant à chacun des champs sont exposés ci-après.

# 5.1. ACTION = Action de baguage

Il s'agit des mêmes informations que dans le paragraphe [ACTION = Action de](#page-19-0) baguage (Voir [ACTION = Action de](#page-19-0) baguag[e2.6\)](#page-19-0), mais limité à 3 « actions » possibles. Il s'agit de B, C et R.

# 5.2. Information sur la provenance/découverte

Les informations de lieu et date de provenance/découverte ne sont à fournir que lorsqu'elles sont connues *a minima* au niveau départemental et de l'année.

### 5.2.1. DATE DECOUVERTE = Date de la découverte de l'oiseau

Il s'agit de la date à laquelle l'oiseau a été recueilli dansla nature. A défaut, il peut s'agir de la date d'entrée dans le centre de soins. Elle se note de la même manière que le champ « [DATE = Date de](#page-22-0) baguage » (Voir [2.8\)](#page-22-0).

#### $5.2.2.$  PREC DATE DECOUVERTE = Précision sur la date de la découverte de l'oiseau

Il s'agit du même type d'information que pour le champ « [PREC DATE = Précision sur la](#page-112-0)  [date de la](#page-112-0) donnée » (Voir [3.13\)](#page-112-0).

Dans le cas où la date de découverte se réfère à la date d'entrée dans le centre de soins, il est peu probable qu'il faille considérer la date comme « précise ».

#### 5.2.3. PAYS DECOUVERTE = Pays où a été découvert cet oiseau

Si l'information est inconnue, laissez vide.

Dans le cas contraire, suivre les indications du cas général, « [PAYS = Pays où est](#page-24-0)  [effectuée l'action de baguage, contrôle,](#page-24-0) reprise » [\(2.10\)](#page-24-0).

### 5.2.4. DEPT DECOUVERTE = Département où a été découvert cet oiseau

Si l'information est inconnue, laissez vide.

Dans le cas contraire, suivre les indications du cas général, « [DEPT = Département où a](#page-26-0)  [lieu lebaguage, contrôle,](#page-26-0) reprise » (Voir [2.11\)](#page-26-0).

### 5.2.5. LOCALITE DECOUVERTE = Commune où a été découvert cet oiseau

Si l'information est inconnue, laissez vide.

Dans le cas contraire, suivre les indications du cas général, « [LOCALITE = Commune où](#page-28-0)  [a lieu le baguage, contrôle,](#page-28-0) reprise » (Voir [2.12\)](#page-28-0).

#### 5.2.6. LIEUDIT DECOUVERTE = Lieudit où a été découvert cet oiseau

Si l'information est inconnue, laissez vide.

Dans le cas contraire, suivre les indications du cas général, « [LIEUDIT = Lieu-dit où est](#page-29-0)  bagué [l'oiseau](#page-29-0) » (Voir [2.13\)](#page-29-0).

#### 5.2.7. LAT DECOUVERTE, LON DECOUVERTE = Latitude et longitude du lieudit où a été découvert cet oiseau

Si l'information est inconnue, laissez vide.

Dans le cas contraire, suivre les indications du cas général, « [LAT = Latitude & LON](#page-31-0)  = [Longitude](#page-31-0) » (Voir [2.14\)](#page-31-0).

# 5.3. Information sur la destination / relâcher

L'information sur la destination n'est à fournir que pour les individus relâchés après translocation. Elle reste vide dans les autres cas (p. ex. oiseau déjà bagué, mort en centre de soins).

#### 5.3.1. DATE RELACHER = Date du relâcher de l'oiseau

Il s'agit de la date à laquelle l'oiseau réhabilité a été relâché dans le milieu naturel. Elle se note de la même manière que le champ « [DATE = Date de](#page-22-0) baguage » (Voir [2.8\)](#page-22-0).

#### 5.3.2. PREC DATE RELACHER = Précision sur la date du relâcher de l'oiseau

Il s'agit du même type d'information que pour le champ « [PREC DATE = Précision sur la](#page-112-0)  [date de la](#page-112-0) donnée » (Voir [3.13\)](#page-112-0).

#### 5.3.3. PAYS RELACHER = Pays où a été relâché cet oiseau

Il s'agit du même type d'information que pour le champ « [PAYS = Pays où est effectuée](#page-24-0)  [l'action de baguage, contrôle,](#page-24-0) reprise » [\(2.10\)](#page-24-0).

#### 5.3.4. DEPT RELACHER = Département où a été relâché cet oiseau

Il s'agit du même type d'information que pour le champ « [DEPT = Département où a](#page-26-0)  [lieu lebaguage, contrôle,](#page-26-0) reprise » (Voir [2.11\)](#page-26-0).

#### 5.3.5. LOCALITE RELACHER = Commune où a été relâché cet oiseau

Il s'agit du même type d'information que pour le champ « [LOCALITE = Commune où a](#page-28-0)  [lieu le baguage, contrôle,](#page-28-0) reprise » (Voir [2.12\)](#page-28-0).

#### 5.3.6. LIEUDIT RELACHER = Lieu-dit où a été relâché cet oiseau

Il s'agit du même type d'information que pour le champ « [LIEUDIT = Lieu-dit où est](#page-29-0)  bagué [l'oiseau](#page-29-0) » (Voir [2.13\)](#page-29-0).

#### 5.3.7. LAT RELACHER, LON RELACHER = Latitude et longitude du lieu où a été relâché cet oiseau

Si l'information est inconnue, laissez vide.

Dans le cas contraire, suivre les indications du cas général, « [LAT = Latitude & LON](#page-31-0)  = [Longitude](#page-31-0) » (Voir [2.14\)](#page-31-0).

# 5.4. CAUSE TRANSLOCATION = La raison de la translocation de cet oiseau

Définit les causes ayant entrainé la translocation de l'oiseau. L'information doit être obligatoirement indiquée.

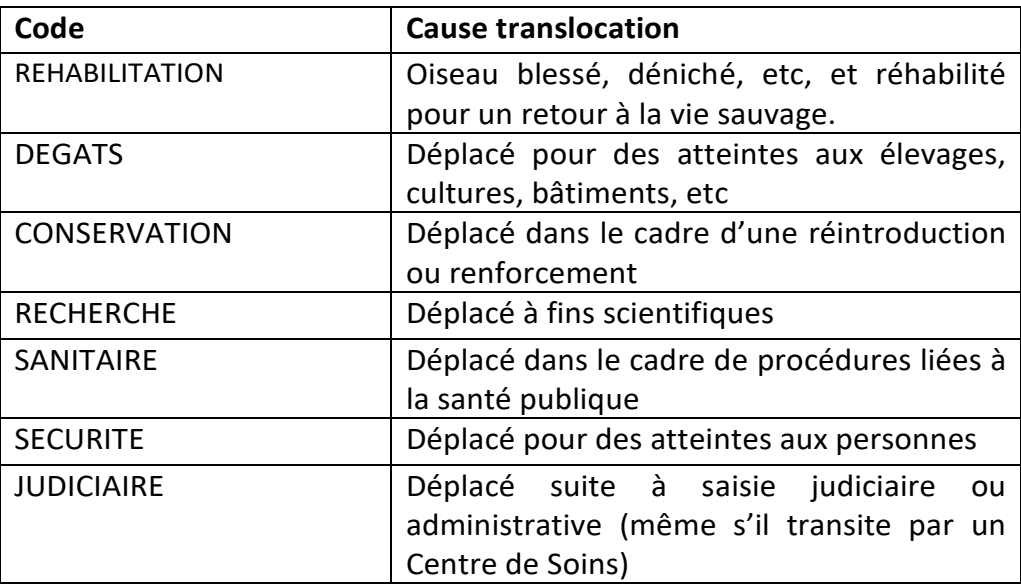

## Chapitre 6

# La transmission et la circulation des données

# 6.1. Vers le CRBPO : l'importation des données

Les données de baguage, de contrôle et de reprise sont à renvoyer obligatoirement au CRBPO au moins une fois par an pour la validation annuelle de l'autorisation de capture.

Le CRBPO conseille vivement d'envoyer ses données très régulièrement afin d'accélérer la transmission des informations vers les centrales étrangères et les particuliers. Les bagueurs, eux-mêmes, recevront plus rapidement les données de contrôles/reprises qui les concernent. Certains protocoles exigent une date d'envoi des données différente (STOC, ACROLA, etc.).

L'envoi des données doit se faire sous format numérique (uniquement au format. xls ou . xlsx (MS Excel $\mathbb{O}^{17}$ ). Les sections suivantes présentent le traitement des données étape parétape,etles actionsqui vousincombent àchaque étape.

#### 6.1.1. Envoi des données

Le bagueur transmet son fichier de données saisies au CRBPO à l'adresse suivante crbpo@mnhn.fr ou/et olivier.dehorter@mnhn.fr ou/et pierre.fiquet@mnhn.fr

<sup>&</sup>lt;sup>17</sup> L'impératif à l'utilisation du format Excel m'implique pas d'utiliser ce logiciel. L'utilisation de tout tableur OpenSource permettant l'utilisation de ce format est possible.

#### 6.1.2. Accusé de réception des données

Lorsque le creporeçoit un fichier de données, celui-ciest copié sur le serveur central et un accusé de réception vous est envoyé automatiquement. A ce stade, les données sont sauvegardées, mais elles ne sont ni vérifiées, ni importées dans la base de données.

#### 6.1.3. Importation de données

Ultérieurement, vos données sont importées puis vérifiées dans la base de données. Un accusé de traitement de vos données vous est alors envoyé.

Deux possibilités existent :

- Vous n'avez pas d'erreurs, l'accusé de traitement vous l'indiqueraexplicitement.
- Vous avez des erreurs, vous recevrez un accusé de traitement incluant la totalité des erreurs vous concernant, ce qui ne veut pas dire que vous en soyez directement responsable (cas d'un porteur de programme personnel avec plusieurs bagueurs).

#### 6.1.4. Correction des erreurs

Le message intégrant un fichier d'erreur que ce soit dans un accusé de traitement, ou d'un envoi volontaire du CRBPO vous indique comment corriger les données. Merci de le lire avec la plus grande ATTENTION. Les consignes sont reprises ci-dessous. Ne modifiez en aucun cas la structure du fichier (supprimer ou déplacer des lignes, des colonnes).

Toutes les erreurs potentielles sont colorées :

- Cellule rouge : une erreur concerne cette cellule,
- Cellule rose : une ou plusieurs cellules sont concernées, laquelle ? A la personne concernée de trouver le problème,
- Colonne entière jaune : la correction est prise en compte uniquement pourles données pour lesquelles le nom de la personne concernée figure dans la colonne BAGUEUR avec OUI dans la colonne Donnée modifiable,
- Colonne entière bleue : elle concerne la Donnée <sup>à</sup> supprimer et permet d'indiquer une donnée supprimer. Ainsi, si une information est inscrite (quelle qu'elle soit), la donnée sera automatiquement détruite (sans vérification par un opérateur autre que vous). ATTENTION, ainsi, si vous saisissez A conserver ou Non, la donnée sera détruite également, puisque la cellule n'est pas vide,
- Colonne entière grise : elles sont en lecture seule. Aucun changement ne sera pris en compte.

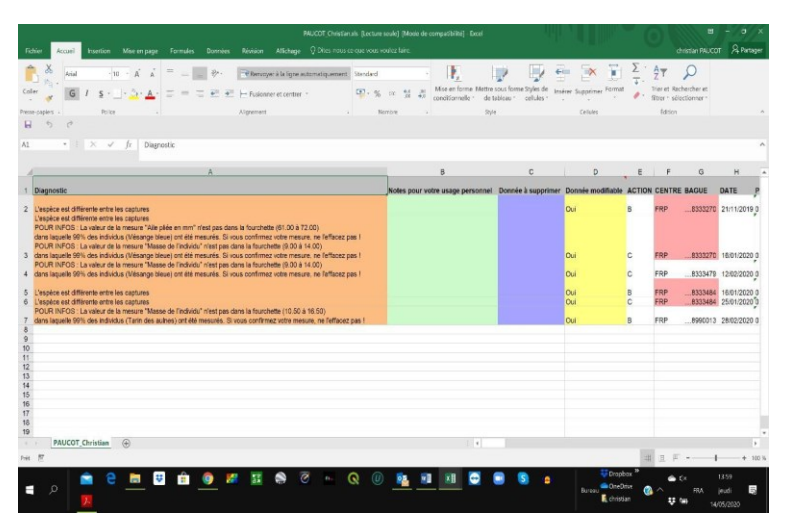

Fig 6.1 : Aperçu d un fichier d erreur

# 6.2. Vers les bagueurs : l'exportation des données

Le CRBPO renvoie à chaque bagueur (BAGUEUR et BG) les informations concernant les individus qu'il/elle a bagués et qui ont été contrôlés ou repris. C'est ce que l'on appelle les exportations.

Les données sont exportées automatiquement selon la fréquence choisie individuellement par les bagueurs (1/8/15 jours, 1/2/6/12 mois).

Si le bagueur ne reçoit pas d'exportation de donnée, cela peut signifier :

- Qu'il n'y a aucune nouvelle donnée le concernant par rapport à l'envoi précédent,
- Que le CRBPO ne dispose pas encore des données de baguage correspondant à ses contrôles/reprises (non encore transmises par le bagueur ou le centre étranger),
- Que le délai d'exportation choisi par le bagueur n'est pas encore atteint,
- Que ses données (baguage/contrôle/reprise) ne sont pas encore intégrées dans la base,
- Que sa boîte e-mail n'est pas fonctionnelle (changement d'adresse, boîte saturée ...). Dans ce cas, une exportation de données vous a bien été envoyée, mais vous ne pouvez pas la recevoir. Le CRBPO ne peut pas traiter ces e-mails de non-distribution. Assurez-vous que le CRBPO possède toujours une adresse e-mail valide et fonctionnelle (même plusieurs années après votre fin d'activité de bagueur).

## 6.3. Au sujet des « fichiers erreurs »

Lorsque des erreurs sont détectées dans les importations, un renvoi de ces dernières est fait automatiquement au bagueur sous forme d'un fichier MS Excel©. La première colonne de ce fichier vous indique la première erreur détectée. Toutes les erreurs potentielles sont colorées en rouge.

Vous ferez les corrections sur CE fichier uniquement et dans les cellules à corriger (en général ces cellules sont colorées).

Ne faites AUCUNE modification dans la structure du fichier (Suppression de lignes, etc). De même, ne faites aucune modification dansles cellules grisées.

ATTENTION, seules seront prises en compte les corrections faites sur VOS données i.e celles où vous apparaissez dansla colonne BAGUEUR, et non BG.

Par ailleurs, toutes notations faites dans la colonne bleue « Données a supprimer », comme son titre l'indique, va détruire la donnée (même si vous indiquez « à conserver »). Aussi faites attention !

De plus, les données en grisées ne sont là que pour votre information, et ne peuvent donc être modifiées.

# 6.4. Les mails « accusés de réception »

Lorsque le CRBPO reçoit un fichier de données, celui-ci est copié sur les ordinateurs sans être vérifié ni importé effectivement dans la base nationale. C'est à ce moment-là qu'un email « accusé de réception » vous est envoyé automatiquement.

Ultérieurement, lesdonnéesseront vérifiées et, le cas échéant, importées dans la base.

## Chapitre 7

# Anciennes variables et anciens codes

# 7.1. ANCIENS THEMES

Pour plus de détails, se référer à la page dédiée du site du CRBPO : <https://crbpo.mnhn.fr/spip.php?article664> [s](https://crbpo.mnhn.fr/spip.php?article664)ur les anciens protocoles

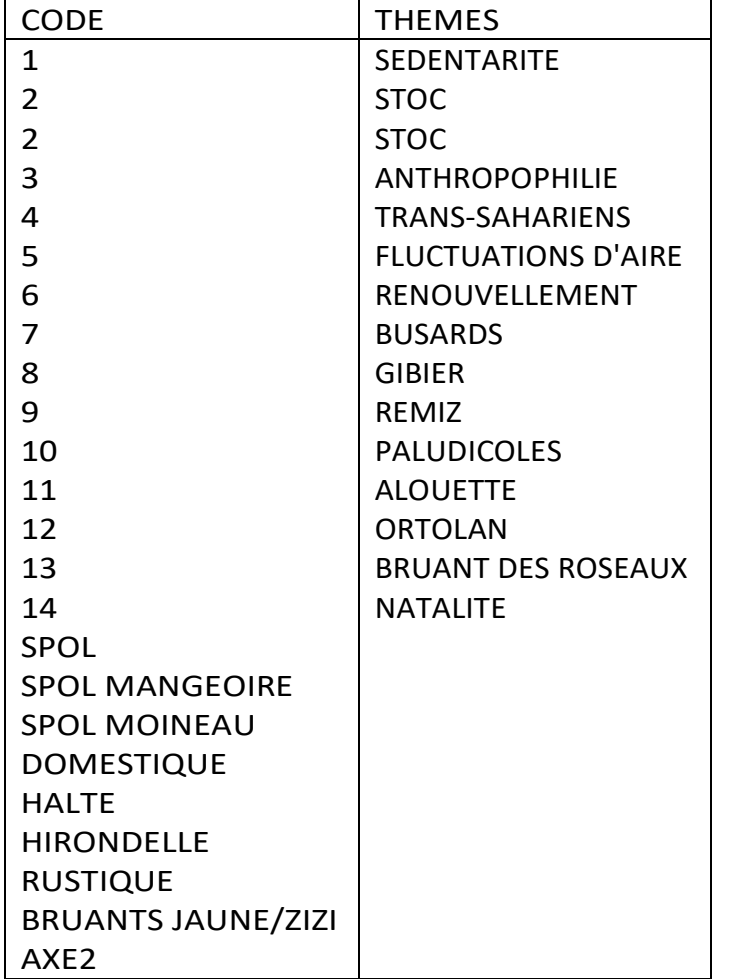

# 7.2. LC = Longueur du corps

FIN D'USAGE : 31 décembre 2019

Cette mesure correspond à la longueur totale de l'oiseau (de la pointe du bec à l'extrémité de la queue). On l'exprime en millimètres. La mesure est effectuée sur un réglet, à plat, l'oiseau sur le dos. La mesure LC correspond à la moyenne entre la mesure maxi (cou légèrement tendu) et mini (cou rentré).

## 7.3.  $ES = Eta$ t de santé

FIN D'USAGE : 31 décembre 2020

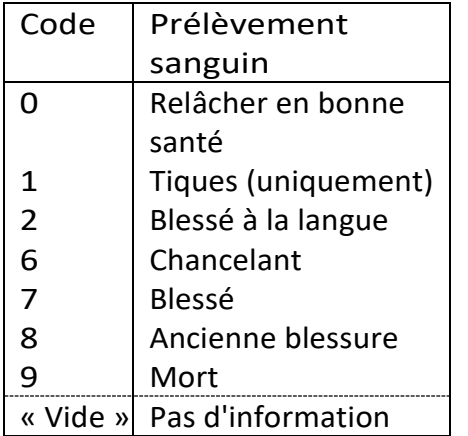

# 7.4.  $EX = E$ tat sexuel

FIN D'USAGE : 31 décembre 2017

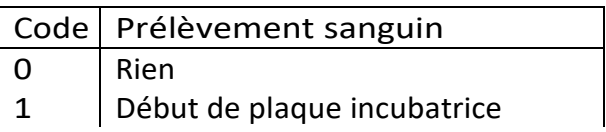

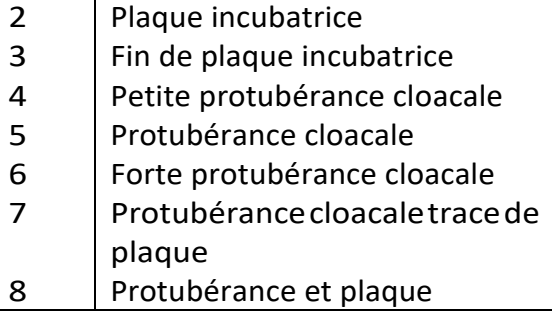

# 7.5.  $MU = Mue$

FIN D'USAGE : 31 décembre 2015

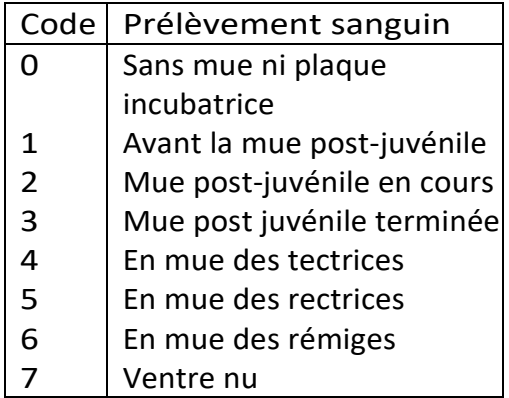

# 7.6. AS = Prélèvement sanguin

FIN D'USAGE : 15 octobre 2020

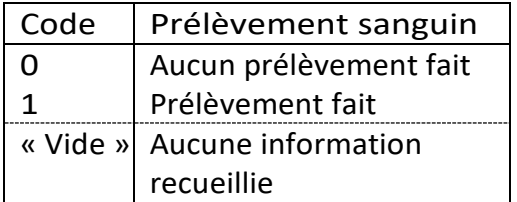

# 7.7. RE = Utilisation de la repasse

FIN D'USAGE : 15 octobre 2016

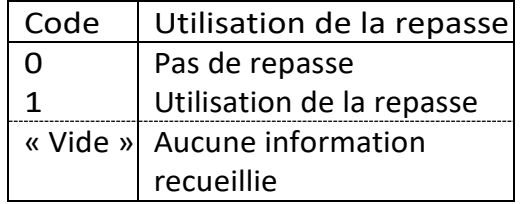

# 7.8. ANCIENNES COULEURS DE BAGUE

FIN D'USAGE : 15 octobre 2020

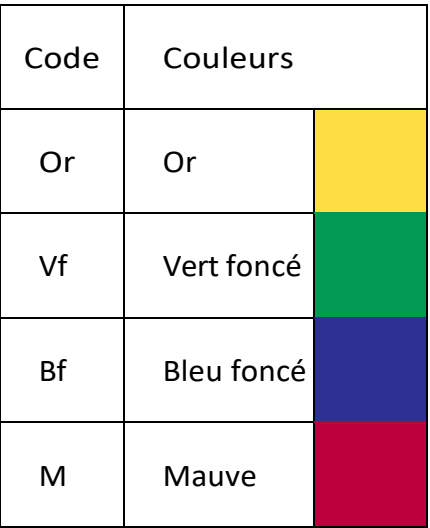

7.9. UN = Centre de soins à l'origine du baguage, contrôle, reprise

#### FIN D'USAGE : 2016

La codification est UNCS suivi du numéro de département.

Par exemple, pour le centre UNCS de l'Ile Grande, le code est UNCS22.

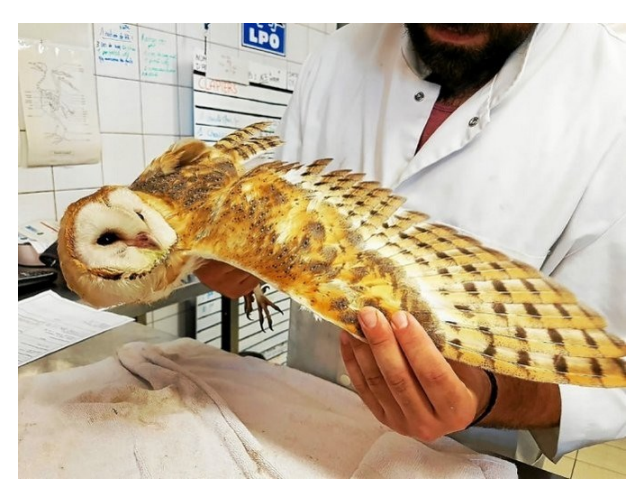

Fig 7.1 : Effraie des clochers en soin au centre de Pleumeur-Bodou (Le Télégramme)

## Chapitre 8

# Mises à jour du guide de saisie

## 8.1. 2016

#### 8.1.1. 2016 v.1

- Nouvelle adresse du CRBPO et mise à jour des contacts
- Modification des informations : Introduction/Conseils pour la saisie des données, THEME, THEME SESSION
- Nouvelles informations : CENTRE, ESPECE, ID\_PROG, LIEUDIT, LAT
- Ajout d'informations sur la notation des oiseaux morts à la capture : ES
- Ajout de nouvelles données facultatives : MUE RP, GESTION
- Ajout de la précision demandée pour LP :  $1$  mm

### 8.1.2. 2016 v.2

- Nouvelles informations : CENTRE
- Modification des informations : BG, AGE, DATE, HEURE
- Corrections des informations : EB
- Ajout d'un nouveau code : CS
- Ajout des nouvelles données obligatoires : LIEUDIT, LON, LAT, DS, FS, HS qui étaient facultatives
- Ajout d'une nouvelle donnée facultative : MEMO SESSION
- Suppression d'une donnée facultative : LC

#### 8.1.3. 2016 v.3

- Modification des informations : NC, FS
- Suppression d'un code : RE
- Ajout d'un nouveau code : RE\_SESSION

### 8.1.4. 2016 v.4

- Modification des informations : PO, PN
- Nouvelles informations : LIEUDIT, LAT, LON, CA, CS

# 8.1.5. 2016 v.5

- Modification des informations : LIEUDIT, NF, CS
- Nouvelles informations : FS, GE, LT, ER
- Transfert de données obligatoires vers les données facultatives: CS, NF

# 8.2. 2017

# 8.2.1. 2017 v.1

- Modification des informations : DS, FS, HS
- Transfert de données facultatives vers les données obligatoires: GE

## 8.2.2. 2017 v.2

- Modification des informations : AGE

#### 8.2.3. 2017 v.3

- Nouvelles informations : P3

#### 8.2.4. août 2017 v.4

- Modification des informations : LAT

# 8.3. 2018

### 8.3.1. mars 2018 v.1

- Modification des informations : HS, DS, THEME

## 8.3.2. mars 2018 v.2

- Correction des informations : SENS LECTURE DROIT

### 8.3.3. novembre 2018 v.3

- Autres adresses du CRBPO et mise à jour des contacts
- Modification des informations : Introduction/Conseils pour la saisie des données
- Correction des informations : COND REPR
- Modification des informations : CENTRE, ES
- Ajout d'une information : LOCALITE, LIEUDIT,
- Ajout d'informations après l'Annexe A sur les codes à utiliser par espèces et tailles de bagues conseillées

### 8.3.4. novembre 2018 v.4

- Réorganisation des informations : ES

# 8.4. 2019

#### 8.4.1. mars 2019 v.1

- Modification des informations : CS, DEPT, THEME, Annexe <sup>A</sup>

#### 8.4.2. mai 2019 v.2

- Ajout d'une information : PAYS
- Modification des informations : ESPECE, GE
- Nouvelles illustrations à partir de l'ouvrage DEUTSCHE ÜRNITHOLOGENGESELLSCHAFT, Measuring Birds / Vogel vermessen, Christ Media Natur, Minden, 2011
- Nouvelle mise en page
- Création d'un document à part : Codes des espèces, tailles et types de bagues recommandés. Ce document comporte de nouvelles informations et recommandations et ne figurera plus en annexe du guide de saisie.

#### 8.4.3. mai 2019 v.3

- Modification des informations : THEME SESSION

#### 8.4.4. octobre 2019 v.4

- Modification des informations : THEME

#### 8.4.5. novembre 2019 v.5

- Ajout d'informations: ACTION

# 8.5. 2020

# 8.5.1. avril 2020 v.1

- Adiposité AD : clarification de définition des codes 2 et 3
- ACTION : nouveaux codes possibles BREDOUILLE (aucune capture lors d'une session) et SANS (relâché sans bague)

## 8.5.2. mai 2020 v.2

- Section 4.3 au sujet des fichiers d'erreurs : clarification des consignes ; à lire

#### 8.5.3. juin 2020 v.3

- ACTION : ajout d'informations

#### 8.5.4. octobre 2020 v.4

- Adiposité AD : clarification des codes
- Etat de santé ES : modification du tableau
- Elimination de l'ancienne variable pour prise de sang AS : l'information est codée avec la nouvelle variable PRELEV\_BIO
- Création d'une nouvelle variable pour les prélèvements de tissus biologiques et fluides : PRELEV\_BIO
- Création d'une nouvelle variable pour les prélèvements de parasites : PRELEV\_PARASITE
- Toute la partie concernant les MARQUAGES AUXILIAIRES (marques lisibles à distances et électroniques) a été entièrement modifiée. Les modifications concernent toutes les variables TYPE MARQUE, COULEUR GAUCHE, COULEUR DROITE, SENS LECTURE GAUCHE, SENS LECTURE DROIT, INSCRIPTION GAUCHE, INSCRIPTION DROITE.
- Refonte complète du CHAPITRE 4 sur les données à envoyer au CRBPO

#### 8.5.5. octobre 2020 v.5

- CENTRE : ajout d'un nouveau centre de baguage BHS, Bosnie-Herzegovine, Sarajevo
- HEURE : ajout d'une précision (si heure inconnue, laisser vide)
- SEXE : ajout d'une consigne (ne pas sexer les passereaux par la biométrie ; cela se fait à l'analyse)
- Circonstances de reprises CIRC REPR : ajout du code 91, trouvé près d'une éolienne
- Révision complète des codes et des consignes pour l'Etat de santé ES. Les nouveaux codes sont à utiliser pour les données collectées à partir du 01/01/2021. La catégorie 1 Tiques (pour présence de tiques) est éliminée. L'informationestàfournirencomptantlenombredetiques autour du bec (code TQ)
- Mue  $MU : 1$ ) clarification des consignes pour la description du code  $0 ; 2$ ) clarification du codage en J ou 0 pour les espèces avec peu ou pas de mue en Europe
- PRELEV\_PARASITE : suppression d'une consigne
- Clarification des consignes du chapitre sur la transmission et la circulation des données

### 8.5.6. octobre 2020 v.6

- GESTION : changement des codes à utiliser (vide/GESTION, et non plus 0/1)

# 8.5.7. 31 décembre 2020 v.7

- Etat de santé ES : ajout du code PLUME\_VOL en lieu et places des codes RECTRICE et REMIGEdans le tableau

# 8.6. 2021

# 8.6.1. 15 février 2021 v.1

- Mise à jour du tableau des membres du CRBPO : ajout de Dr Jérôme Fuchs
- Restructuration du guide de saisie : nouvelle pagination, un code parpage
- Réorganisation du plan du guide : nouveau classement des codes
- Illustration des codes : ajouts de nouvelles photographies et/ou dessins
- Hyperliens: accès direct aux pages des codes en utilisant la table des matières ; en cliquant sur le code désiré
- Ajout d'un nouveau CENTRE Catalan Ornithological Institute (ICO)
- LIEUDIT nouvelle possibilité de codage d'un lieu-dit qui ne peut être nommé
- Les 5 variables ci-après sont potentiellement utilisées pour encoder la localisation de toute donnée à l'étranger (baguage, contrôle par recapture ou visuel ou reprise) : PAYS, LOCALITE, LIEU-DIT, LATITUDE, LONGITUDE.

De nouvelles instructions sont fournies pour vous permettre d'encoder ces données de manière à ce qu'elles soient au format utilisé par le CRBPO et EURING

Etat de santé ES remplacement dans le texte et le tableau de la rubrique [2.27.2](#page-50-0) des anciens codes ES par les nouveaux codes

- Plaque incubatrice douteuse P? : précisions sur son utilisation
- Largeur de la rectrice externe chez les bécassines RB : précision sur son utilisation
- Barres de croissance CR précision sur la confusion possible avec une barre de stress
- Masse MA techniques recommandées par le CRBPO
- Ajout d'un nouveau chapitre (6) sur les codes anciens des anciennes versions du guide de saisie
- Mise à jour de la bibliographie

# 8.6.2. aout 2021 v1.1

- Simplification sur les explications de la colonne BAGUEUR
- Précision sur l'utilisation du point-virgule dans LIEUDIT.
- Thème SOINS du champ THEME SESSION et champ connexe (UN) supprimé
- Centre de baguage : Ajout de 2 centres espagnols, modification pour Jersey

# 8.6.3. décembre 2021 v1.2

- Changement de notre adresse postale sur Paris
- - Précision sur ES = 0 (« Bonne santé »)
- Précision sur les explications de la colonne BAGUEUR
- Précision sur qui reçoit les retours de bagues (Chap [6.2\)](#page-135-0).

# 8.7. 2022

## 8.7.1. janvier 2022 v1.0

- Précision sur la notation des bagues avec drapeau (Chap [4.2,](#page-118-0) [4.3\)](#page-118-1)

#### 8.7.2. Avril 2022 v1.1

- Précision sur COND REPR (Chap [2.24\)](#page-41-0)
- Précision sur la MUE\_RP (Chap [3.1.5\)](#page-56-0)
- Correction de formatage des tableaux (Chap [4.1,](#page-116-0) [4.2,](#page-118-0) [4.4\)](#page-120-0)
- Précision sur l'écriture des Localité (Chap [2.12\)](#page-28-0)
- Diverses corrections mineures d'affichage et formatage

# 8.7.3. Juin 2022 v1.2

- Ajout du champ SCORE\_MUSCLE
- Précision sur l'obsolescence de certains champs

#### 8.7.4. Juillet 2022 v1**.**3

- Correction orthographique et précisions dans PRELEV\_BIO [\(3.10.2\)](#page-94-0) et PRELEV\_PARASITE [\(3.10.3\)](#page-95-0).

#### 8.7.5. Aout 2022 v1**.**4

Ajout d'une modalité dans PRELEV\_BIO [\(3.10.2\)](#page-94-0).

# 8.7.6. Novembre 2022 v1.5

- Précision sur la détermination de l'AGE 1A pour le cas des espèces à mue postjuv complète [\(2.16\)](#page-33-0).
- Mise à jour de RE\_SESSION [\(3.12.6\)](#page-107-0) pour y intégrer les « exemples » qui étaient présents sur le site internet.

# 8.8. 2023

## 8.8.1. Avril 2023 v1.1

- Suppression d'une ligne inutile dans les types de marque ([4.1\)](#page-116-0)
- Correction du « ID PROG »
- Mise à jour de certains liens, après la refonte du site du CRBPO

#### 8.8.2. Octobre 2023 v1.2

- Création d'un nouveau chapitre sur les champs pour la saisie d'oiseau réhabilité dans un centre de soins [\(Chapitre 5](#page-124-0) : [Transmission des données des oiseaux](#page-124-0)  déplacés [\(translocation\)\)](#page-124-0),

et renumérotation des chapitres et titres suivants.

# 8.8.3. Novembre 2023 v1.3

- Ajout d'un schéma pour décrire le score du muscle pectoral (Voir [3.10.4\)](#page-96-0).

### 8.8.4. Janvier 2024 v1.1

- Corrections orthographiques
- - Correction du code du centre marocain

# Chapitre 9

# **Notes**

# Chapitre 10

# Bibliographie indicative

BAKER J., Identification guide to European non-passerines, BTO, Norfolk, 2016.

BALMER D., COIFFAIT L., CLARK J., ROBINSON R., Bird ringing. A concise guide, BTO, Norfolk, 2008.

BARRETT R.T., PETERZ M., FURNESS R.W., DURINCK J., The variability of biometric measurements, Ringing and Migration, 10: 13-16, 1989.

BIBBY C.J., BURGESS N.D., HILL D.A., MUSTOE S.H., Bird Census Techniques, BTO, 2006.

BIBBY C.J., JONES M., MARSDEN S., Expedition Field Techniques Bird Surveys, Bird Life International, 1998.

BUB H., HAMERSTROM F., WUERTZ-SCHAEFER K., Bird trapping and bird banding. A handbook for trapping methods all over the world, Cornell University Press, Ithaca, 1991.

BUSSE P., MEISSNER W., COFTA T., Bird ringing station manual, De Gruyter, Berlin, 2015.

DEMONGIN L., Guide d'identification des oiseaux en main, 2ème édition, Beauregard-Vendon, 2020.

DEUTSCHE ÜRNITHOLOGEN-GESELLSCHAFT, Measuring Birds / Vogel vermessen, Christ Media Natur, Minden, 2011.

DUQUET M., REEBER S., Comprendre la mue des oiseaux, Delachaux et Niestlé, 2019.

FOURNIER J., MOISAN L., Optimisation du marquage d'oiseaux par la pose de bagues couleurs, Alauda, 82(3): 161-170, 2014.

FREEMAN S., JACKSON W., Univariate Metrics Are Not Adequate to Measure Avian Body Size, The Auk, 107(1):69-74, 1990.

GILBERT G., GIBBONS D.W., EVANS J., Bird Monitoring Methods, BTO, 1998.

GOSLER A.G., GREENWOOD J.J.D., BAKER J.K., KING J.R., A comparison of wing length and primary length as size measures for small passerines: A report to the British Ringing Committee, Ringing and Migration, 16: 65-78, 1995.

GRIESSER M., SCHNEIDER N.A., COLLIS M.-A., ÜVERS A., GUPPY M., GUPPY S., TAKEUCHI N., COLLINS P., PETERS A., HALL M.L., Causes of ring-related leg injuries in birds Evidence and recommandations from four field studies, PLoS ONE, 7(12): e51891, 2012.

HARPER D.G.C., Some comments on the repeatability of measurements, Ringing and Migration , 15: 84-90, 1994.

JENNI L., WINKLER R., The feather-length of small passerines: a measurement for wing-length in live birds and museum skins, Bird Study, 36: 1-15, 1989.

JENNI L., WINKLER R., Moult and ageing of European passerines, Academic Press, London, 1994.

KAISER A., A new multi-category classification of subcutaneous fat deposits of songbirds, Journal of the Field Ornithology, 64: 246-255, 1993.

LABOCHA M.K., HAYES J.P., Morphometric indices of body condition in birds: A review, Journal of Ornithology, 153:1-22,2012.

MORGAN J.H., Remarks on the taking and recording of biometric measurements in bird ringing, Ring, 26(1): 71-78, 2004.

MOURONVAL J.B., Guide de détermination de l'âge et du sexe des canards, ONCFS, Paris, 2014.

NORTH AMERICAN BANDING COUNCIL, Guide d'étude des bagueurs nordaméricains, Point Reyes Station, 2001.

PILASTRO A., FARRONATO 1., FRACASSO G., The use of feather length as a method for measuring the wing shape of passerines, Avocetta, 19: 213-218, 1995.

RALPH C.J., DUNN E.H., Monitoring bird population using mist nets, Studies in avian Biology, n. 29, Cooper Ornithological Society.

REDFERN C.P.F., CLARK J.A., Ringers s Manual, British Trust for Ornithology, Thetford, 2001.

SENAR J.C., PASCUAL J., Keel and tarsus length may provide a good predictor of avian body size, Ardea, 85:269-274, 1997.

SHIRIHAI H., SVENSSON L., Handbook of Western Paleartic Birds. vol I Passerines: Larks to Warblers. Helm, London, 2018.

SHIRIHAI H., SVENSSON L., Handbook of Western Paleartic Birds. vol II Passerines: Flycatchers to Buntings. Helm, London, 2018.

SVENSSON L., Identification guide to European passerines, Stockholm, 2006. SVENSSON L., MULLARNEY K., ZETTERSTRÔM D., Le guide ornitho, Delachaux-Niestlé, 2016.

WILLIAMS H.M., ROWILCOX S.B., PATTERSON A.J., Photography as a toolfor avian morphometric measurements, Journal of Ornithology, doi.org/10.1007/s10336019- 01728-w, 2019.